### *République Algérienne Démocratique et Populaire*

*Ministère de l'enseignement supérieur et la recherche scientifique*

*Université de Jijel*

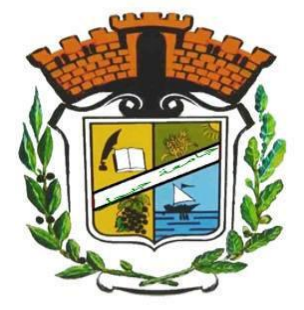

*Faculté des sciences et de la technologie*

*Département de l'électrotechnique*

*Projet De Fin D'étude Pour L'obtention Du Diplôme De Master En Électrotechnique*

*Option: Électrotechnique Industrielle*

# *Thème*

*Détection et classification des objets enfouis* 

*par les radars à pénétration de sol(GPR)*

*Encadré par***:** *Réalisé par***:**

*Pr* : *HacibTarik* Mouloud Ferhoune *Dr : Grimes Mourad Bouchema Chams eddine* 

*Année universitaire 2019/2020*

# *Remerciement*

*Nous remercions tout d'abord, ALLAH qui nous a donné la force et le courage afin de parvenir à élaborer ce modeste travail.*

*En tout premier lieu, nous remercions vivement nos encadreurs monsieur TARIK HACIB et monsieur GRIMES MOURAD pour sa disponibilité, ses précieux conseils, son soutien moral et scientifique nous a permis de mener à terme ce travail.*

*Nous souhaitons également remercier toute l'équipe pédagogique du département électrotechnique.*

 *Nos vifs remercîments vont aussi à nos enseignants qui ont fait de leurs mieux pour nous donner une formation universitaire solide qui nous a permis de préparer ce modeste mémoire, qui nous sera très utile pour notre avenir professionnel. Nos vifs remerciements vont également aux membres du jury pour l'intérêt qu'ils ont porté à notre mémoire en acceptant d'examiner notre travail.*

 *Nous voudrons remercier nos familles qui nos encouragées dans la poursuite de notre travail de mémoire.*

 *Enfin, nous tenons également à remercier toutes les personnes qui ont participé de près ou de loin à la réalisation de ce travail.*

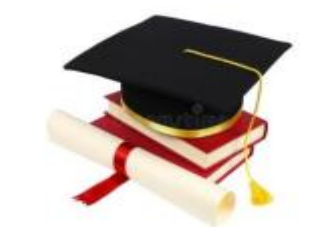

 *MOULOUD CHAMSOU*

# *Dédicace*

 *A nos très chers parents avec toutes nos gratitudes pour toutes ces années de Sacrifices et d'encouragement.*

 *A nos frères et sœurs et toutes nos familles.*

 *A tous les amis.*

 *A tous ceux que nous aimons…*

 *Nous dédions ce travail*

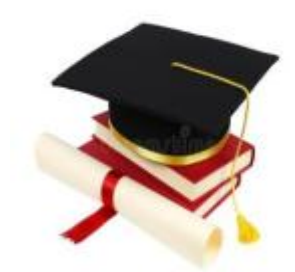

 *MOULOUD CHAMSOU*

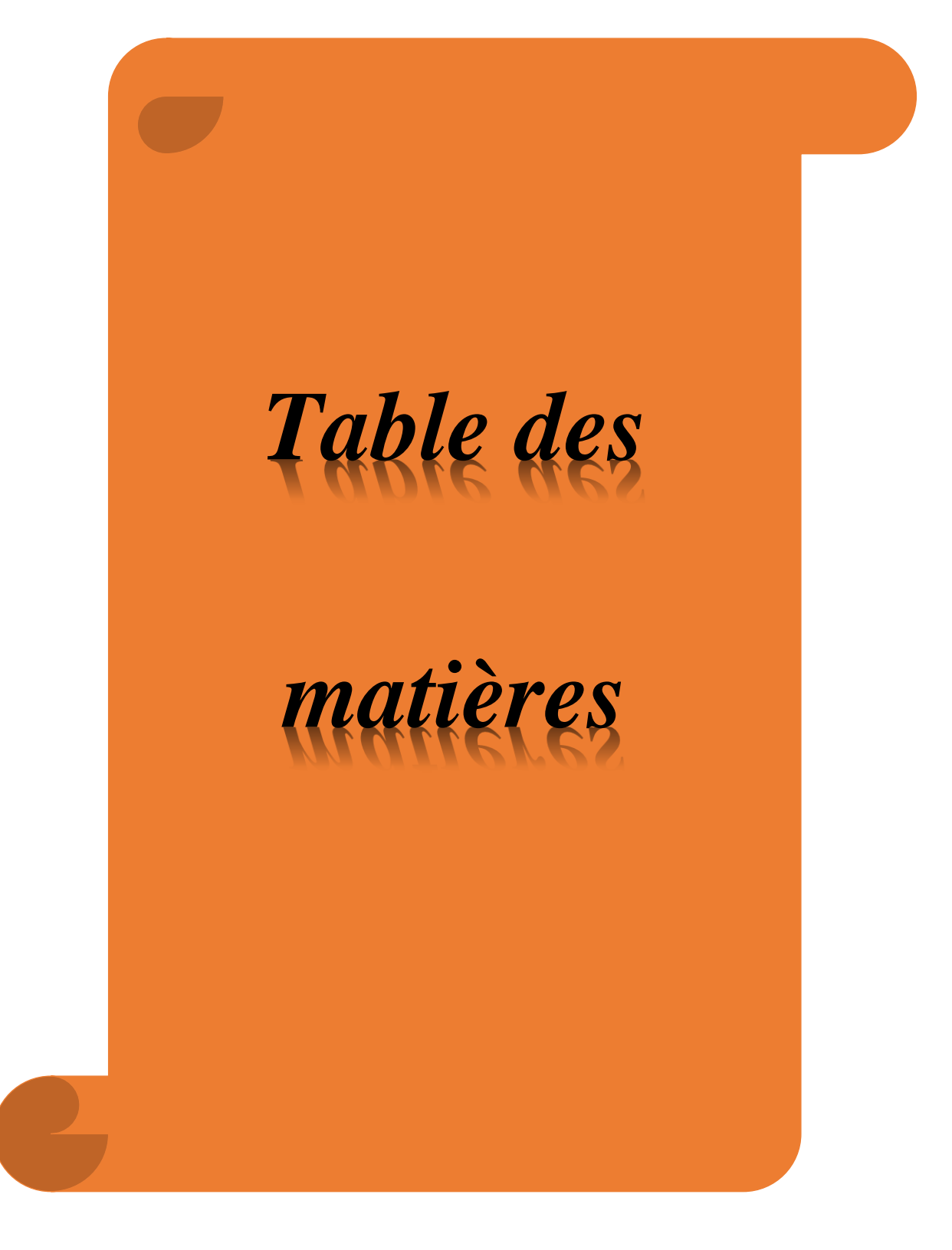

# **Table des matières**

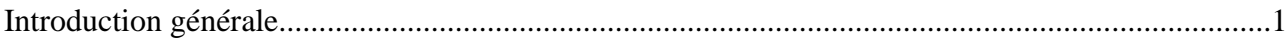

# *Chapitre I : GENERALITE SUR LES GPR*

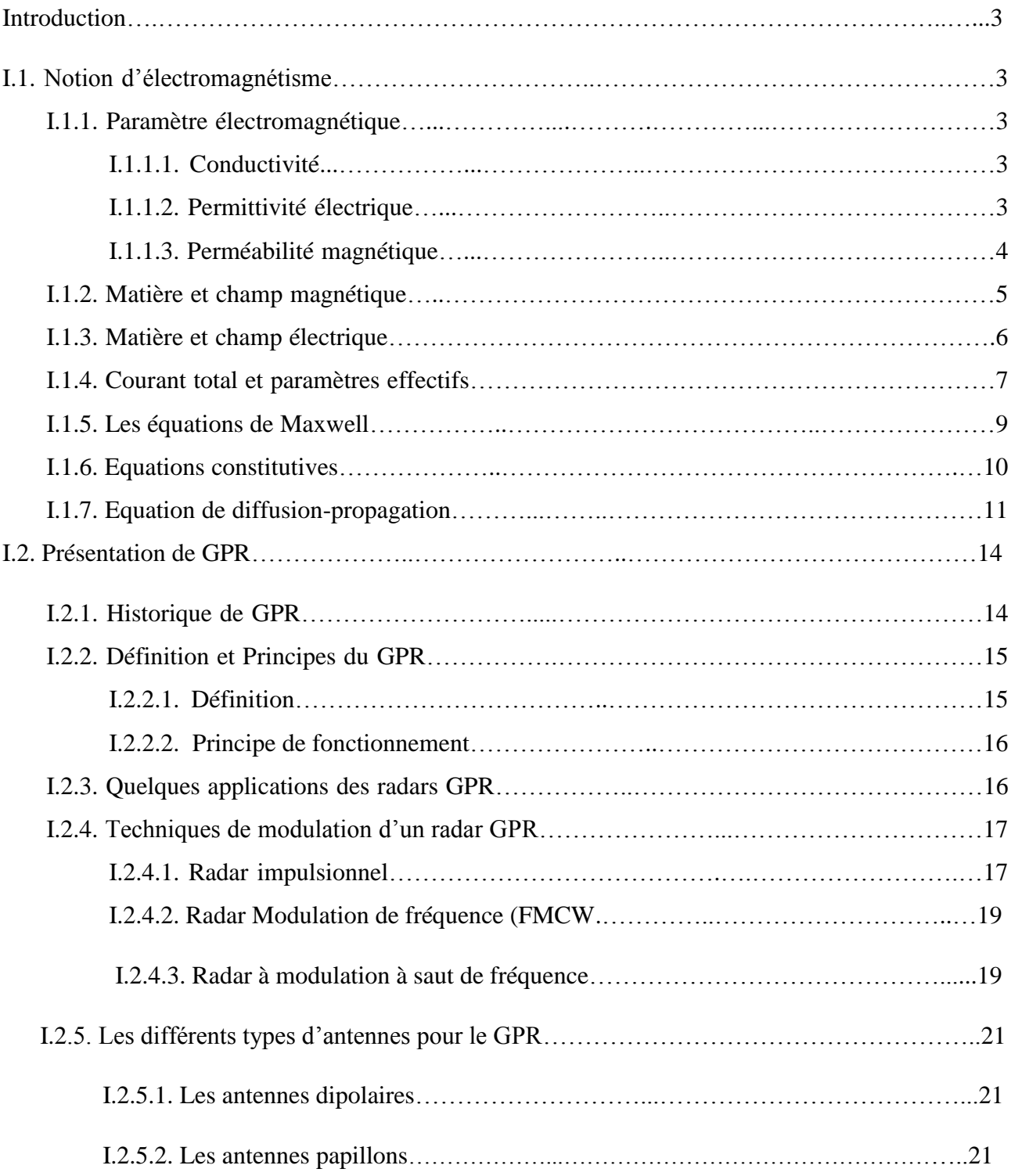

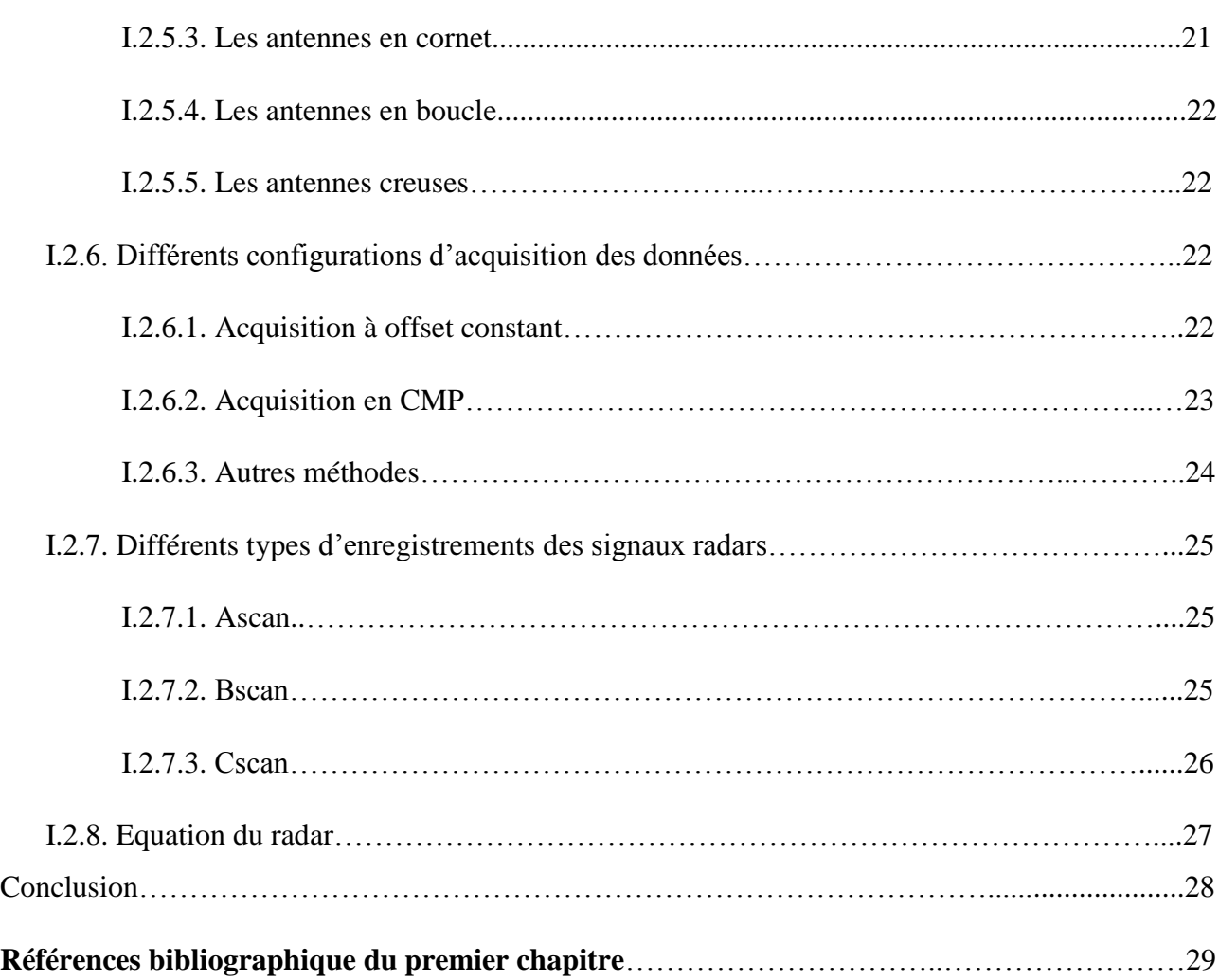

# *Chapitre II : Présentation du logiciel GPRMAX*

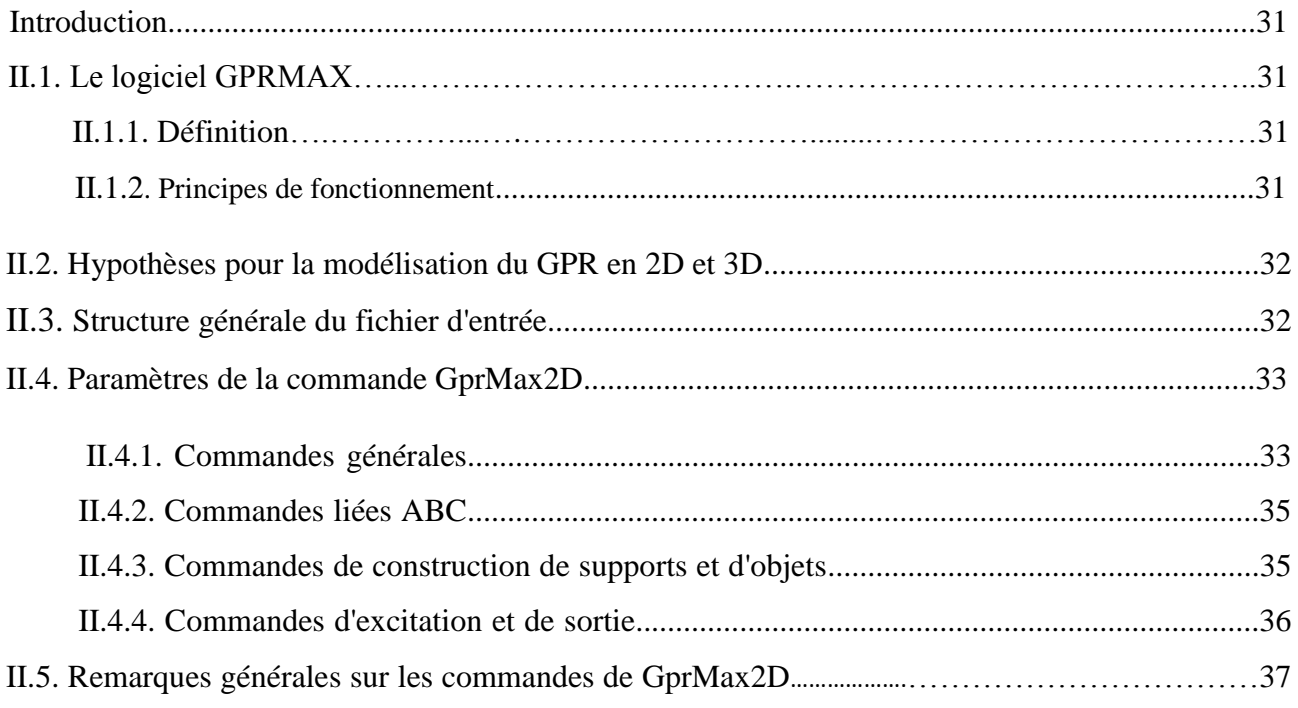

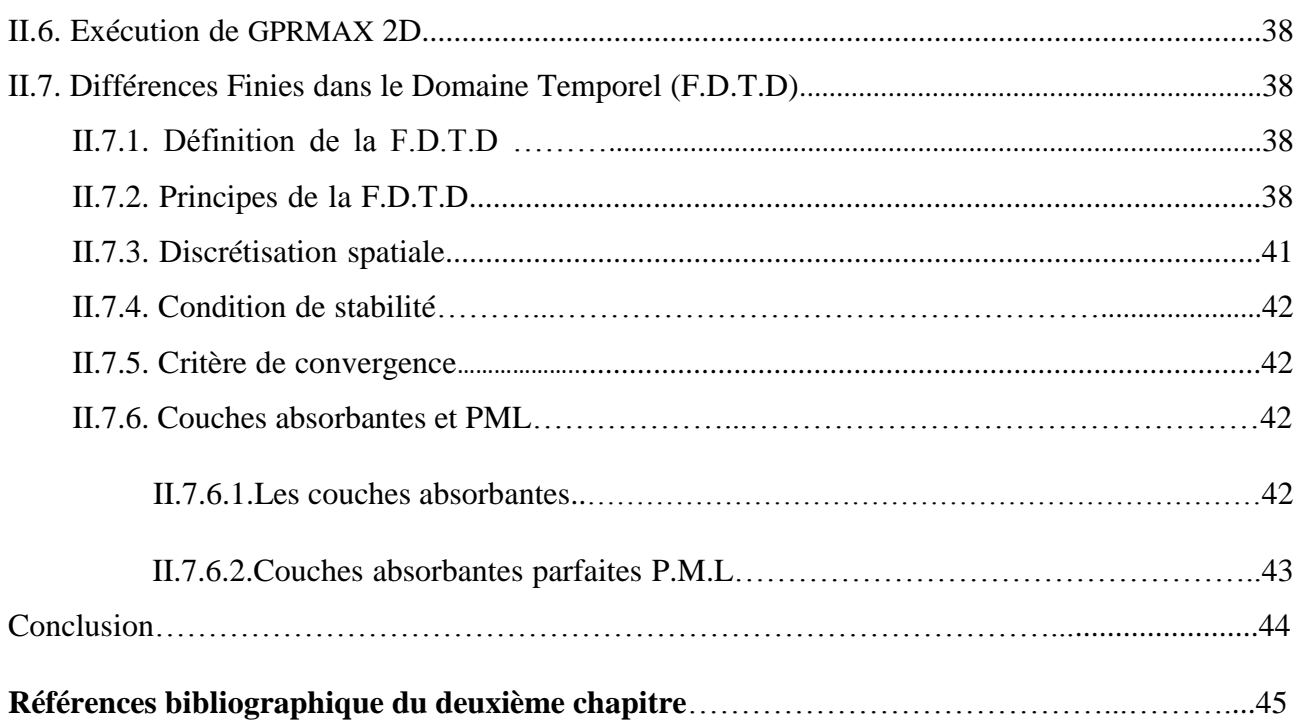

# *Chapitre III : Les réseaux neurones artificiels*

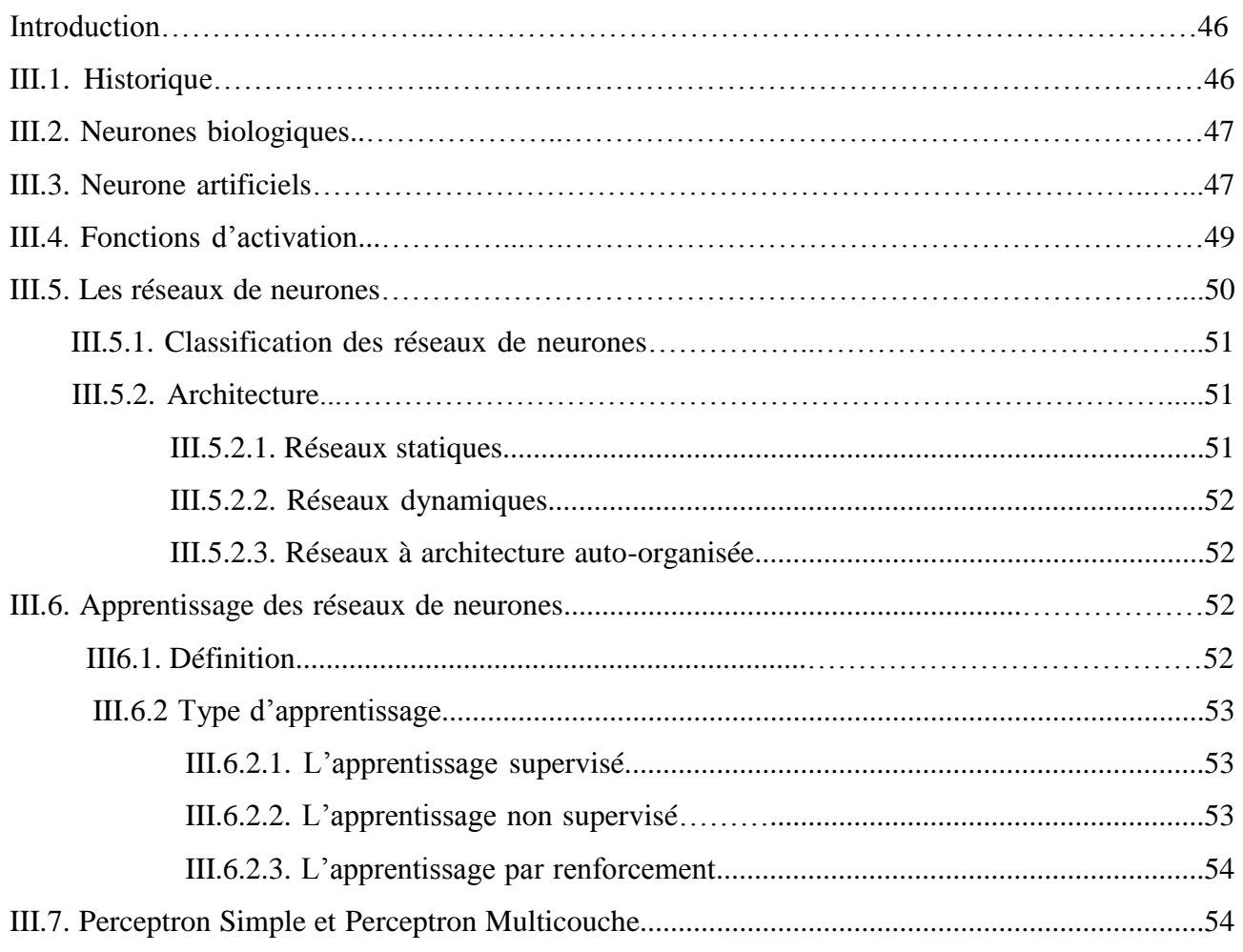

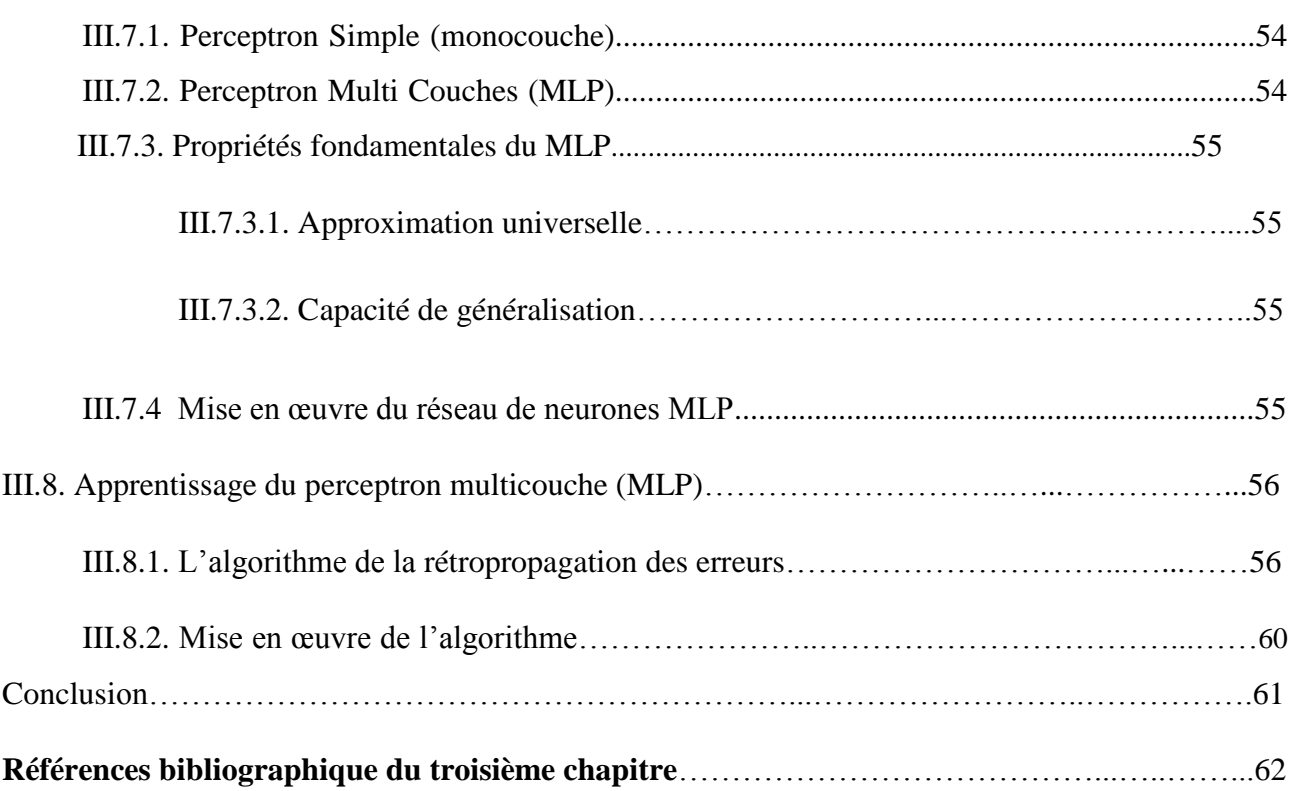

# *Chapitre IV : Applications et résultats*

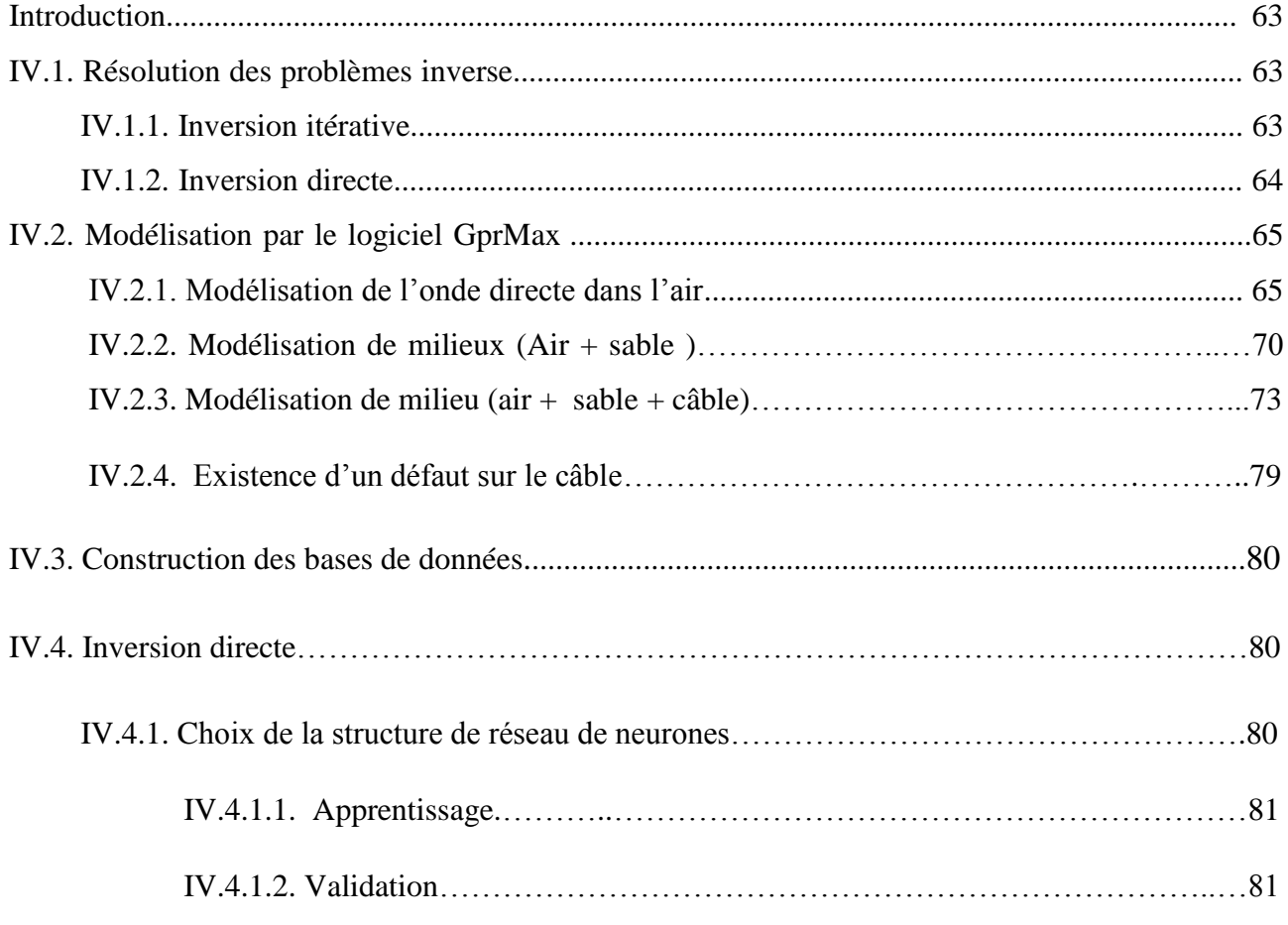

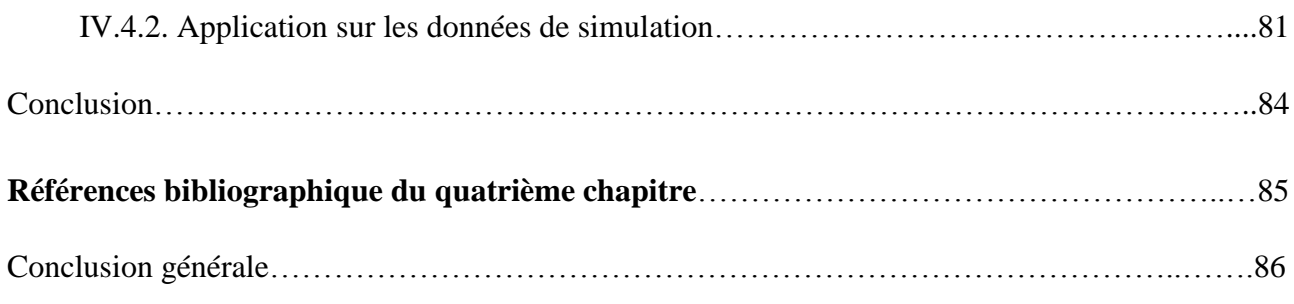

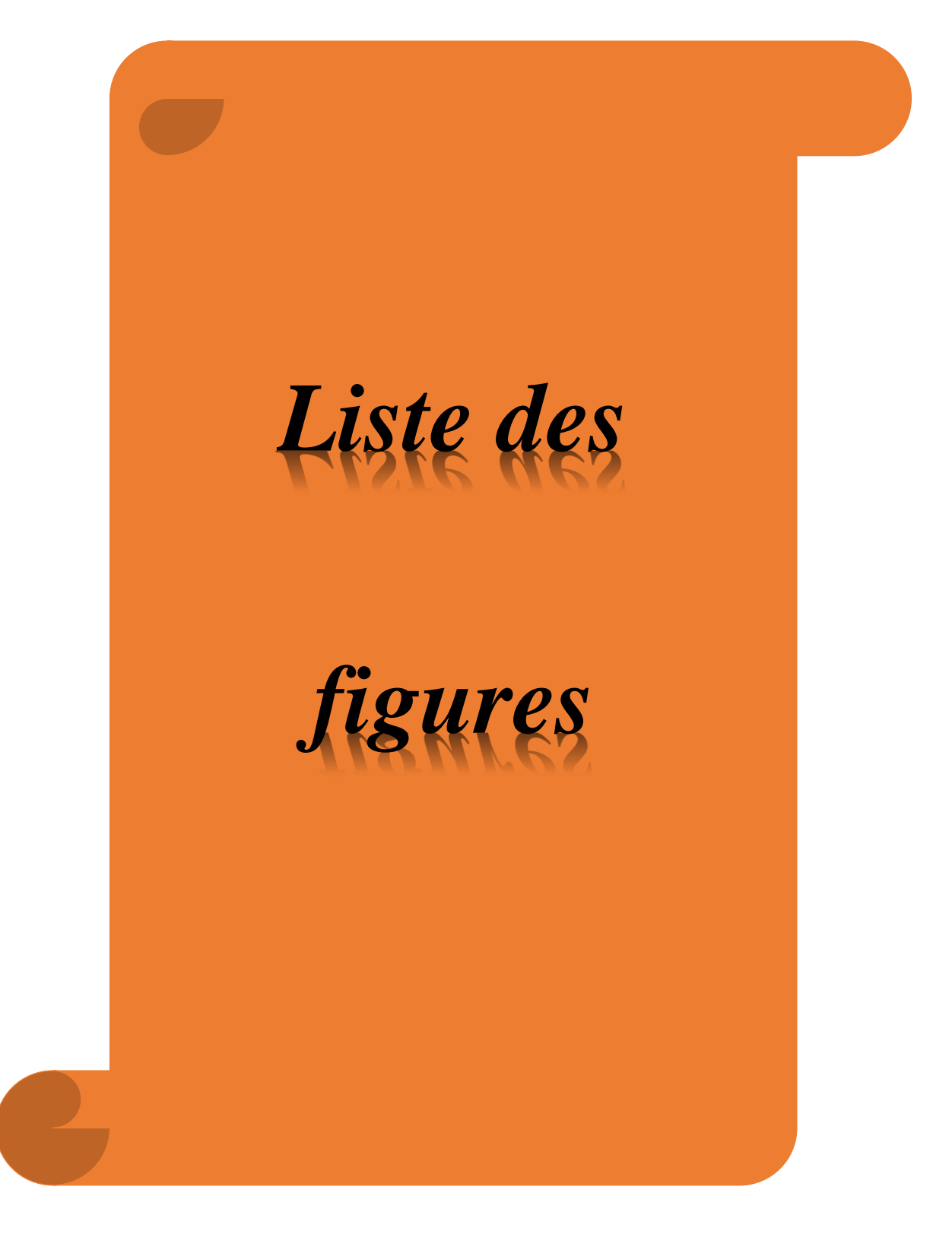

## **Liste des figures**

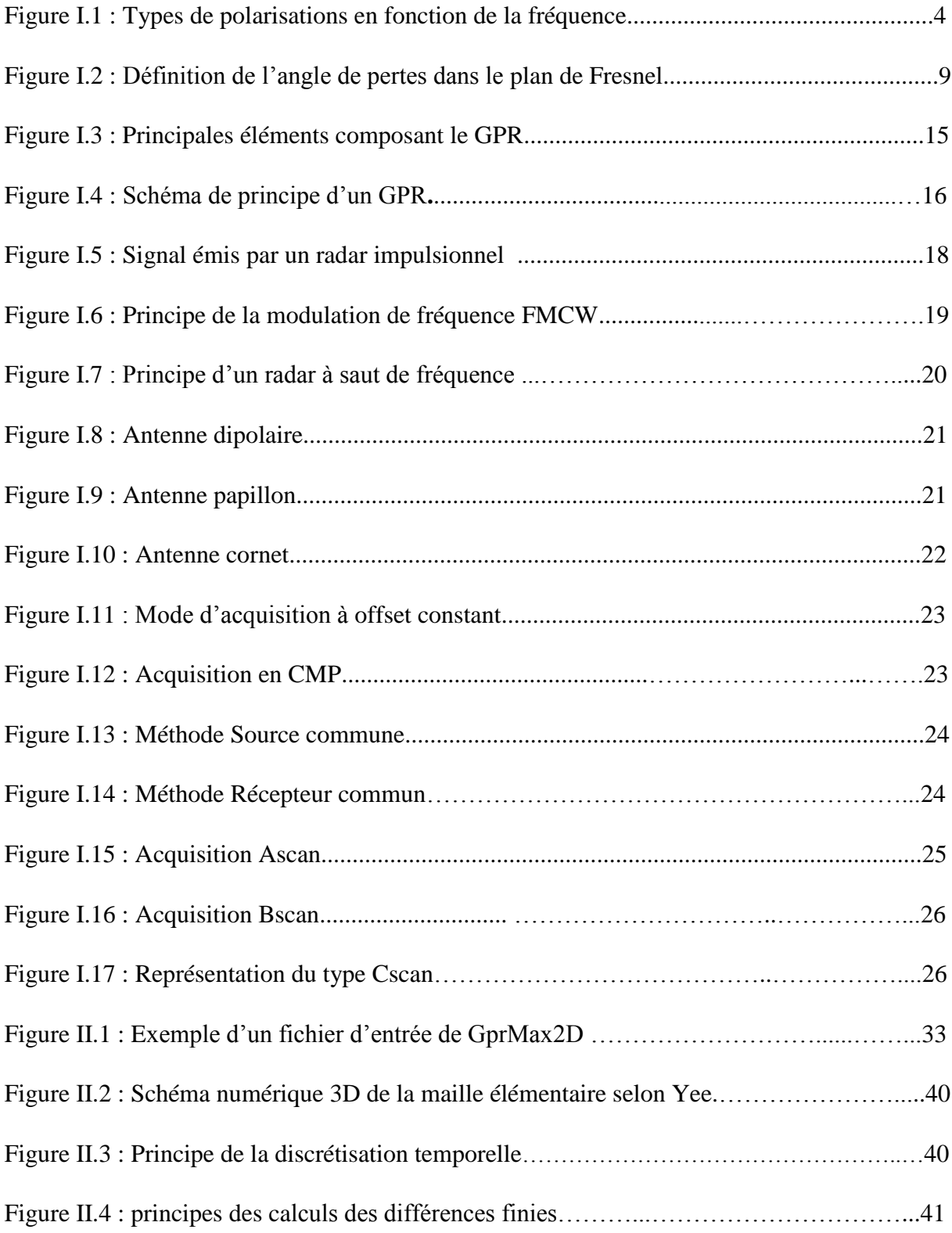

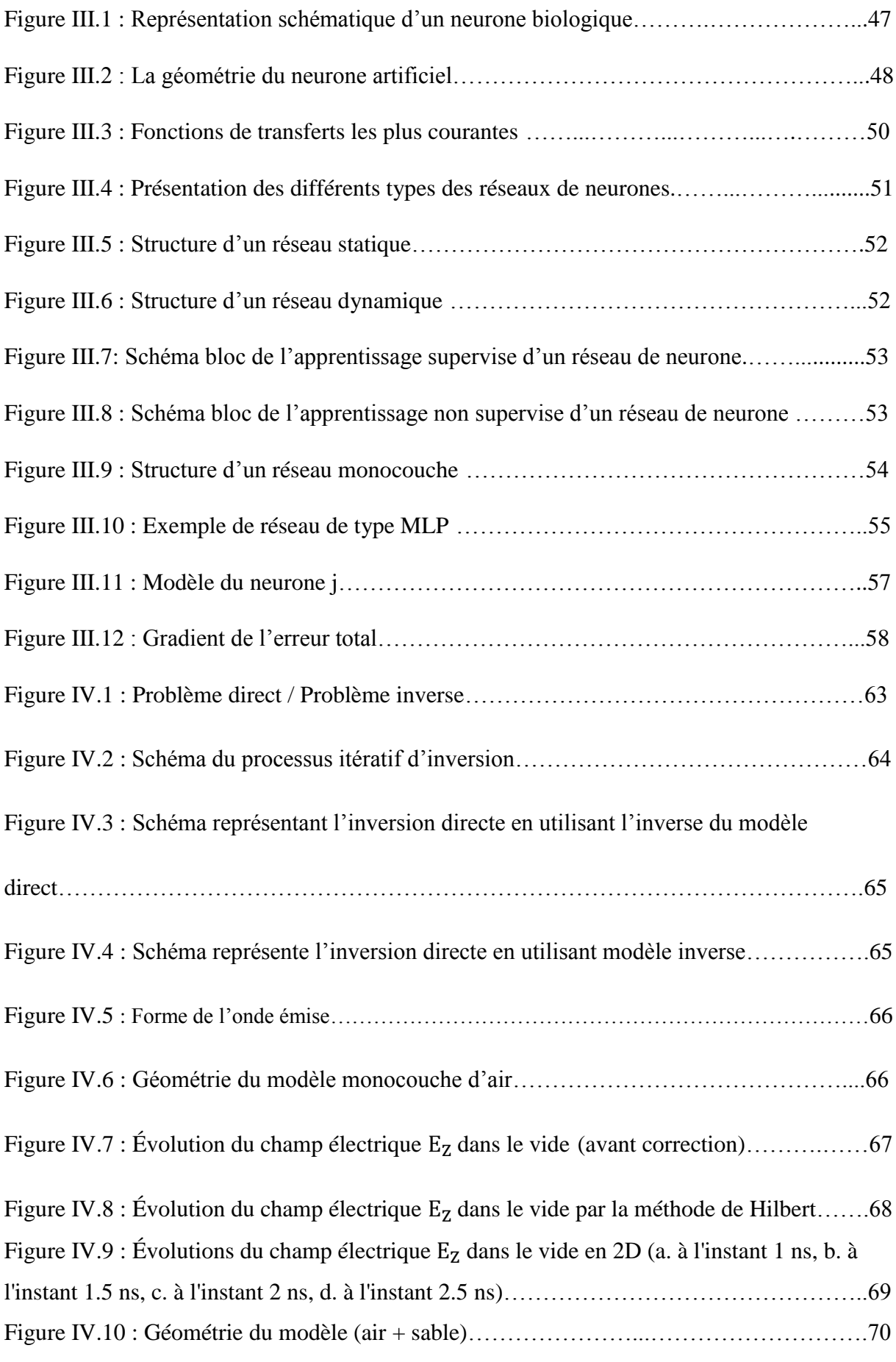

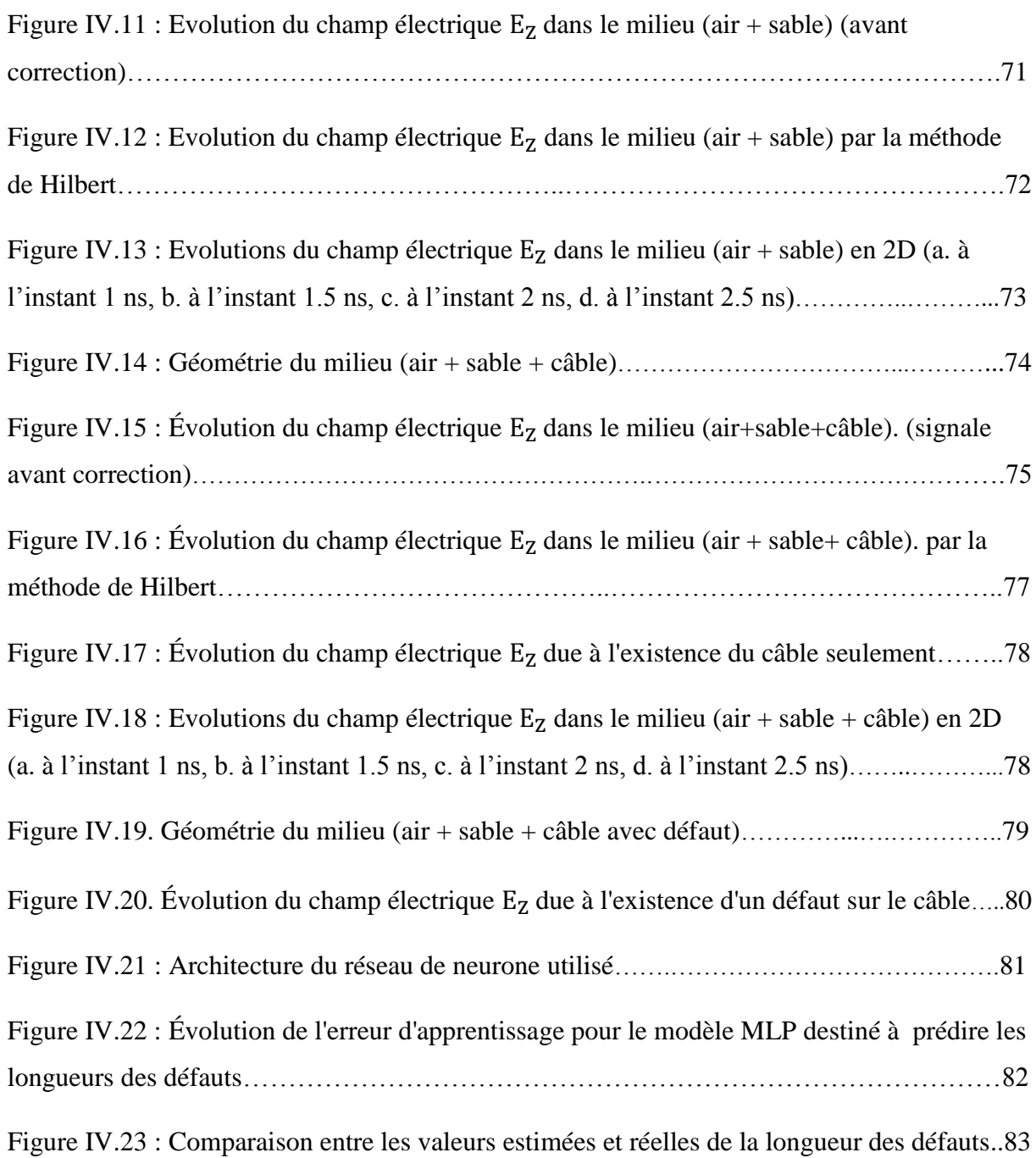

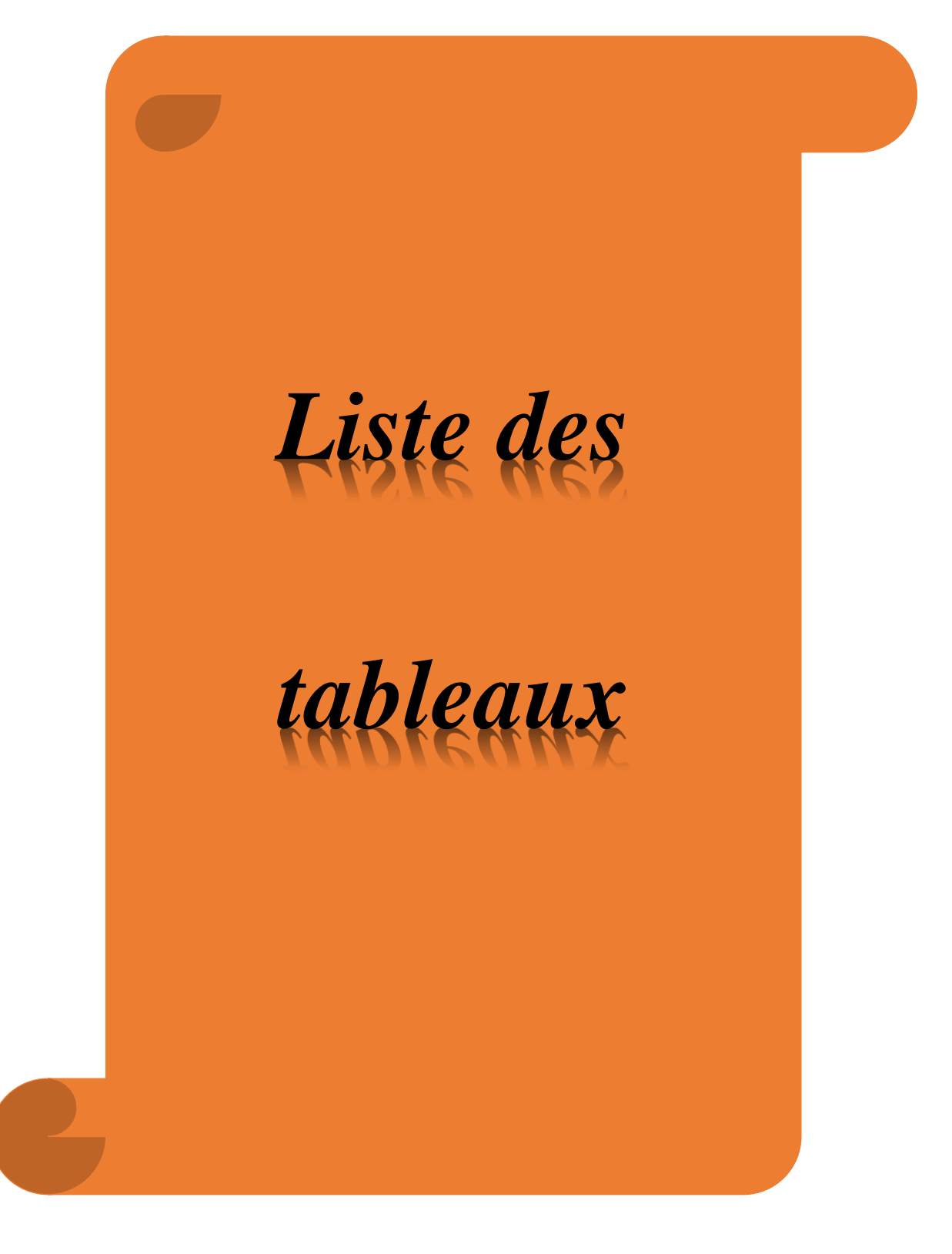

# **Liste des Tableaux**

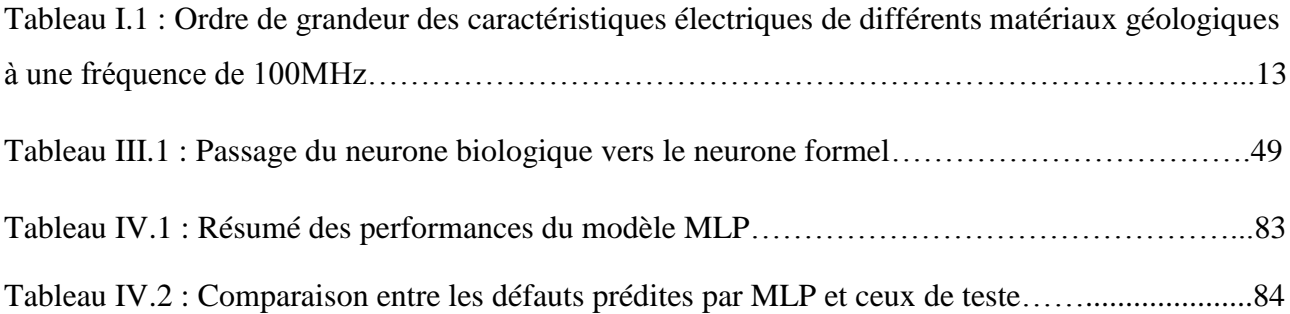

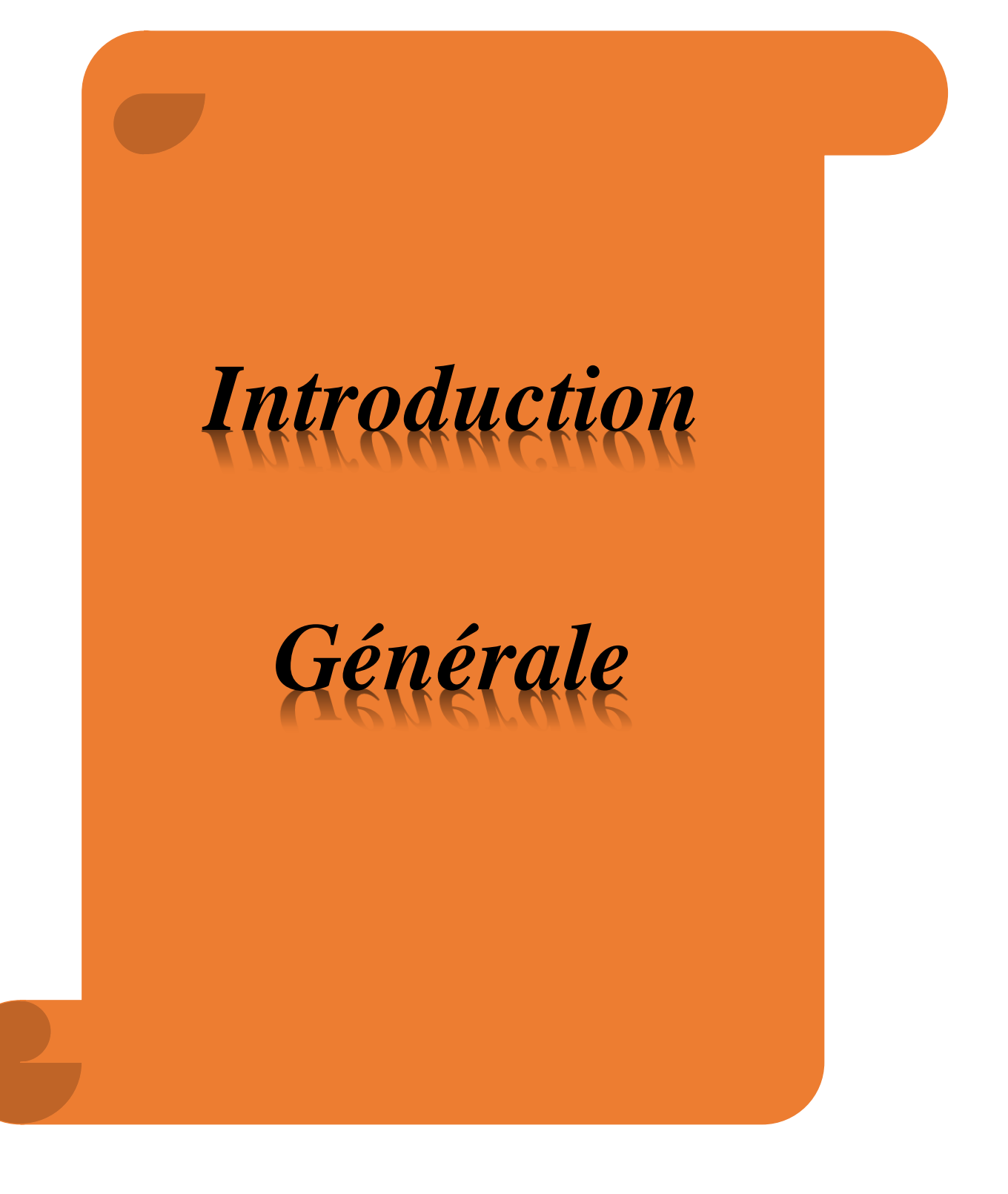

# **Introduction générale**

Le radar à pénétration de sol appelé communément le GPR (Ground Penetrating Radar, en anglais) est apparu au début du 20<sup>ème</sup> siècle. C'est un dispositif non destructif permettant de réaliser des images des sols et sous-sols. La première utilisation de ce système est daté de 1910 pour la localisation de cibles enfouies. Dans les années 70, le radar de sol a connu un essor fulgurant dans le domaine militaire surtout pour la détection de mines anti-personnel.

De nos jours, on trouve plusieurs fabricants des systèmes radar GPR optimisés selon l'application. Les principales améliorations qu'on peut noter sur ces systèmes portent en particulier sur les poids et les accessoires (chariot, logiciel de visualisation,…). Toutefois, les performances de ces systèmes restent limitées par les conditions d'utilisation. En effet, ces performances sont principalement régies par le milieu sondé et parfois elles deviennent inefficaces dans des matériaux absorbants d'énergie, comme l'argile humide. Cette limite physique est souvent difficilement contournable dans bien des systèmes radars GPR actuels.

Aujourd'hui, avec les avancées technologiques remarquables, les radars GPR se retrouvent dans plusieurs applications dans le domaine des sciences de l'ingénieur. Ainsi le repérage des câbles enfouis ou de fissures dans les tunnels, la fouille des sites archéologiques.

L'objectif de ce travail de master était de développer un modèle intelligent d'inversion directe (Modèle comportemental paramétrique) construit au moyen de bases de données obtenues par simulations numériques. Ce modèle va être utilisé pour la caractérisation des défauts dans un câble souterrain.

Pour bien présenter ce travail de fin d'études, nous l'avons organisé autour de quatre principaux chapitres.

- Dans le premier chapitre, les lois fondamentales de l'électromagnétisme ainsi que les propriétés caractérisant un sol seront présentées brièvement. Les différents éléments constituant un radar GPR ainsi que les différents modes d'acquisition seront exposés.
- Le deuxième chapitre nous présenterons le logiciel GprMax que nous utiliserons pour les simulations. Ce logiciel est un code de calcul scientifique basé sur la méthode des différences finies dans le domaine temporel FDTD(Finite Difference Time Domain)
- Le troisième chapitre va faire l'objet d'un rappel des notions fondamentales des réseaux neurones artificiels (RNA) et leurs propriétés. Nous rappelons aussi les réseaux statiques notamment le réseau de neurones multicouches MLP(Multi Layer Perceptron) ainsi que leurs architectures. De plus, une présentation de l'algorithme d'apprentissage et mise en œuvre du réseau MLP.
- Le quatrième chapitre va être divisé en deux parties. La première va être consacrée à la présentation et l'interprétation des résultats de simulation du GprMax2D pour différent cas. Dans la seconde partie, on va utiliser une procédure d'inversion directe basée sur le modèle MLP. Ceci, pour le repérage des câbles enfouis et l'estimation de dimensions des défauts (coupures) de câbles enfouis à partir des bases de données obtenues par la méthode directe. Les résultats obtenus ainsi que leurs interprétations vont être présentés en détails.

Enfin, ce mémoire va être terminé par une conclusion générale qui englobera l'ensemble des travaux effectués.

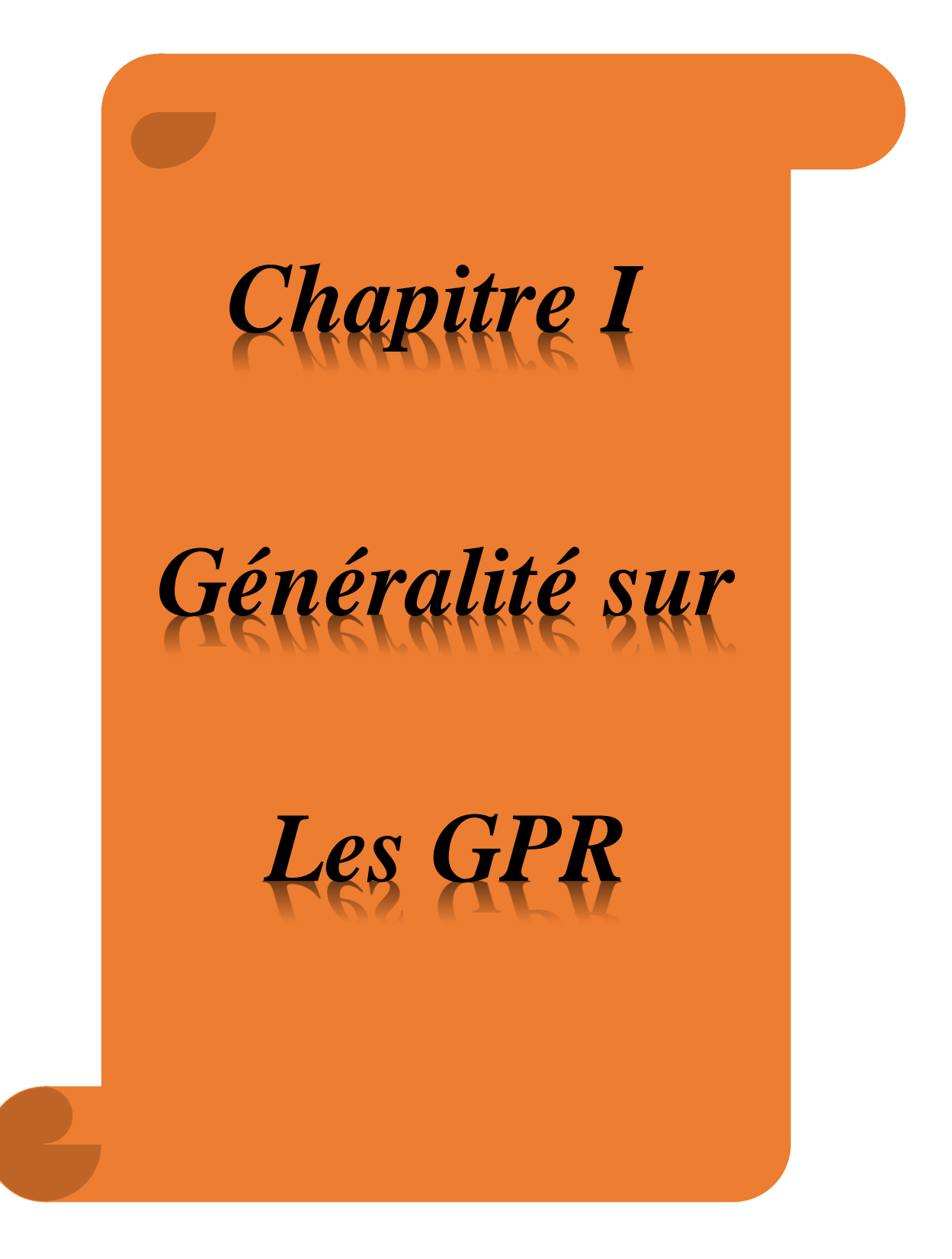

## **Chapitre I Généralités sur les GPR**

### **Introduction**

Le GPR (Ground Penetrating Radar) est un système de prospection géophysique basé sur la propagation des ondes électromagnétiques dans un milieu. Les différentes réflexions de ces ondes sur des cibles de caractéristiques électriques différentes de celles du milieu environnant, permettent la localisation des différents objets enfouis dans le sol. Ce chapitre a pour but de rappeler succinctement la théorie de l'électromagnétisme permettant de comprendre les phénomènes mis en jeu. Dans un premier temps, nous définirons l'ensemble des paramètres caractérisant le comportement électromagnétique d'un milieu et les équations gouvernant la propagation et la réflexion des ondes électromagnétiques dans un milieu contenant des contrastes de propriétés diélectriques. Ensuite, Le principe de fonctionnement ainsi que les différents éléments composant un GPR sera également présenté.

#### **I.1. Notion d'électromagnétisme**

#### **I.1.1. Paramètre électromagnétique**

#### *I. 1.1.1. Conductivité* ( $\sigma$  *en*  $S/m$ )

La conductivité est définie comme étant la quantité d'énergie mise en œuvre lors du transport de charges libres. Elle peut se représenter comme une grandeur physique complexe :

$$
\sigma = \sigma' + j\sigma'' \tag{I.1}
$$

Où:  $\sigma'$  est la partie réelle de la conductivité et  $\sigma''$  la partie imaginaire. L'introduction d'une partie imaginaire montre que le matériau ne réagit pas instantanément à l'action d'un champ électrique. C'est le cas des milieux contenant de l'eau ou bien la présence d'oxydes [1-4].

#### *I.1. 1.2 Permittivité électrique (* $\varepsilon$  *en*  $F/m$ *)*

La permittivité diélectrique caractérise la redistribution locale des charges liées sous l'action d'un champ électrique et traduit la capacité d'un milieu à se polariser sous cette action. On distingue quatre types principaux de polarisation:

- **La polarisation électronique :** déformation du nuage électronique sous l'action d'un champ.
- **La polarisation dipolaire (d'orientation) :** les molécules dipolaires soumises à un champ voient l'axe de leur dipôle tenter de s'aligner avec le champ.
- **La polarisation ionique:** l'existence d'ions de polarisations opposées dans certains solides provoque des accumulations distinctes sous l'action d'un champ.

• **La polarisation interfaciale (polarisation de charges) :** une accumulation d'ions au niveau des interfaces dans un matériau hétérogène soumis à l'action d'un champ électrique.

La figure I.1 représente les types de polarisations en fonction de la fréquence.

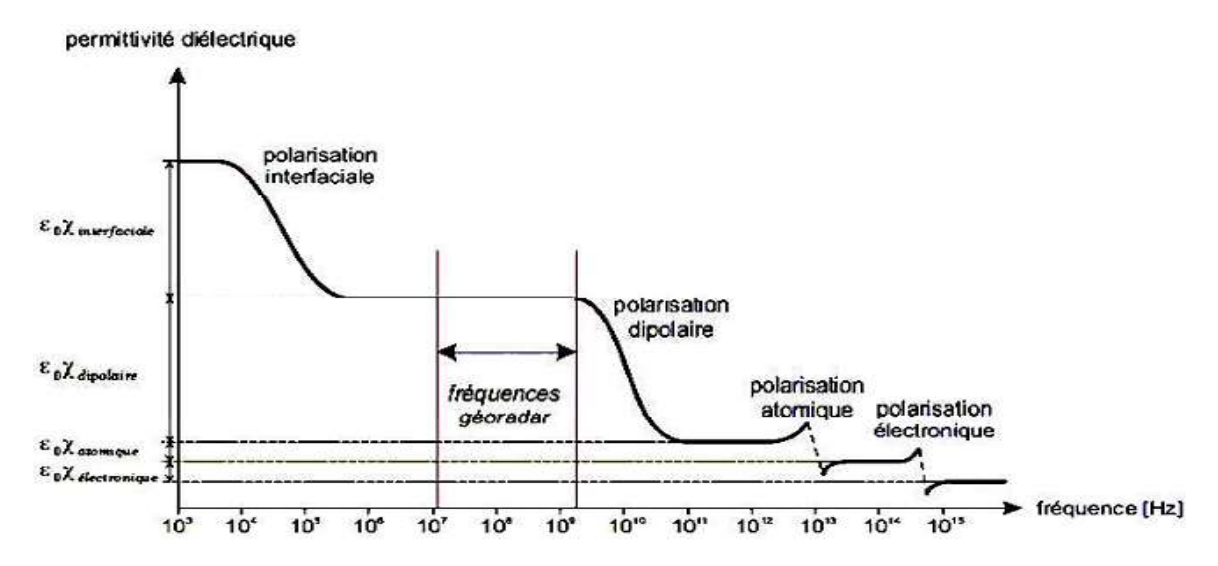

*Figure I.1. Types de polarisations en fonction de la fréquence* [3]

Par analogie à la conductivité, la permittivité peut être considérée comme une grandeur physique complexe :

Où :

 $\varepsilon = \varepsilon' - j\varepsilon''$  (I.2)

 $\varepsilon'$  Partie réelle et  $\varepsilon''$  partie imaginaire de la permittivité.

Le signe (-) dans la relation de la permittivité complexe est dû au déphasage entre le champ électrique et le vecteur de polarisation.

#### *I. 1.1.3. Perméabilité magnétique (* $\mu$  *en H/m)*

Elle correspond à l'énergie stockée ou perdue dans le matériau suite aux phénomènes d'induction magnétique, de même que la permittivité vis à vis du déplacement de charge. La superposition des moments magnétiques orbitaux (dues à la rotation des électrons autour du noyau), et des spins (dues à la rotation des électrons sur eux-mêmes) caractérisent le diamagnétisme si la résultante est nulle et le paramagnétisme autrement. En présence d'un champ magnétique extérieur, le matériau diamagnétique développe un moment induit dans le sens opposé au champ appliqué, alors que dans un matériau paramagnétique les moments existant tendent à s'aligner suivant le champ d'excitation. Il arrive dans certains matériaux que les spins soient naturellement orientés dans la même direction : ils sont dits ferromagnétiques [1], [5-6].

#### **I.1.2. Matière et champ magnétique**

Le champ magnétique  $\vec{H}(\text{A/m})$  et l'induction magnétique  $\vec{B}(\text{T})$  sont reliés entre eux dans le vide par la perméabilité magnétique  $\mu_0$ :

$$
\vec{B} = \mu_0 \vec{H} \tag{I.3}
$$

Avec :  $\mu_0$  perméabilité magnétique du vide (4π.10<sup>-7</sup>H/m)

Dans les matériaux une telle interaction existe, elle est due à une contribution du champ magnétique externe  $\vec{H}$  et un champ interne lié au matériau, appelé l'aimantation  $\vec{M}(A/m)$ . Cette aimantation correspond au moment dipolaire magnétique (qui est associé à chaque volume élémentaire de matériau magnétique) par unité de volume [1], [7-8] :

$$
\vec{B} = \mu_0 (\vec{H} + \vec{M}) \tag{I.4}
$$

 En considérant que l'aimantation est proportionnelle au champ magnétique appliqué par la susceptibilité magnétique  $\chi_m$  (sans dimension), nous obtenons :

$$
\vec{B} = \mu_0 \left( \vec{H} + \chi_m \vec{H} \right) = \mu_0 (1 + \chi_m) \vec{H}
$$
 (I.5)

 Suite à la formule dans le vide, nous pouvons caractériser un milieu par sa perméabilité magnétique  $\mu$ :

$$
\mu = \mu_0 \left( 1 + \chi_m \right) \tag{I.6}
$$

En absence de moments magnétiques permanents, la perméabilité magnétique  $\mu$  du matériau est définie de la manière suivante :

$$
\mu = \mu_0 \mu_r \tag{I.7}
$$

La grande majorité des matériaux rencontrés dans la pratique, et qui constituent un sol, ne réagissent que très peu à une excitation magnétique. Par conséquent, la perméabilité relative  $\mu_r$  des milieux rencontrés sera fréquemment prise égale à 1. Donc, la perméabilité magnétique d'un sol est la plupart du temps égale à  $\mu_0$ . [1-2], [8].

#### **I.1.3. Matière et champ électrique**

En présence d'un champ électrique, un matériau est soumis à un déplacement des charges libres (courant de conduction) et à un mouvement de charges liées (courant de déplacement) qui dépendent respectivement de la conductivité électrique  $\sigma$  et de la permittivité diélectrique  $\varepsilon$  [2], [4], [8]. La densité de charges libres  $\overrightarrow{J_c}$  tient compte de la conductivité électrique selon la loi d'Ohm :

$$
\vec{J}_c = \sigma \vec{E} \tag{I.8}
$$

Où :  $\int_{c}$ : est la densité de charge libre (en  $A/m^{2}$ ).

 $\vec{E}$ : désigne le champ électrique (en  $V/m$ ).

Pour les applications du radar GPR, la polarisation dipolaire est dominante (Figure I.1). Le moment dipolaire  $M_d$  par unité de volume est appelé vecteur dipolaire, ce vecteur dipolaire est associé au champ électrique pour former le vecteur de déplacement électrique  $\vec{D}(C/m^2)$ . Il se caractérise par la relation :

$$
\overrightarrow{P_e} = \rho \, div \, \overrightarrow{M_d} \tag{I.9}
$$

Où :

 $\overrightarrow{P_e}$ : La polarisation électrique ( $\mathcal{C}/m^2$ ).

 $\rho$  : La densité de charges libres par unité de volume (C/m<sup>3</sup>).

Et :

$$
\vec{D} = \varepsilon_0 \vec{E} + \vec{P_e} = \varepsilon \vec{E}
$$
 (I.10)

 $\varepsilon$ : La permittivité diélectrique du milieu ( $F/m$ ).

 $\varepsilon_0$ : La permittivité diélectrique du vide (1/36  $\pi$  10<sup>-9</sup>F/m).

Dans le cas de diélectriques isotropes et linéaires, on définit la susceptibilité électrique  $\chi_e$  qui est un nombre sans dimension par:

$$
\overrightarrow{P_e} = \varepsilon_0 \chi_e \overrightarrow{E} \tag{I.11}
$$

On peut donc écrire:

$$
\vec{D} = \varepsilon_0 (1 + \chi_0) \vec{E} = \varepsilon_0 \varepsilon_r \vec{E}
$$
 (I.12)

La relation (I.12) introduit la notion de permittivité relative  $\varepsilon_r$ :

$$
\varepsilon_r = \frac{\varepsilon}{\varepsilon_0} = (1 + \chi_e) \tag{I.13}
$$

 Pour la plupart des milieux géologiques, la constante diélectrique varie selon le taux d'humidité et la nature du sol. Elle s'agit d'un paramètre électromagnétique qui permet de caractériser les milieux géologiques. La loi de conservation des charges aboutit à la relation exprimant le courant de déplacement  $\vec{J}_{d}$  (A/m) en fonction du champ électrique :

$$
\vec{J}_d = \varepsilon \frac{\partial \vec{E}}{\partial t} \tag{I.14}
$$

#### **I.1.4. Courant total et paramètres effectifs**

Le courant électrique total dans un milieu  $\vec{J}_{tot}$  est la somme des courants de conduction (I.8) et de déplacement (I.14).

$$
\vec{J}_{tot} = \vec{J}_c + \vec{J}_d = \sigma \vec{E} + \varepsilon \frac{\partial \vec{E}}{\partial t}
$$
(I.15)

L'onde électromagnétique harmonique peut s'écrire sous la forme:

$$
E(x, y, z, t) = E(x, y, z)e^{j\omega t}
$$
\n(I.16)

 $O\hat{u}$  *: ω* représente la pulsation *(rad/s)* 

En remplaçant l'expression de (I.1), (I.2) et (I.16) dans (I.15), on obtient :

$$
\vec{J}_{tot} = [(\sigma' + \omega \varepsilon'') + j(\sigma'' + \omega \varepsilon')]E(\omega)
$$
 (I.17)

On constate que la partie imaginaire de la conductivité joue le rôle d'une permittivité et que la partie imaginaire de la permittivité joue le rôle d'une conductivité. Par conséquent, ces équations ne permettent plus la distinction entre les courants de conduction et de déplacement. On définit alors une conductivité et une permittivité effectives :

$$
\vec{J}_{tot} = \sigma_{ef} \vec{E} = (\sigma'_{ef} + j\sigma''_{ef})\vec{E}
$$
\n(1.18)

$$
\vec{J}_{tot} = \varepsilon_{ef} \frac{\partial \vec{E}}{\partial t} = \left(\varepsilon'_{ef} - j\varepsilon''_{ef}\right) * j\omega \vec{E}
$$
\n(1.19)

#### Ou:

 $\sigma_{ef}$ : Conductivité effective.

 $\sigma'_{ef}$ : Partie réelle de la conductivité effective.

 $\sigma''_{ef}$ : Partie imaginaire de la conductivité effective.

 $\varepsilon_{ef}$ : Permittivité effective.

 $\varepsilon'_{ef}$ : Partie réelle de la permittivité effective.

 $\varepsilon''_{ef}$ : Partie imaginaire de la permittivité effective.

On définit alors  $\sigma'_{ef}$  et  $\sigma''_{ef}$  telles que :

$$
\sigma'_{ef} = \sigma' + \omega \varepsilon'' \tag{I.20}
$$

$$
\sigma''_{ef} = \sigma'' + \omega \varepsilon' \tag{I.21}
$$

De même, on définit  $\varepsilon'_{ef}$  et  $\varepsilon''_{ef}$  telles que:

$$
\varepsilon'_{ef} = \varepsilon' + \frac{\sigma''}{\omega} \tag{I.23}
$$

$$
\varepsilon^{\prime\prime}{}_{ef} = \varepsilon^{\prime\prime} + \frac{\sigma\prime}{\omega} \tag{I.24}
$$

Expérimentalement, il devient impossible de distinguer concrètement la partie de la permittivité et de la conductivité dans le stockage d'énergie d'une part et dans les pertes d'autre part. On considère de plus que la conductivité est indépendante de la fréquence dans le cadre du radar de sol, par conséquent elle sera considérée comme réelle. La relation existant entre  $\vec{f}_{tot}$  et  $\vec{E}$  peut être décrite de manière géométrique dans le plan de Fresnel dans lequel le vecteur  $\vec{E}$  définit l'axe des réels purs (Figure I.2). Le vecteur  $\vec{J}_{tot}$  forme l'angle δ [rad] avec l'axe des imaginaires purs. Cet angle est appelé angle de perte (I.25). C'est un paramètre qui caractérise les phénomènes d'atténuation de l'onde électromagnétique [3], [9].

$$
\tan \delta = \frac{\varepsilon v_{ef}}{\varepsilon v_{ef}} = \frac{\sigma v_{ef}}{\sigma v_{ef}} \tag{I.25}
$$

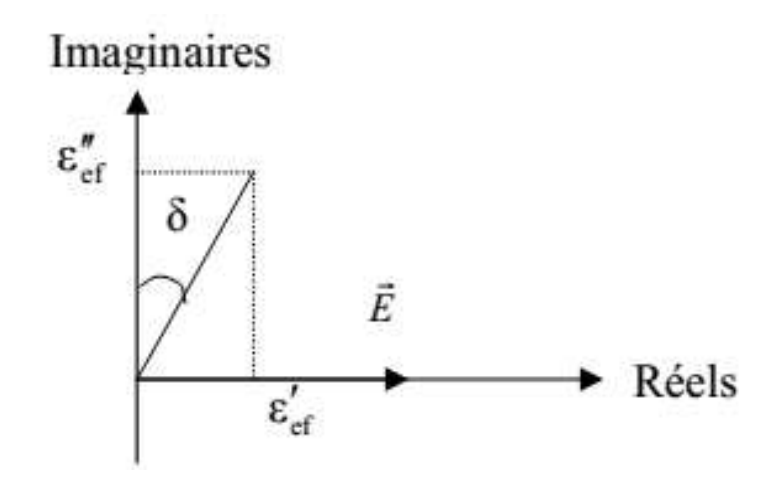

*Figure I.2: Définition de l'angle de pertes dans le plan de Fresnel [9].*

#### **I.1.5. Equations de Maxwell**

La loi de Faraday, le théorème d'ampère et le théorème de Gauss ont été réunis par James Clerk Maxwell (1831-1879). Ce savant a été capable de donner aux découvertes une formulation la plus complète de l'électromagnétisme liant les grandeurs électriques et magnétiques dans les quatre équations aux dérivées partielles suivantes [10] :

- 1. Equation de Maxwell Faraday  $\overrightarrow{rot} \vec{E} = -\frac{\partial \vec{B}}{\partial t}$ (I.26)
- 2. Equation de Maxwell Ampère  $\vec{J}_C + \frac{\partial \vec{D}}{\partial t}$ (I.27)
- 3. Equation de Maxwell Gauss  $div \vec{D} = \rho$  (I.28)
- 4. Equation de Maxwell flux  $div \vec{B} = 0$  (I.29)

Où :

- $\vec{E}$  = vecteur champ électrique [v/m].
- $\vec{H}$  = vecteur champ magnétique [A/m].
- $\vec{D}$  = densité de flux électrique [C/m<sup>2</sup>].
- $\vec{B}$  = densité de flux magnétique [T].
- $\vec{j}_c$  Densité du courant de conduction [ $A/m^2$ ].
- $\rho$  = densité de charge électrique [C/m<sup>3</sup>].

 $t =$  temps  $[s]$ .

L'équation (I.26), aussi appelée loi de Faraday, exprime qu'un champ magnétique variable dans le temps provoque un déplacement de charges électriques, ce qui implique la présence d'un champ électrique. On peut affirmer qu'il existe un lien entre ces deux champs. L'équation (I.27) quant à elle exprime le lien inverse: les courants électriques variables génèrent des champs magnétiques. L'équation (I.28) exprime que les charges électriques sont des sources ou des puits de champs électriques. En effet, les champs électriques émanent de charges électriques en mouvement. Enfin, l'équation (I.29) exprime le fait qu'aucune charge libre magnétique n'a jamais été observée dans la nature. Par conséquent, les champs magnétiques doivent former une boucle fermée.

#### **I.1.6. Equations constitutives**

Les équations constitutives sont celles qui permettent de caractériser les propriétés physiques des matériaux. Pour déterminer la réaction d'un matériau à un champ électromagnétique, les propriétés électriques et magnétiques sont importantes. Pour l'analyse radar, on retrouve trois équations constitutives (Equations I.30, I.31 et I.32).

$$
\vec{D} = \varepsilon. \vec{E} \tag{I.30}
$$

$$
\vec{J}_c = \sigma. \vec{E} \tag{I.31}
$$

$$
\vec{B} = \mu \cdot \vec{H} \tag{I.32}
$$

Où :

- $\sigma$ : Conductivité électrique [S/m].
- $\varepsilon$ : Permittivité diélectrique [ $F/m$ ].
- $\mu$  = perméabilité magnétique [H/m].
- $\vec{j}_c$ : Courant de conduction [A/m<sup>2</sup>].

L'équation (I.30) permet de décrire le déplacement subi par les charges déjà contraintes lorsque celles-ci sont soumises à un champ électrique. L'équation I.31 permet de décrire le mouvement des charges libres en présence d'un champ électrique. Ce mouvement a pour conséquence la naissance d'un courant. Finalement, l'équation I.32 décrit la réponse des moments magnétiques moléculaires et atomiques d'un corps à un champ magnétique. Généralement, les grandeurs  $\sigma$ ,  $\varepsilon$ ,  $\mu$  et sont non linéaires et peuvent présenter des termes complexes. Par contre, dans un milieu isotrope, ces trois grandeurs dégénèrent en un scalaire.

#### **I.1.7. Equation de diffusion-propagation**

On se place dans un milieu isotrope et linéaire, en introduisant les relations constitutives de l'électromagnétisme I.30 et I.31 dans les équations I.26 et I.27 nous obtenons les relations suivantes :

$$
\begin{cases} \overrightarrow{rot} \ \vec{E} = -\mu \frac{\partial \vec{H}}{\partial t} \\ 0 & \text{if } \end{cases} \tag{I.32}
$$

$$
\left(\overrightarrow{rot}\,\overrightarrow{H}=\sigma\overrightarrow{E}+\varepsilon\frac{\partial\overrightarrow{E}}{\partial t}\right)
$$
 (I. 33)

En prenant le rotationnel de ces dernières relations, nous obtenons:

$$
\int \Delta \vec{E} = \mu \sigma \frac{\partial \vec{E}}{\partial t} + \varepsilon \mu \frac{\partial^2 \vec{E}}{\partial t}
$$
\n(1.34)

$$
\left(\Delta \vec{H} = \mu \sigma \frac{\partial \vec{H}}{\partial t} + \varepsilon \mu \frac{\partial^2 \vec{H}}{\partial t}\right) \tag{I.35}
$$

Ces équations sont appelées les équations d'ondes vectorielles des champs électrique et magnétique, elles montrent :

- un terme de diffusion :  $\left\{\frac{\partial \vec{E}}{\partial t}, \frac{\partial \vec{H}}{\partial t}\right\}$  $\partial t$
- un terme de propagation :  $\left\{\frac{\partial^2 \vec{E}}{\partial t}, \frac{\partial^2 \vec{H}}{\partial t}\right\}$  $\partial t$

Si le champ  $\vec{E}$  et  $\vec{H}$  sont périodique, de vitesse angulaire  $\omega$  tel que :

$$
\vec{E} \text{ (x, y, z, t)} = \vec{E} \text{(x, y, z)} e^{j\omega t} \text{ et } \vec{H} \text{(x, y, z, t)} = \vec{H} \text{(x, y, z)} e^{j\omega t}
$$
\n
$$
\begin{cases}\n\Delta \vec{E} = -\omega^2 \mu \varepsilon \vec{E} + j\omega \mu \sigma \vec{E} \\
\Delta \vec{H} = -\omega^2 \mu \varepsilon \vec{H} + j\omega \mu \sigma \vec{H}\n\end{cases} \tag{I.36}
$$

Elles sont souvent écrites sous la forme:

$$
\begin{cases}\n\Delta \vec{E} + \gamma^2 \vec{E} = 0 \\
\Delta \vec{H} + \gamma^2 \vec{H} = 0\n\end{cases}
$$
\n(1.37)

Avec *γ* le facteur de propagation qui peut se décomposer en une grandeur complexe :

$$
\gamma = \alpha + j\beta \tag{I.38}
$$

 Désigne le terme d'atténuation tandis que *β* désigne le terme de phase[11].

$$
\text{Avec}: \quad \beta = \omega \sqrt{\mu_0 \cdot \varepsilon'_{ef}} \sqrt{\frac{1}{2} \left( \sqrt{1 + \left( \frac{\varepsilon''_{ef}}{\varepsilon'_{ef}} \right)^2 + 1} \right)} = \frac{\omega \sqrt{\mu_0 \varepsilon'_{ef}}}{\sqrt{1 - \tan^2 \frac{\varepsilon}{2}}} \tag{I.39}
$$

$$
\alpha = \omega \sqrt{\mu_0 \cdot \varepsilon'_{ef}} \sqrt{\frac{1}{2} (\sqrt{1 + (\frac{\varepsilon''_{ef}}{\varepsilon_{ef}})^2 - 1})} = \frac{\omega \sqrt{\mu_0 \cdot \varepsilon'_{ef} (\tan \frac{\sigma}{2})}}{1 - \tan^2 \frac{2\sigma}{2}}}
$$
(I.40)

La vitesse de propagation est exprimée en fonction de  $\omega$  et de  $\beta$  dans ce qui suit[11].

$$
\nu = \frac{\omega}{\beta} = \frac{1}{\omega \sqrt{\mu_0 \varepsilon' e_f} \sqrt{\frac{1}{2} \left( \sqrt{1 + \left(\frac{\varepsilon'' e_f}{\varepsilon' e_f}\right)^2 + 1} \right)}}\tag{I.41}
$$

Les deux termes *α* et *β* mettent en évidence respectivement les courants de conduction et de déplacement, Si :

- *σ >> ωε :* la transmission d'énergie s'opère principalement selon un mode de diffusion par courants de conduction.
- $\bullet \quad \sigma \ll \omega \varepsilon$ : la transmission d'énergie s'effectue principalement selon un mode de propagation par courants de déplacement (cas du radar GPR).
- Pour un conducteur parfait, la constante d'atténuation et la constante de phase sont données par[11] :

$$
\alpha = \beta = \sqrt{\frac{\omega \mu \sigma}{2}} = \sqrt{\pi f \mu \sigma}
$$
 (I.42)

La vitesse de propagation est exprimée par :

$$
\nu = -\frac{\omega}{\beta} = \sqrt{\frac{2\omega}{\mu \sigma}}
$$
\n(1.43)

• Pour un diélectrique parfait [11]:

 $\sigma = 0$   $\alpha = 0$  et  $\beta = \omega \sqrt{\mu \varepsilon}$  (I.44)

La vitesse de propagation est donnée par :

$$
v = \frac{\omega}{\beta} = \frac{1}{\sqrt{\mu \varepsilon}}\tag{1.45}
$$

• Pour un diélectrique avec faibles pertes (cas des milieux sous sol)[11].

$$
\sigma \ll \omega \varepsilon \qquad \alpha = \frac{\sigma}{2} \sqrt{\frac{\mu}{\varepsilon}} \quad \text{et} \quad \beta = \omega \sqrt{\mu \varepsilon} \tag{I.46}
$$

• La vitesse avec laquelle l'onde électromagnétique se propage est [11] :

$$
v = \frac{1}{\sqrt{\mu \varepsilon}}
$$
  
\n
$$
c = \frac{1}{\sqrt{\varepsilon_{0\mu_{0}}}} = 3 * 10^{8} \, m/s
$$
\n(1.47)

Avec c

L'expression de la vitesse est réécrite de la manière suivante :

$$
v = \frac{c}{\sqrt{\varepsilon_r}}\tag{I.48}
$$

 Le tableau I.1 donne l'exemple de quelques milieux géologiques et leurs caractéristiques pour une fréquence de 100 MHz.

*Tableau I.1. Ordre de grandeur des caractéristiques électriques de différents matériaux géologiques à une fréquence de 100MHz [2].*

| Matériau        | $\varepsilon_r$ | $\sigma(ms/m)$ | v(m/ns) | $\alpha$ (dB/m) |
|-----------------|-----------------|----------------|---------|-----------------|
| Air             | $\mathbf{1}$    | $\overline{0}$ | 0.30    | $\mathbf{0}$    |
| Eau distillée   | 80              | 0.01           | 0.033   | 0.002           |
| Eau douce       | 80              | 0.5            | 0.0033  | 0.1             |
| Eau de mer      | 80              | $3.10^{-4}$    | 0.001   | 1000            |
| Sable sec       | $3 - 5$         | 0.01           | 0.15    | 0.01            |
| Sable saturé    | 20-30           | $0.1 - 1$      | 0.06    | $0.03 - 0.3$    |
| Calcaire        | $4 - 8$         | $0.2 - 2$      | 0.12    | $0.4 - 1$       |
| <b>Schistes</b> | $5 - 15$        | $1 - 100$      | 0.09    | $1 - 100$       |
| Limons          | $5 - 30$        | 1.100          | 0.07    | $1 - 100$       |
| Argiles         | $5-40$          | $2 - 1000$     | 0.06    | $1 - 300$       |
| Granite         | $4 - 6$         | $0.01 - 1$     | 0.13    | $0.01 - 1$      |
| Sel sec         | $5 - 6$         | $0.01 - 1$     | 0.13    | $0.01 - 1$      |
| Glace           | $3-4$           | 0.01           | 0.16    | 0.01            |

### **I.2. Présentation de GPR**

#### **I.2.1. Historique de GPR**

Depuis le début du XXème siècle, les scientifiques se sont intéressés à la détection d'objets enfouis dans le sol par des méthodes non destructives. Dont l'idée de voir clairement la composition d'un sol et les objets qui pourraient y être enfouis, de nombreux chercheurs ont étudié différentes méthodes d'exploration du sous-sol [12-16].

Ainsi, en 1910, les chercheurs allemands Leimbach et Löwy [17] sont les premiers à décrire une méthode électromagnétique capable de localiser des cibles enterrées. Cette technique consiste à enterrer deux antennes dipolaires, l'une est utilisée en émission et l'autre en réception, à proximité de puits de forage et de comparer l'amplitude des signaux reçus. Ainsi, une image approximative du site d'inspection peut être formée : les puits ayant une plus forte conductivité que le milieu environnant, ils absorbent préférentiellement les radiations. Les auteurs ont également décrit une méthode permettant de détecter une réflexion du signal due à une interface du sous-sol (comme de l'eau souterraine ou une couche de minéraux) à l'aide d'antennes posées en surface.

En 1926, Hulsenbeck [17] est le premier à utiliser la méthode impulsionnelle pour déterminer la structure d'un objet enfoui. Il a mis en évidence le fait que les variations diélectriques d'un sol peuvent avoir une influence sur les échos radars. La méthode impulsionnelle a un avantage par rapport à des méthodes sismiques car la réalisation de sources directionnelles est plus simple. A partir des années 30, la méthode impulsionnelle s'est développée dans le but de sonder les sous-sols tels que la glace à de grandes profondeurs (Steenson en 1951 et Evans en 1963) [17], les déserts et les formations rocheuses (Morey en 1974, Cook en 1974 et 1975) [17]. Diverses applications au génie civil ont été développées par Morey en 1974 et 1978 [16]. Nilson a fait un compte rendu de l'histoire du GPR et de son développement jusqu'au milieu des années 70.

A partir des années 80, les applications du radar GPR n'ont cessé de croître (avec l'apparition de nouveaux systèmes utilisant d'autres méthodes que l'impulsionnel) : sondage non destructif du béton, archéologie, recherches de personnes enfouies sous une avalanche, application minière ou pétrolière, détection de mines anti-personnelles, étude du sous-sol Marsien, détection de tuyaux et de câbles...

### **I.2.2. Définition et Principes du GPR**

### *I.2.2.1. Définition*

Le géo-radar est constitué de deux antennes, l'une servant à l'émission d'ondes électromagnétiques, et l'autre à la réception de ces mêmes ondes. Les deux antennes sont reliées à une console, elle-même reliée à un ordinateur portable qui permet une visualisation des données en cours d'acquisition ou encore de configurer la console [2].

Chaque couple d'antenne fonctionne sur une bande de fréquence définie, que l'on caractérise par sa fréquence centrale. En général, les géo-radars sont composés des éléments suivants [3] :

- une unité de commande et de stockage des données (micro-ordinateur).
- une unité de contrôle, chargée de synchroniser et de servir d'interface entre les différents éléments.
- une électronique d'émission, chargée de générer le courant qui est appliqué à l'antenne d'émission.
- une électronique de réception, chargée d'amplifier et de numériser le signal mesuré par l'antenne réceptrice.
- une antenne émettrice.
- une antenne réceptrice.

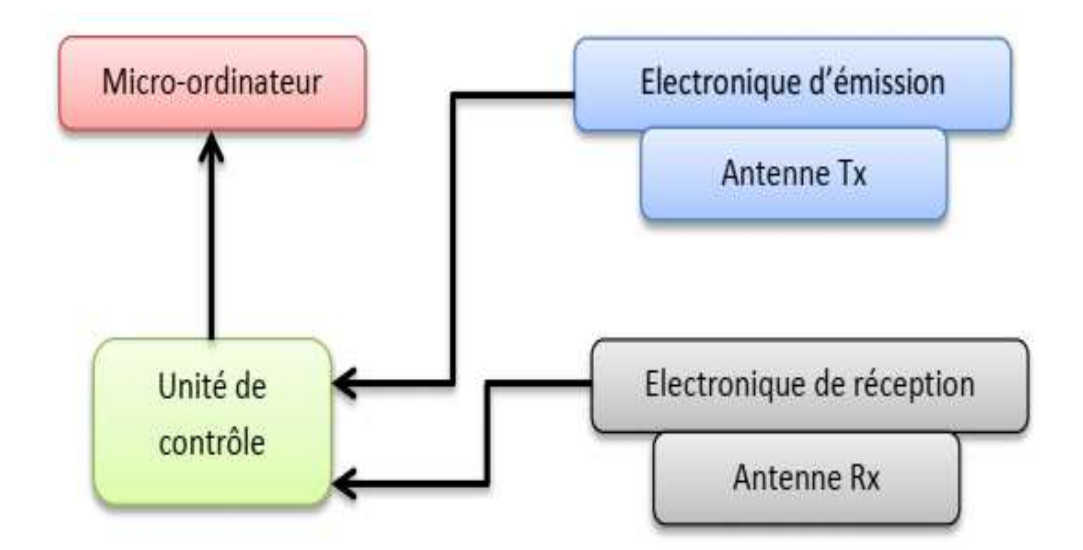

*Figure I.3 : Principales éléments composant le GPR*

#### *I.2.2.2. Principe de fonctionnement*

Les différents radars GPR existant reposent sur le même principe de fonctionnement. La figure I.4 représente le schéma fonctionnel d'un GPR. L'antenne d'émission du dispositif est en contact avec le sol, elle émet une brève impulsion en direction du sol. L'onde électromagnétique générée se propage au sein du milieu. Si un obstacle est rencontré, une onde réfléchie revient vers la surface du sol et elle est détectée par l'antenne de réception. Cette onde récupérée constitue une trace du soussol en un point précis et à un instant donné. L'utilisateur déplace le radar et à nouveau, une autre impulsion est générée. Elle permet d'obtenir une nouvelle trace en ce nouveau point de mesure.

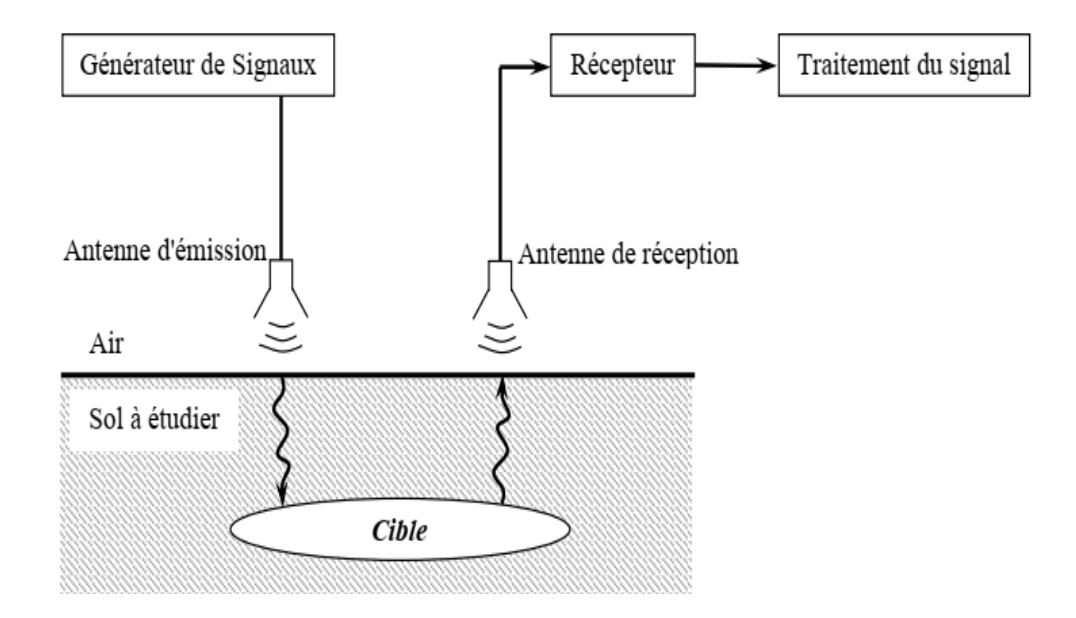

*Figure I.4 : Schéma de principe d'un GPR.*

#### **I.2.3. Quelques applications des radars GPR**

Les systèmes GPR permettent d'obtenir des images très précises et détaillées du sous-sol sondé. En fait, dans l'analyse de sous-sols par méthodes de sondage non destructif, ces systèmes ont pris une place importante ces dernières années en vue d'applications dans des domaines aussi variés que le génie civil ou le spatial. Dans le premier cas il s'agit de détecter des objets enfouis. Dans le second cas, des radars à destination de Mars posés sur la planète, ils doivent établir les preuves de la présence ou non d'eau sous forme liquide dans le sous-sol martien.

Les GPR sont utilisés actuellement dans des secteurs toujours plus variés. Dans le secteur de la construction, les GPR permettent d'établir en quelques minutes le profil souterrain où par exemple des conduites d'eau ou de gaz, des lignes électriques ou tout autre objet enfoui peuvent être clairement identifiés et localisés. Dans le secteur de l'entretien des routes, ils permettent de

contrôler l'état de la chaussée. Les GPR sont également utilisés dans la construction des tunnels où il s'agit d'identifier la nature des roches à percer et d'éviter des accidents majeurs.

- Les GPR sont prisés par les géologues dans leur travail quotidien mais également par les paléontologues à la recherche de fossiles enfouis parfois sous plusieurs mètres de sable ou d'argiles ou encore par les archéologues [18]-[19] (localisation de vestiges archéologiques, système de galeries et de tunnels a été trouvé sous le Sphinx et les pyramides en Egypte).
- Les GPR sont toujours plus utilisés également dans le secteur des sciences criminelles où ils permettent de retrouver des cadavres ou des armes enfouies. Les GPR peuvent être d'une très grande utilité dans le cas des catastrophes naturelles telles que les tremblements de terre, éboulement, avalanche, ...
- Finalement, un des secteurs où les GPR sont très utiles est le domaine du déminage. En fait, la multiplication des conflits de part le monde a eu pour principale conséquence de disperser des millions de mines antipersonnel qui mettent en danger la vie des populations et constituent un empêchement au développement économique des régions concernées. On estime dans le monde à plus de 100 millions le nombre de mines anti-personnelles enfouies et provoquant la mort ou la mutilation d'un humain toutes les 20 minutes. Dans ce cas le GPR s'avère un outil très prometteur dans la détection de ces mines [20-21].

#### **I.2.4. Techniques de modulation d'un radar GPR**

Le radar GPR peut utiliser plusieurs types de signaux. Chaque signal a ses caractéristiques, ses avantages et ses inconvénients. Tout dépend du type d'utilisation et du milieu dans lequel le radar est utilisé pour effectuer le sondage. Il faut toujours faire un compromis entre les performances, l'encombrement, la facilité d'utilisation et le coût. Le radar le plus souvent utilisé est le radar impulsionnel qui émet des impulsions ultra courtes.

#### *I.2.4.1. Radar impulsionnel*

Les équipements commercialisés aujourd'hui sont des radars de type impulsionnel, pour lesquels l'impulsion d'énergie initiale est transmise à l'antenne qui émet selon une fréquence centrale donnée, qui dépend de sa géométrie. Ce radar génère à l'émission de l'impulsion un champ électromagnétique d'amplitude variable en fonction du temps (Figure I.5). La durée d'impulsions est typiquement comprise entre 0.5 ns et 10 ns, elle dépend du type d'application. Cependant certaines applications nécessitent l'émission d'impulsions de durée allant jusqu'à 1µs. Toutefois d'autres paramètres conditionnent la durée d'impulsion. Etant donné que la durée d'impulsion est proportionnelle à la portée du radar et inversement proportionnelle à la résolution spatiale, il sera nécessaire de trouver le bon équilibre entre ces deux paramètres. Typiquement, le système émetteur est composé d'un système de mise en forme de l'impulsion en général un commutateur. D'autre

part il est nécessaire que l'impulsion soit rayonnée par une antenne large bande et peu dispersive pour ne pas distordre le signal émis. La réponse temporelle d'une cible est reçue par une antenne de réception large bande. L'acquisition est réalisée dans le domaine temporel par un échantillonneur rapide et un traitement du signal adapté est habituellement associé au dispositif.

### *a) Avantage*

- Le principal avantage de cette méthode est la simplicité du système et le faible coût de cette technique.
- la rapidité et la simplicité d'interprétation des résultats, puisqu'elle mesure directement la réponse impulsionnelle sans traitements complémentaires.
- le système impulsionnel est très bien adapté aux applications embarquées.
- Cette technique permet également en une mesure unique d'obtenir les résultats souhaités sur toute la bande de fréquence.

### *b) Inconvénients*

- la difficulté de maîtriser la forme d'impulsion émise ce qui pourra réduire la résolution.
- il est nécessaire d'utiliser une antenne indépendante de la fréquence pour ne pas distordre le signal.
- Un autre inconvénient de cette technique large bande est sa sensibilité au bruit.

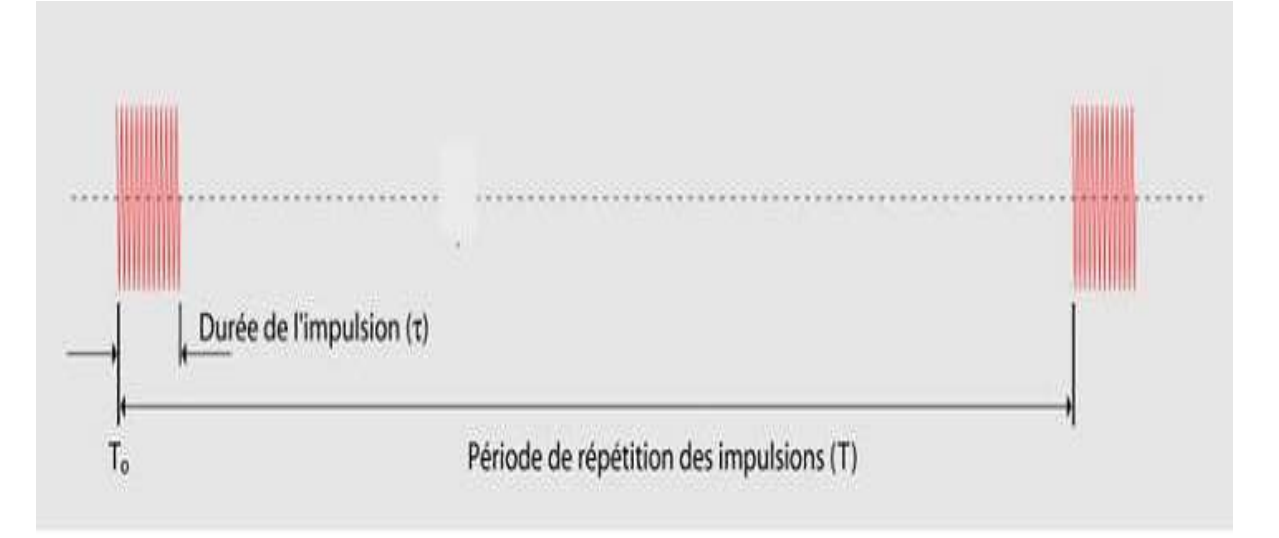

*Figure I.5. Signal émis par un radar impulsionnel*

### *I.2.4.2. Radar à modulation de fréquence (FMCW)*

La fréquence d'émission évolue linéairement sur une large bande de fréquence ∆f en un temps T. Le spectre du produit du signal reçu avec le signal émis présente alors des raies dont la fréquence est proportionnelle à la distance radar-cible et inversement proportionnelle au temps de balayage. La résolution de ce radar est inversement proportionnelle à ∆f.

#### *a) Avantage*

- le rapport signal / bruit est multiplié par le rapport de compression T∆f.
- la puissance crête nécessaire est divisée par le rapport de compression.
- les systèmes sont rapides.
- il est possible d'avoir une très bonne résolution.

Cependant, dans les applications GPR, le radar reçoit en même temps qu'il émet. Il en résulte que les principales limitations sont imposées par le couplage entre les antennes et par la nécessité d'une électronique très complexe [22].

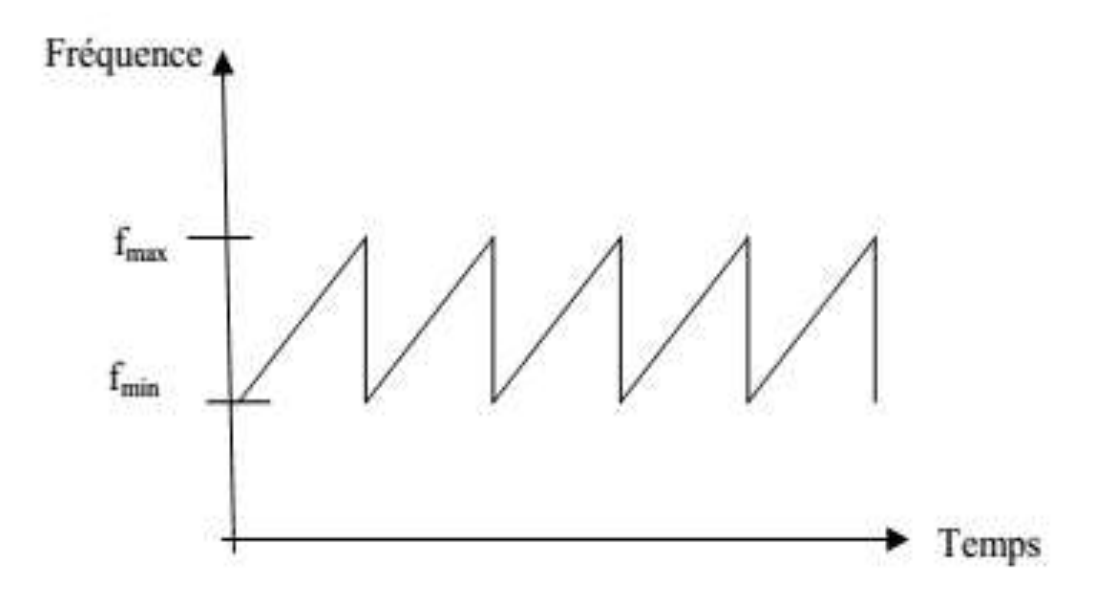

*FigureI.6. Principe de la modulation de fréquence FMCW*

#### *I.2.4.3. Radar à modulation à saut de fréquence*

Ce type de radar se différencie des radars impulsionnels; en effet il travail dans le domaine fréquentiel. Le radar à sauts de fréquences propose une nouvelle technologie : il est composé d'un analyseur de réseaux qui génère une succession d'ondes de fréquences différentes sur une bande donnée. A chaque fréquence, une onde est émise de l'antenne vers la cible. La fréquence du signal de sortie évolue en marches d'escalier de hauteur ∆f, au même rythme TH. Ainsi, la fréquence du
signal de sortie balaye une bande de fréquence B, comprise entre les fréquences  $fB$  et  $fh$  en un temps T (Figure I.7).

La technique s'applique à des fréquences supérieures à 10 GHz. L'onde est partiellement réfléchie, suivant les contrastes électromagnétiques rencontrés sur son trajet, vers l'antenne réceptrice. L'analyseur enregistre la réponse du milieu. Le cycle se répète jusqu'à ce que toute la bande de fréquences ait été balayée, avec un pas donné qui est défini par le nombre de points de fréquence et la largeur de bande. Pour chaque cycle effectué, une transformée de Fourier inverse permet de reconstituer le signal dans le domaine temporel.

#### *a) Avantage*

- L'intérêt de cette méthode vient du fait que dans le radar impulsionnel classique, l'énergie disponible à l'émission est répartie sur une large bande de fréquences. De ce fait, on dispose de peu d'énergie dans chaque bande de fréquence. En revanche, dans le cas du radar à saut de fréquences, toute l'énergie de l'émetteur est concentrée, à chaque étape de mesure, sur une bande de fréquence. Cette technique permet donc de reconstituer une impulsion beaucoup plus énergétique, d'où une plus grande profondeur de pénétration et une plus grande précision.
- En outre, cette technique se fait en bande étroite ce qui réduit la sensibilité au bruit. Par contre, comme la technique FMCW, le système est complexe et il existera toujours le problème du couplage directe entre les antennes.

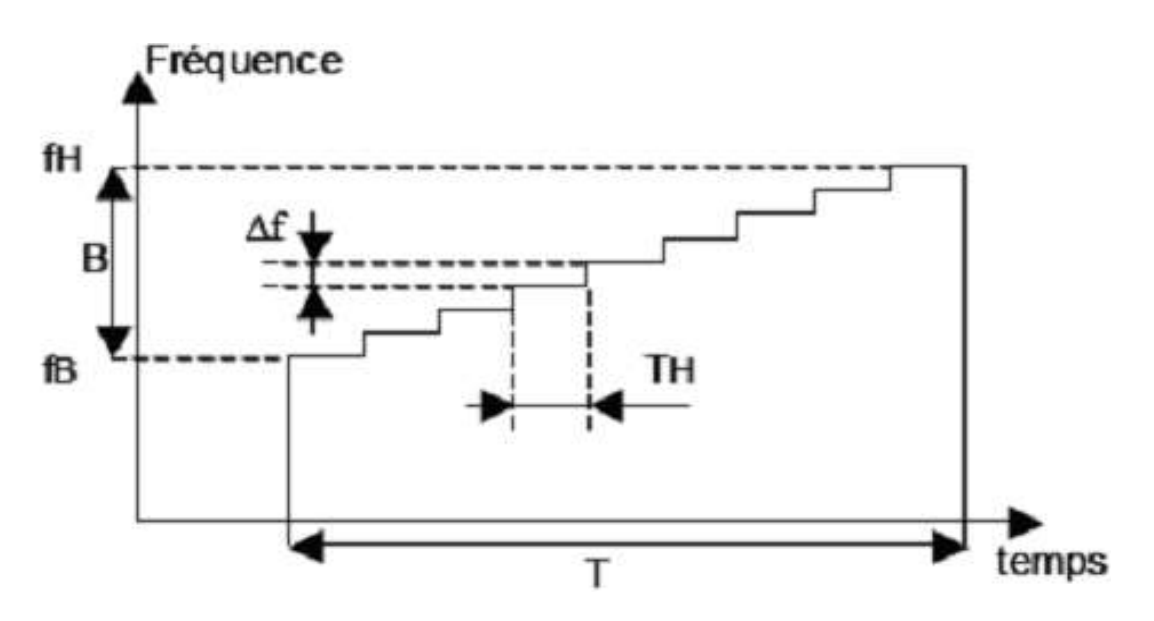

*Figure I.7. Principe d'un radar à saut de fréquence*

**20**

#### **I.2.5. Différents types d'antennes pour le GPR**

Nous distinguons cinq catégories principales d'antennes associées à l'utilisation du géo-radar : les antennes dipolaires, les antennes en cornet, les antennes creuses, les antennes en boucles et les antennes en papillon [7].

*I.2.5.1. Antennes dipolaires :* ce sont les plus répondues. Le principe de fonctionnement est le suivant. La résistance augmente à partir du centre des dipôles vers les extrémités. Cette caractéristique obtenue par une série de résistances le long de l'élément rayonnant, permet de réduire la durée de l'impulsion et surtout la réflexion sur les extrémités du dipôle. La fréquence du signal est de l'ordre de l'inverse de la longueur du dipôle (Figure I.8).

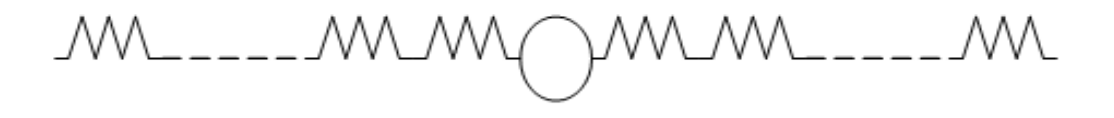

*Figure I.8. Antenne dipolaire.*

*I.2.5.2. Antennes papillons :* elles sont considérées comme des variantes des antennes dipolaires. Elles sont utilisées dans les antennes moyennes et basses fréquences, la figure I.9 est une représentation de cette dernière.

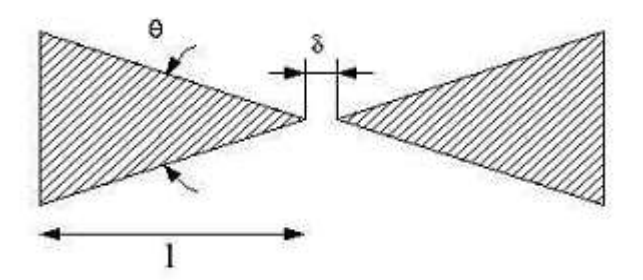

*Figure I.9. Antenne papillon*

*I.2.5.3. Antennes en cornet (antennes hautes fréquences)* : elles sont caractérisées par une meilleure directivité vue leur forme qui aussi leur donne une faible pénétration.

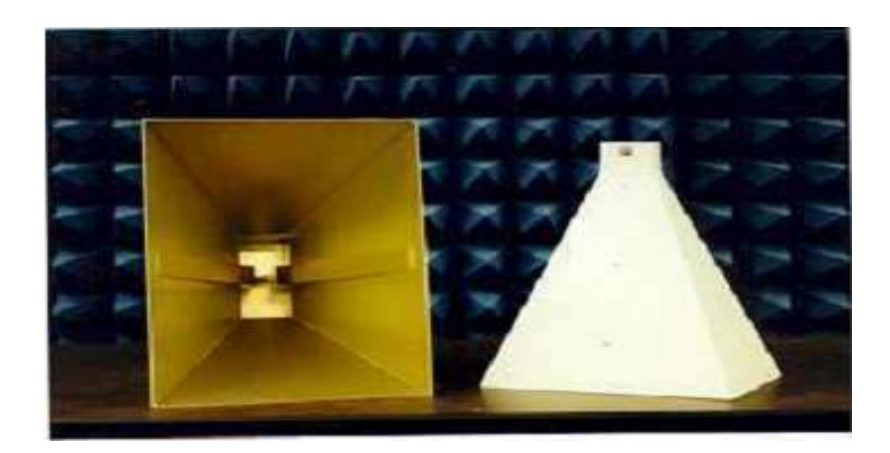

*Figure I.10. Antenne cornet*

*I.2.5.4. Antennes en boucle :* leur principe est basé sur quatre boucles d'induction positionnées perpendiculairement deux à deux. Le signal est émis par une antenne dipolaire classique mais la mesure en réception se fait aux bornes des boucles donnant quatre mesures du signal.

*I.2.5.5. Antennes creuses :* ce sont des antennes qui génèrent un champ électrique polarisé perpendiculaire à leur axe. Les performances obtenues par ces antennes sont faibles par rapport à la profondeur d'investigation.

## **I.2.6. Différents configurations d'acquisition des données**

### *I.2.6.1. Acquisition à offset constant*

C'est la méthode la plus utilisée pour l'acquisition des mesures radar. Les antennes émettrices et réceptrices sont séparées d'une distance constante et décalées ensemble le long d'un profil. L'onde électromagnétique réfléchie est recueillie par l'antenne de réception. Cette trace représente un point de mesure et elle est recalée par le système pour compenser l'offset dû à l'écartement des deux antennes. L'utilisateur déplace le radar GPR d'un pas spatial ∆x pour obtenir une nouvelle trace en un nouveau point de mesure, en général d'une distance constante, mais pas obligatoirement, les 2 dipôles sont parallèles entre eux et perpendiculaires au profil (Figure I.11) [2]. Un certain nombre d'accessoires peuvent faciliter le positionnement et l'acquisition, l'acquisition peut être déclenchée automatiquement par une roue codeuse à intervalle régulier. Quand cette roue ne peut être utilisée (terrain accidenté, terrain trop boueux, trop glissant,…), il est possible de déclencher régulièrement l'acquisition à l'aide d'un fil de topographe qui est déroulé sur une poulie. Enfin, le déclenchement peut se faire de manière manuelle en déplaçant l'antenne pas à pas, ou encore de manière automatique en indiquant un temps entre chaque acquisition, mais dans ce dernier cas, la distance inter-trace dépendra de la vitesse de déplacement du système [4].

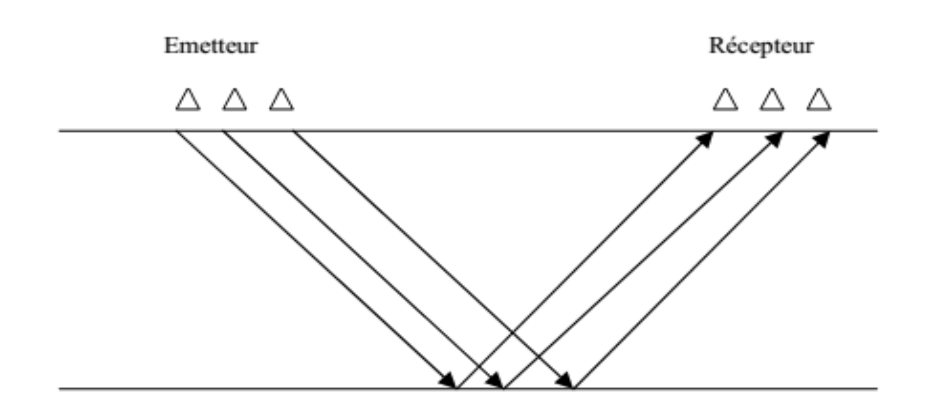

*Figure I.11. Mode d'acquisition à offset constant.*

#### *I.2.6.2. Acquisition en CMP*

Cette acquisition est à offset variable. L'acquisition en Point Milieu Commun (CMP pour Common Mid-Point, en anglais) se fait symétriquement autour d'un point de mesure fixe. L'antenne émettrice et l'antenne réceptrice sont parallèles (comme pour l'acquisition à offset constant), mais sont éloignées l'une de l'autre d'une distance fixe (Figure I.12). Les réflexions sur une interface vont former des demi-hyperboles. La modélisation des hyperboles permet de retrouver la profondeur de l'interface et surtout la vitesse de propagation moyenne des ondes entre la surface et l'interface. Ces mesures ne peuvent se faire qu'avec des antennes bistatiques séparables [2], [4].

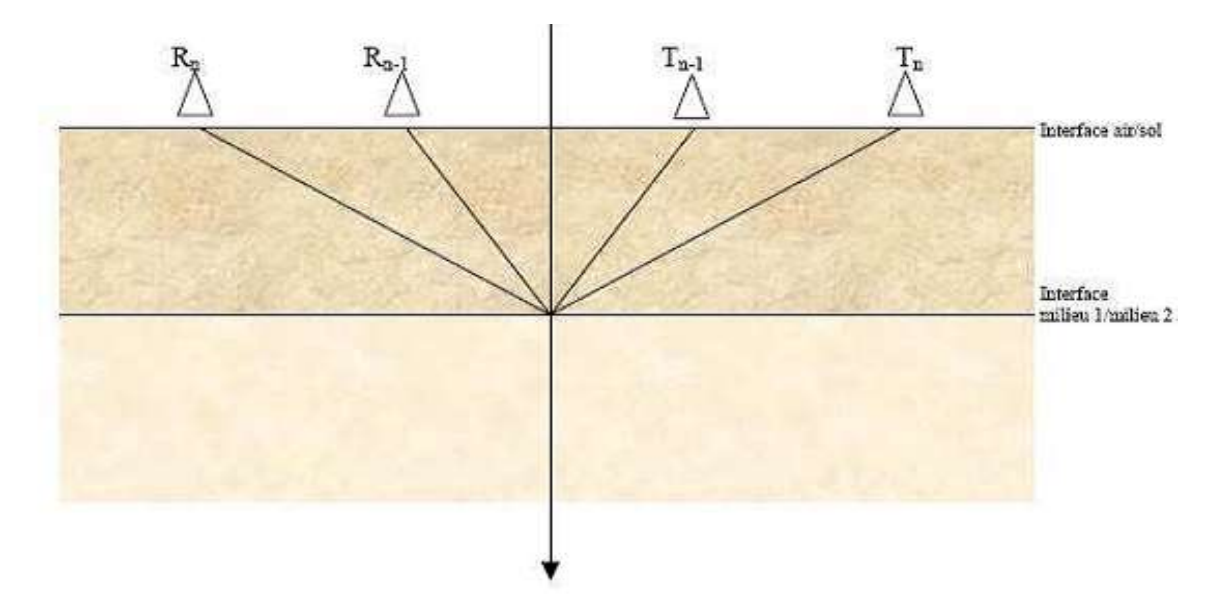

*Figure I.12. Acquisition en CMP.*

#### *I.2.6.3. Autres méthodes*

Il existe bien d'autres techniques d'acquisitions de traces. En effet, les méthodes Source commune « Common Source » (Figure I.13) et Récepteur commun «Common receiver » (Figure I.14) sont des variantes de la prospection bistatique. La première méthode force le manipulateur à déplacer uniquement l'antenne de réception tandis que l'antenne d'émission reste fixe pour tous les points de mesure de la radagramme du radar. Pour la seconde technique, l'antenne de réception demeure immobile alors que l'antenne d'émission est déplacée régulièrement le long de la ligne de mesure

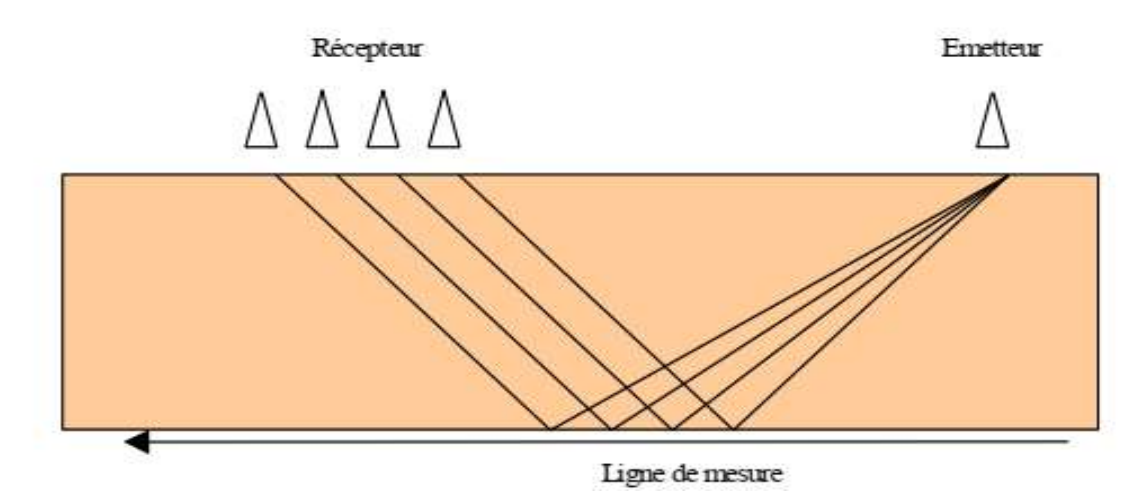

*Figure I.13. Méthode Source commune.*

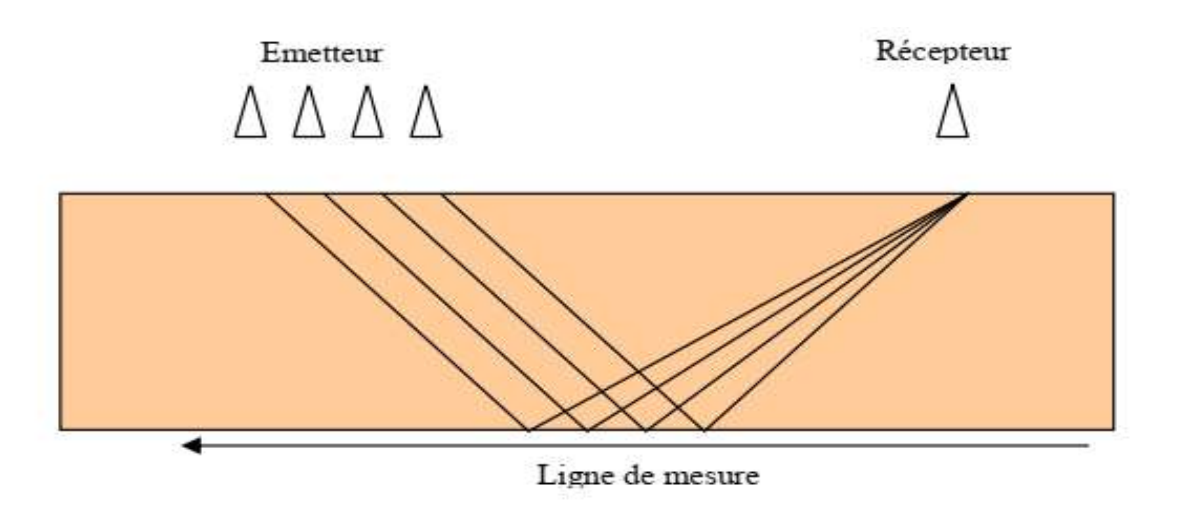

*Figure I.14. Méthode Récepteur commun.*

#### **I.2.7. Différents types d'enregistrements des signaux radars**

La méthode de prospection par radar GPR est basée sur l'émission des ondes électromagnétiques dans le sol. Ces ondes interagissent avec le milieu en fonction de contrastes diélectriques rencontrés et se réfléchissent partiellement vers la surface où leurs caractéristiques sont mesurées par une antenne réceptrice. On distingue trois types d'enregistrements :

*I.2.7.1. Ascan* **:** dans le cas du radar impulsionnel, une impulsion est émise dans le sol selon un lobe de rayonnement. Le signal se propage dans le milieu, il rencontre un objet et se réfléchit vers l'antenne réceptrice. Cependant le signal reçu contient outre la partie réfléchie par l'objet, des signaux parasites. Ces signaux sont dus à l'effet du couplage direct entre les antennes émettrices et réceptrices ainsi qu'à la réflexion à l'interface air sol. Or il est nécessaire d'éliminer ces signaux parasites puisqu'ils masquent la réponse de l'objet. La Figure I.15 montre des différents signaux qui peuvent s'ajouter à la réponse de l'objet. Une partie du signal incident est directement transmis à l'antenne réceptrice  $(R)$ , c'est le signal  $S_1$  qui constitue l'onde directe émettrice réceptrice. Une partie de l'énergie rayonnée va se réfléchir sur le premier et le deuxième objet, ce qui constitue les signaux  $S_2$  et  $S_3$  (recherchés). Le signal  $S_4$  dû au changement de contrastes diélectriques entre deux interfaces.

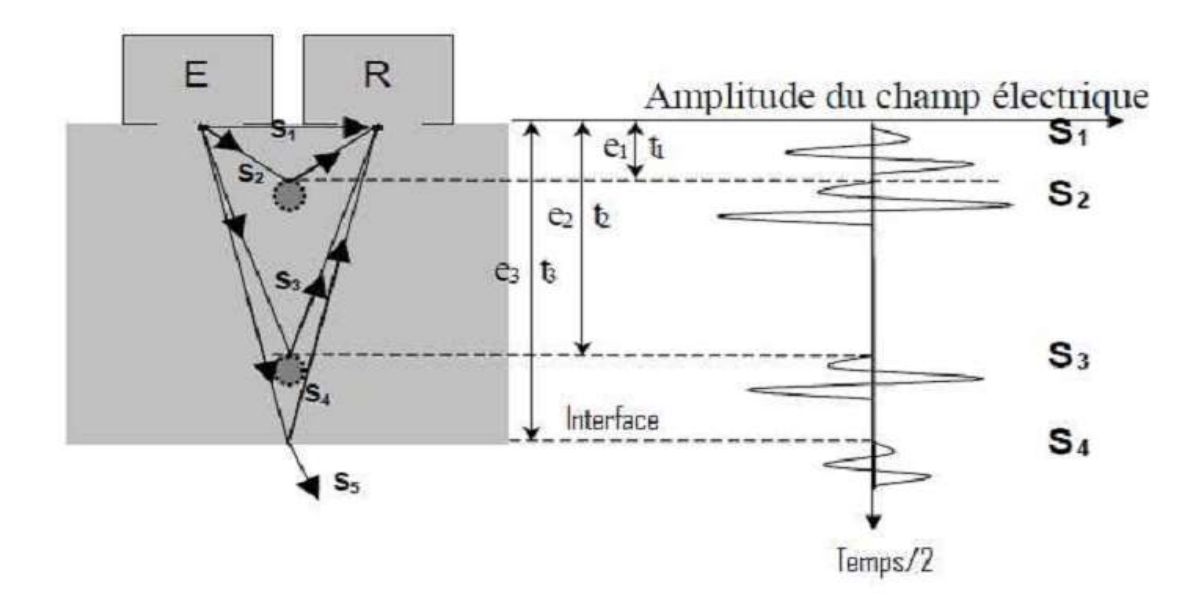

#### *Figure I.15. Acquisition Ascan.*

*I.2.7.2. Bscan :* pour que le radar puisse localiser un objet enfoui il est nécessaire de déplacer le radar suivant une direction donnée avec un pas de déplacement donné. Pour chaque déplacement radar un enregistrement est effectué. Ensuite les données enregistrées sont combinées pour produire une image bidimensionnelle. Les résultats sont représentés sur un radar-gramme sur lequel chaque trace acquise est juxtaposée avec la précédente sur l'axe des abscisses selon le temps sur l'axe des ordonnées. On peut convertir le temps en profondeur connaissant la vitesse de propagation des ondes dans le milieu. Avec ce type d'enregistrement, l'objet apparaît sous forme d'une hyperbole de diffraction. En effet, les ondes électromagnétiques sont émises selon un lobe de rayonnement. Lorsque l'antenne d'émission est située directement à l'aplomb de la cible, l'onde effectue le trajet le plus court. Puis en s'éloignant, la distance parcourue par l'onde jusqu'à la cible augmente. La cible est donc identifiée par une hyperbole Figure I.16).

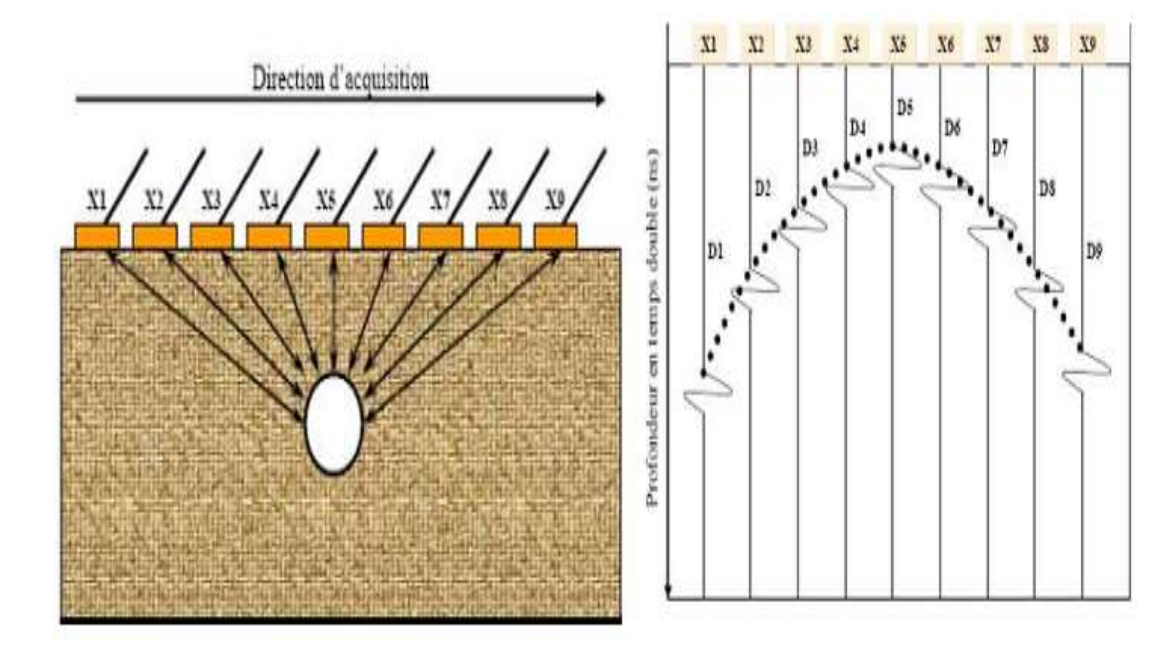

*Figure I.16. Acquisition Bscan.*

*I.2.7.3. Cscan* **:** pour arriver à des informations supplémentaires qui tiennent compte de la géométrie de l'objet, de sa localisation ainsi que de son orientation on effectue plusieurs Bscan de façon parallèle. Ensuite ces Bscans sont combinés ce qui produit une vue 3D de l'objet recherché (Figure I.17).

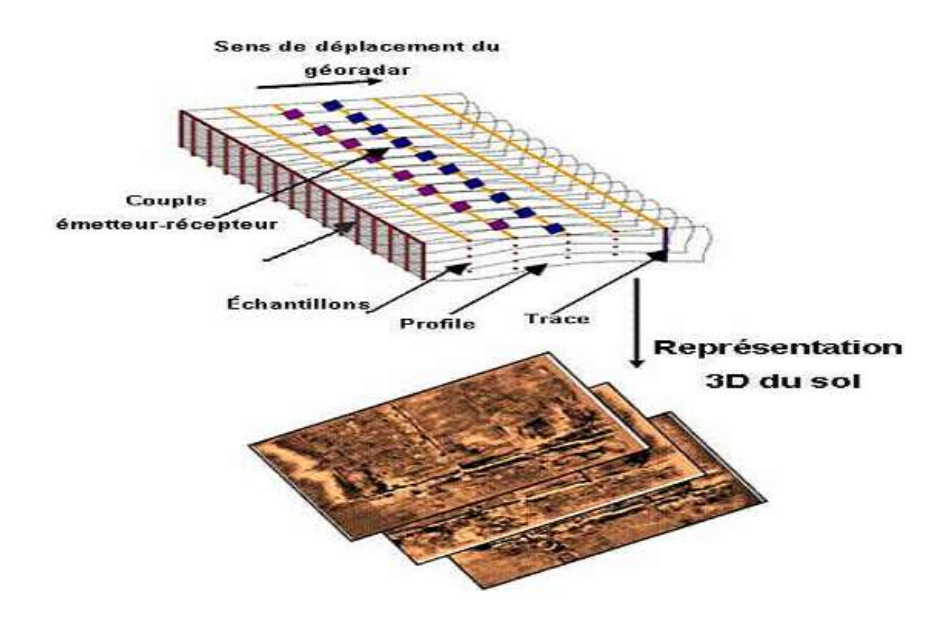

*Figure I.17. Représentation du type Cscan.*

## **I.2.8. Equation du radar**

L'équation du radar relie la puissance  $P_e$  émise par l'antenne d'émission et la puissance reçue  $P_r$  par l'antenne de réception [23] :

$$
Pr = \frac{PeGtGrV^2\sigma}{(4\pi)^2f^2r^2}e^{-4\alpha r}
$$

Gt et Gr: Gains de l'émetteur et du récepteur dans la direction de la cible.

: Vitesse de propagation dans le sol.

 $\alpha$ : Coefficient d'atténuation du milieu.

: Profondeur de la cible.

 $\sigma$ : Section efficace ou surface d'influence (ce calcule à partir des changements des permittivités entre cible et milieu environnent),

: Fréquence de travail.

## **Conclusion**

Le radar GPR est un outil de mesure de plus en plus utilisé dans de nombreux domaines. Sa non-destructivité le rend très utile dans de nombreuses applications. Les lois fondamentales de l'électromagnétisme permettent de comprendre le fonctionnement d'un radar de type GPR. Les ondes électromagnétiques sont le support des informations concernant la composition du milieu diélectrique sondé. Chaque milieu possède des caractéristiques qui lui sont propre et qui vont influer sur le fonctionnement du radar. La bonne connaissance de ces lois va permettre d'effectuer une modélisation de la propagation des ondes électromagnétiques et ainsi permettre de tester de nouvelles configurations de radar telles que des configurations multi-capteurs dans le but d'améliorer la qualité des enregistrements.

## **Référence :**

**[1]. Fayçal Rejiba**, « Modélisation de la propagation des ondes électromagnétiques en milieux hétérogènes - Application au Radar Sol », Thèse de doctorat, Université Pierre et Marie Curie - Paris VI, 2002.

**[2]. Rafaël Perez**, « Contribution à l'analyse théorique et expérimentale de radargrammes GPR. Performances des antennes - apports d'une configuration multistatique », Thèse de doctorat, Université de Limoges, 2005.

**[3]. Fabrice Hollander**, « Interprétation de la distorsion des signaux géo-radar propagés et réfléchis développement d'une tomographie par bandes de fréquences », Thèse de doctorat, Institut National Polytechnique de Grenoble, 1999.

**[4]. Olivier Loeffler,** « Modélisation géo-radar de la proche surface, estimation de la teneur en eau et influence d'un polluant », Thèse de doctorat, Université Louis Pasteur-Strasbourg I, 2005.

**[5]. Antonios Giannopoulos**, « The investigation of transmission-line matrix and finite difference time-domaine methods for the forward problem of ground probing radar », Thèse de doctorat, Universté de York, Island, 1997.

**[6]. Tarik Zakri,** « Contribution à l'étude des propriétés diélectriques de matériaux poreux en vue de l'estimation de leur teneur en eau: modèles de mélange et résultats expérimentaux », Thèse de doctorat, Institut National Polytechnique de Grenoble, 1997.

**[7]. Erwan Gloaguen**, «Reconstruction des images bidimensionnelles de levés de radar géologique en forage », Thèse de doctorat, Ecole Polytechnique de Montréal, 2004.

**[8]. Constantine A.Balanis**, « Advanced Engineering Electromagnetics », Edition Wiley, USA, 1989.

**[9]. Jean-François Girard,** « Imagerie géo-radar et modélisation des diffractions multiples » Thèse de doctorat, Université Louis Pasteur–Strasbourg 1, 2002.

**[10]. Nabil IKHLEF**: Cours, Compatibilité électromagnétique (CEM), 2020.Professeur Université de Jijel.

**[11]. Mehennaoui Naziha** «Etude théorique de la propagation des ondes électromagnétiques dans les milieux hétérogènes - Application au radar Sol - », Thèse magister, Université Ferhat Abbas**-**Setif.

**[12]. D.J. Daniels,** « Surface Penetrating Radar », IEE, 1996.

**[13]. J.L. Davis**, A.R. Annan, « Ground Penetrating Radar for high-resolution mapping of rock statigraphy», Geophysical Prospecting, 1989.

**[14]. D. Noon, G. Stickley and D. Longstaff,** « A frequency-independant characterisation of GPR penetration and resolution performance», Journal of Applied Geophysics, pp. 127-137, 1998.

**[15]. A. Schukin, I. Kaploun, A. Yarovoy, L. Lighart**, «Evolution of GPR antennas, Pulse generators and sample recorders», ESA AP, Davos, 2000.

**[16] S. Koppenjan, M. Glassow, L. Conyers, D. Goodman, B. Silva,** « GPR Investigation of Chumash Indians Sites on Santa Cruz Island »,  $12<sup>th</sup>$  International conference on GPR, Birmingham, 2008.

**[17]. Mathieu Neyrat,** « Contribution à l'étude de G.P.R. (Ground Penetrating Radar) multicapteurs. Méthodes directes et inverses en temporel», Thèse de doctorat, Université de Limoges, 2009.

**[18]. A. Novo, M. Grasmueck, D. A. Dave, H. Lorenz**o, « 3D GPR In Archaeology: What can be gained from Dense Data Acquisition and Processing», 13th International Conference on Ground Penetrating Radar, Birmingham, UK, 2008.

**[19]. P. M. Barone, E. Pettinelli, E. Mattei, A. De Santis, E. De Minicis**, « GPR Investigations in the Archaelogical Area of Ferento », 41 special theme 7th International Conference Archaeological Prospection, Nitra 2007.

**[20]. A. M. Zoubir, L. J. Chant, L. C. Brown, B. Barkat, C.Abeynayake,** « Signal Processing Techniques for LandMine Detection Using Impulse Ground Penetrating Radar», IEEE sensors journal, , 2002.

**[21]. D. P. Gader, M. Mystkowski, Z. Yunxin,** « LandMine Detection with Ground Penetrating Radar using Hidden Markov Models», IEEE transactions on geoscience and remote sensing, vol. 39, 2001.

**[22]. Samuel Besse,** «Étude Théorique de Radars Géologique - Analyses des sols - Antennes et interprétation des signaux », Thèse de doctorat, Université de limoges, 2004.

**[23]. Sylvie Tillard**, « Evaluation de la technologie radar en prospection géophysique Approche théorique et Expérimentale », Thèse d'ingénieur, Université Louis Pasteur Strasbourg, 1988.

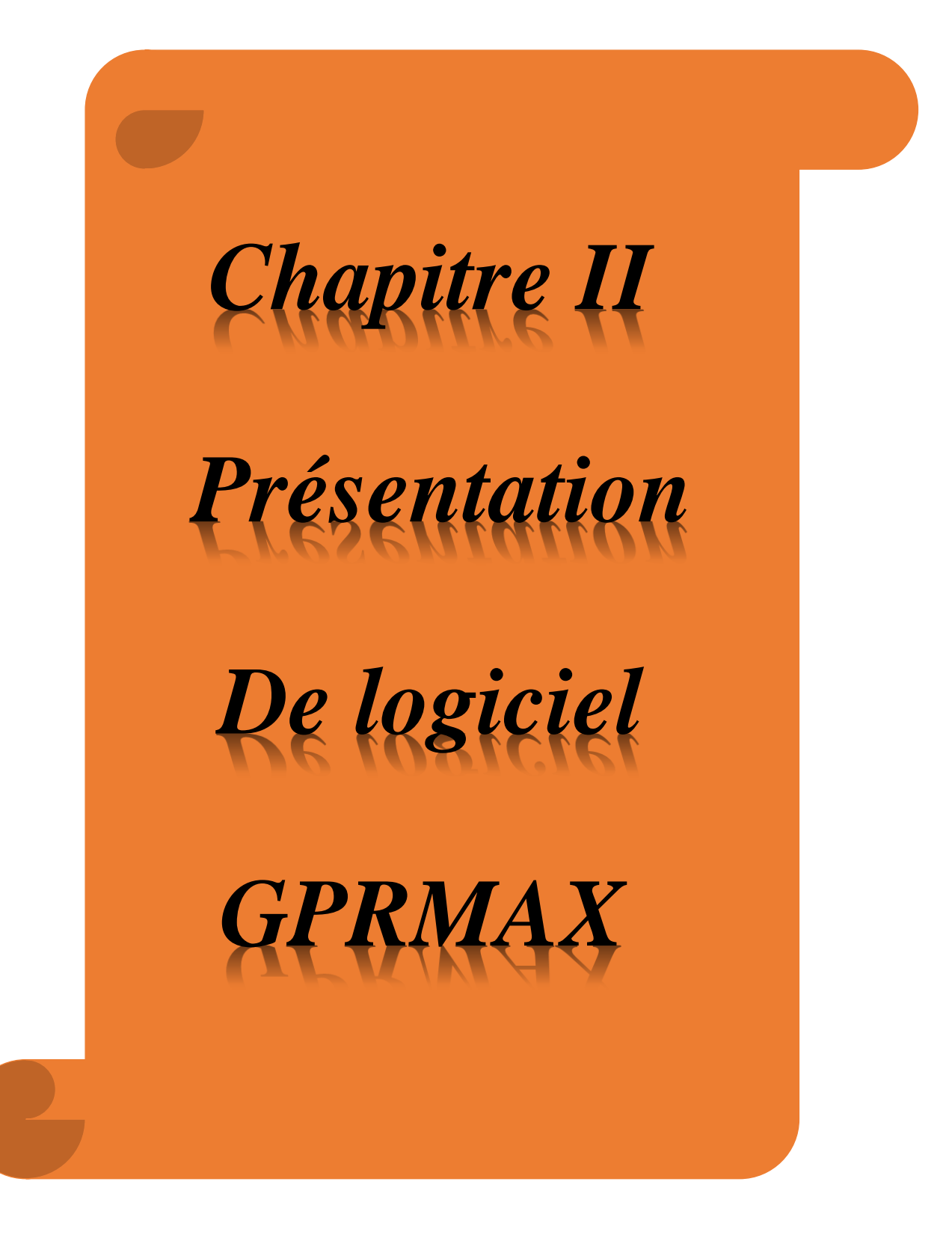

# **Chapitre II Présentation du logiciel GPRMAX**

# **Introduction**

Nous allons présenter dans ce chapitre les différents outils dont nous disposons pour mener à bien notre travail. Pour simuler le Radar GPR et la propagation des ondes électromagnétique, nous avons à notre disposition un code de calcul s'appuyant sur la méthode FDTD (Finite Difference Time Domain) ou (différences finies dans le domaine temporel) qui donne la possibilité de simuler : Le radar GPR et l'onde électromagnétique dans le milieu choisi. L'objectif de ce chapitre est : dans un premier temps de présenter le logiciel GPRMAX qui simule le milieu et l'onde électromagnétique et en second temps de présenter la méthode FDTD.

# **II.1. Logiciel GPRMAX**

## **II.1.1. Définition**

GPRMAX est un simulateur d'ondes électromagnétiques qui peut être utilisé pour la modélisation d'onde radar. Il est développé en 2005. Utilisant la méthode des différences finies appliquée au domaine temporel FDTD (Finite Difference Time Domain en Anglais). Il existe deux programmes qui composent GPRMAX: GPRMAX 2D, qui est un simulateur à deux dimensions et GPRMAX 3D, qui est le simulateur complet à trois dimensions. Dans ce travail, seule la version 2D du programme sera utilisée.

## **II.1.2 . Principes de fonctionnement**

Pour commencer avec GPRMAX, il faut avoir un programme, appelé fichier d'entrée qui doit fournir à GPRMAX toutes les informations nécessaires sur le modèle du milieu choisi. Ce fichier est écrit en ASCII [\(American Standard Code for Information Interchange](https://fr.wikipedia.org/wiki/American_Standard_Code_for_Information_Interchange) en anglais) et peut être préparé avec n'importe quel éditeur, il doit avoir un nom validé. Le fichier d'entrée contient la structure du modèle et les paramètres du milieu, en précision :

- Les dimensions du domaine (terrain choisi).
- La forme du signal de source : on peut choisir entre une sinusoïde, une impulsion gaussienne ou la dérivée d'une gaussienne (impulsion de Ricker).
- La fréquence du signal de la source.
- La nature des milieux : on définit les paramètres électrique et magnétique du milieu.
- Les pas de discrétisation spatial et temporel.
- La forme de l'antenne du radar.
- Le nombre de sources et leurs positions

 Toutes ces informations sont données sous des instructions dans le fichier d'entrée. Il est indispensable de préciser le nom du fichier de sortie et sa nature. Il existe deux types de fichiers

de sortie, fichiers binaires, les résultats sont stockés sous la forme binaire ou fichiers ASCII. Pour la récupération des résultats, l'auteur de ce logiciel met à notre disposition une série de programmes en MATLAB qui permettent de lire les fichiers de sortie.

# **II.2. Hypothèses pour la modélisation du GPR en 2D et 3D**

Les hypothèses faites pour les modèles GprMax2D et GprMax3D sont les suivantes :

- tous les milieux sont considérés comme linéaires et isotropes.
- les paramètres constitutifs sont dans la plupart des cas supposés ne varier pas avec la fréquence.
- pour le cas 2D, les équations gouvernantes se réduisent à celles décrivant la propagation des ondes électromagnétiques en mode transversal magnétique (TM) (par rapport à la direction d'invariance (z) du modèle).

## **II.3. Structure générale du fichier d'entrée**

Le fichier d'entrée qui doit être fourni à GprMax2D/3D contient toutes les informations nécessaires. La structure générale de un fichier d'entrée est le même dans les deux programmes. Le fichier d'entrée est un fichier texte simple ASCII qui peut être préparé avec n'importe quel éditeur ou programme de traitement de texte. Dans le fichier d'entrée, le caractère croisillon ou carré (#) est un signe typographique. Il est utilisé pour désigner le début d'une commande qui doit être transmise aux programmes sources du GPRMAX. La syntaxe générale de toutes les commandes est:

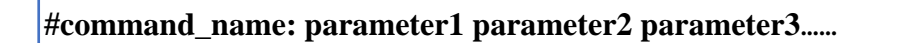

- Une commande avec ses paramètres doit occuper une seule ligne du fichier d'entrée et une seule commande par ligne est autorisée.
- Si le premier caractère d'une ligne, contenant une commande, commence par un autre caractère que #**,** il sera ignoré par le programme.
- Si une ligne commence par le caractère #, le programme attendra une commande valide. Si la commande n'est pas correctement orthographiée, le programme abandonnera l'exécution en émettant un message d'erreur.

| test11 - Bloc-notes                                                                                                    | $\Sigma$<br>回<br>$\equiv$ |
|----------------------------------------------------------------------------------------------------|---------------------------|
| Fichier Edition Format Affichage ?                                                                                                    |                           |
| #medium: 4.5 0.0 0.0 0.00001 1.0 0.0 sable<br>#medium: 7.0 0.0 0.0 0.0 1.0 0.0 plastique                                                                                                    |                           |
| #domain: 1 1<br>#dx_dy: 0.00125 0.00125<br>#time window: 10e-9<br>#time_step_stability_factor: 1<br>#abc_type: pml<br>_______________________                                                                                                    |                           |
| #box: 0.1 0.40 0.9 0.45 sable<br>#box: 0.1 0.45 0.9 0.50 plastique                                                                                                    |                           |
| #line_source: 1.0 2300e6 ricker MyLineSource                                                                                                    |                           |
| #analysis: 1 cable.out b<br>#tx: 0.48 0.44875 MyLineSource 0.0 6e-9<br>#rx: 0.52 0.44875<br>#snapshot: 1 0.0 0.0 1.0 1.0 0.00125 0.00125 1e-9                            snapcable1.out b<br>#snapshot: 1 0.0 0.0 1.0 1.0 0.00125 0.00125 1.1e-9 snapcable2.out b<br>#snapshot: 1 0.0 0.0 1.0 1.0 0.00125 0.00125 1.2e-9 snapcable3.out b<br>#snapshot: 1 0.0 0.0 1.0 1.0 0.00125 0.00125 1.3e-9 snapcable4.out b<br>#snapshot: 1 0.0 0.0 1.0 1.0 0.00125 0.00125 1.5e-9 snapcable5.out b<br>#snapshot: 1 0.0 0.0 1.0 1.0 0.00125 0.00125 2.1e-9 snapcable6.out b<br>#snapshot: 1 0.0 0.0 1.0 1.0 0.00125 0.00125 4.5e–9 snapcable7.out b<br>#snapshot: 1 0.0 0.0 1.0 1.0 0.00125 0.00125 8.5e-9 snapcable8.out b<br>#end_analysis: |                           |
| #geometry_file: cable.geo<br>#title: cable<br>#messages: y                                                                                                    |                           |
|                                                                                                    | лi                        |

*Figure II.1. Exemple d'un fichier d'entrée de GprMax2D*

## **II.4. Paramètres de la commande GprMax2D**

Pour faciliter la présentation des commandes de GprMax2D, elles sont regroupées en quatre catégories: (les commandes utilisées dans notre travail serons présentées par la suite)

- **Commandes générales** : qui incluent celles utilisées pour spécifier la taille et la discrétisation du modèle.
- **Commandes liées à ABC** : qui permettent la personnalisation et l'optimisation des conditions aux limites absorbantes.
- **Commandes de construction de milieu et d'objet** : utilisées pour introduire différents milieux dans le modèle et construire des formes géométriques simples avec différents paramètres constitutifs.
- **Commandes d'excitation et de sortie** : qui sont utilisées pour placer les points sources et de sortie dans le modèle.

### **II.4.1. Commandes générales**

**1.#title**: avec cette commande on peut donner un titre au modèle. Ce titre est enregistré dans la sortie des dossiers. La syntaxe de la commande est:

**#title: str1**

 Le paramètre str1 ici peut contenir des espaces blancs pour séparer des mots individuels. Le titre doit être contenu dans une seule ligne.

**2. #domain:** cette commande doit être utilisée pour spécifier la taille en mètres du modèle. La syntaxe de la commande est:

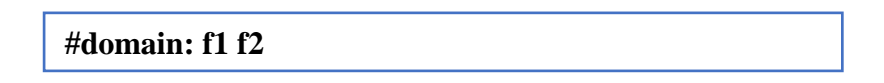

 Les paramètres f1 et f2 sont la taille en mètres de votre modèle dans les directions x et y respectivement.

**3.#dx dy:** cette commande permet de spécifier le pas de discrétisation spatiale dans les directions x et y respectivement (∆x et ∆y). La syntaxe de cette commande est:

**#dx\_dy: f1 f2**

• f1 est le pas spatial dans la direction x  $(\Delta x)$  et f2 est le pas spatial dans la direction y  $(\Delta y)$ .

**4 #time\_step\_stability\_factor:** avec cette commande on peut modifier la valeur du pas de temps ∆t calculé par GprMax2D. La syntaxe de la commande est :

**#time\_step\_stability\_factor: f1**

• Le paramètre f1 peut prendre des valeurs  $0 < f1 \le 1$ .

**5.#time\_window:** cette commande est utilisée pour spécifier le temps de simulation total requis. La syntaxe de la commande est :

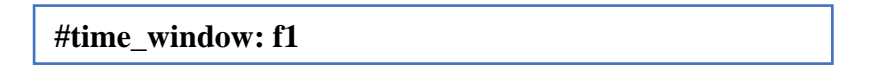

Le paramètre f1 détermine le temps de simulation requis en secondes.

**6.#geometry file**: avec la commande #geometry file: on peut spécifier un fichier dans lequel les informations sur la géométrie du modèle sont stockées au format binaire. Ces informations peuvent être utilisées pour créer une image du modèle et vérifier s'il est correctement construit. La syntaxe de la commande est :

**#geometry\_file: file 1**

Le paramètre file1 est le nom du fichier de géométrie.

**7.#messages:** en utilisant la commande #messages: dans le fichier d'entrée, on peut contrôler partiellement la quantité d'information affichée à l'écran au moment de l'exécution. La syntaxe de la commande est:

**#messages: c1**

Le paramètre c1 peut-être y (oui) ou n (non).

## **II.4.2 Commandes liées ABC :**

**#abc\_type:** cette commande est utilisée pour spécifier le type des couches absorbantes pour éliminer les réflexions multiples non utiles. La syntaxe de la commande est:

**#abc\_type: pml**

**Pml:** Couches absorbantes parfaites (Perfectly Matched Layer):

## **II.4.3 Commandes de construction de supports et d'objets :**

**1. #medium :** avec la commande #medium: on peut introduire dans le modèle un ensemble des paramètres constitutifs décrivant un support donné. La syntaxe de la commande est :

**#medium: f1 f2 f3 f4 f5 f6 str1**

- Les paramètres de la commande sont :
- f1 la permittivité relative DC (statique) du milieu  $\varepsilon_{rs}$ .
- f2 la permittivité relative à une fréquence théoriquement infinie  $\varepsilon_{r\infty}$ .
- $\bullet$  f3 le temps de relaxation du milieu τ (secondes).
- f4 la conductivité DC (statique) du milieu  $\sigma$  (S/m).
- f5 la perméabilité relative du milieu  $\mu_r$ .
- $\bullet$  f6 la conductivité magnétique du milieu σ.
- str1 une chaîne caractérisant le support (identifiant du support).

**2. #box:** avec la commande #box: on peut introduire un rectangle de propriétés spécifiques dans le modèle. La syntaxe de la commande est :

## **#box: f1 f2 f3 f4 str1**

- Les paramètres f1 f2 sont les coordonnées en bas à gauche (x, y) du rectangle en mètres.
- Les paramètres f3 f4 sont les coordonnées en haut à droite (x, y) du rectangle en mètres.
- str1 est un milieu défini par la commande #medium.

## **II.4.4. Commandes d'excitation et de sortie:**

**1. #line\_source:** cette commande est utilisée pour spécifier les caractéristiques d'une source**.** La syntaxe de la commande est :

**#line\_source: f1 f2 str1 str2**

Où :

- f1 et f2 sont l'amplitude en ampères du courant de source et la fréquence en Hertz de l'onde d'excitation respectivement.
- Le paramètre str1 contrôle le type de la forme d'onde d'excitation.
- Le paramètre str2 est un ID fourni par l'utilisateur qui sera ensuite utilisé pour relier la spécification de cette source avec le point de son application dans le modèle.

**2 #analysis:** cette commande indique le début d'analyse. La syntaxe de la commande est :

**#analysis: i1 file1 c1**

- Le paramètre i1 est le nombre de nouvelles exécutions du modèle.
- Le paramètre file1 est le nom du fichier où tous les résultats d'exécutions sont stockés.
- Le paramètre c1 est un caractère unique a ou b indiquant que le format du fichier de sortie (file1) sera ASCII ou binaire, respectivement.

**3.#end\_analysis**: cette commande indique la fin d'une section d'analyse qui a été lancée à l'aide de la commande #analysis.

**4.#tx:** cette commande est utilisée pour spécifier la position de l'émetteur. La syntaxe de la commande est:

**#tx: f1 f2 str1 f3 f4**

- Les paramètres f1 et f2 sont les coordonnées (x, y) en mètres de la source dans le modèle.
- Le paramètre str2 est un ID fourni par l'utilisateur qui sera ensuite utilisé pour relier la spécification de cette source avec le point de son application dans le modèle.
- Le paramètre f3 est un retard dans l'initiation de la source.
- Le paramètre f4 est le temps du retrait de la source.

**5. #rx:** cette commande est utilisée pour spécifier la position du récepteur pour capter le signal. La syntaxe de la commande est:

**#rx: f1 f2**

 les paramètres f1 et f2 sont les coordonnées (x, y) en mètres du point de sortie (récepteur).

**6. #snapshot:** afin d'obtenir des informations sur les champs électromagnétiques dans une zone du modèle à un instant donné, on peut utiliser la commande #snapshot. La syntaxe de cette commande est:

## **#snapshot: i1 f1 f2 f3 f4 f5 f6 f7 file1 c1**

Les paramètres de la commande sont:

- i1 : est un compteur appelé position globale de la source qui sert à déterminer la position de la source. Ce compteur prend une valeur entre 1 et le nombre d'étapes défini.
- f1 f2 : sont les coordonnées en bas à gauche (x, y) en mètres de la zone rectangulaire de snapshot.
- f3 f4 : sont les coordonnées en haut à droite (x, y) en mètres de la zone rectangulaire de snapshot.
- f5 f6 : sont les intervalles d'échantillonnage en mètres respectivement dans les directions x et y  $(\Delta x, \Delta y)$
- f7 : la durée de snapshot en secondes.
- file1 : est le nom du fichier dans lequel les valeurs du champs électromagnétique en fonction du temps sont stockées.
- c1 : c'est le format du fichier, il peut être a ou b (ASCII ou binaire).

# **II.5. Remarques générales sur les commandes de GprMax2D**

 Afin de décrire les commandes GprMax2D et leurs paramètres, les conventions suivantes sont utilisés :

- f signifie un nombre réel.
- i signifie un nombre entier.
- c signifie un seul caractère (par exemple y).
- str signifie une chaîne de caractères sans espaces entre les deux (par exemple sable)
- file signifie un nom de fichier à fournir par l'utilisateur.
- Tous les paramètres associés à l'espace simulé (c'est-à-dire la taille du modèle, les pas de discritisation, etc.) doit être spécifié en **mètres**.
- Tous les paramètres associés au temps (c'est-à-dire le temps total de simulation, les pas de temps, etc.) doivent être spécifié en **secondes**.
- Tous les paramètres indiquant la fréquence doivent être spécifiés en **Hertz**.
- Tous les paramètres associés aux coordonnées spatiales dans le modèle doivent être spécifiés en **mètres**.

### **II.6. Exécution de GPRMAX 2D**

Pour simuler un problème sous GPRMAX, on doit suivre 3 étapes principales :

- Créer le fichier texte d'extension (.in) (fichier d'entrée) qui contient le problème, et le mettre dans le dossier qui contient GPRMAX.
- Après le lancement du MATLAB, on exécute le script (executionGPR), les fichiers résultants de l'exécution du GPRMAX sont d'extension (.out).
- On trace les signaux en 2D avec le scripte champEZ.m et le signal 1D avec le scripte champEZ1.

## **II.7. Différences Finies dans le Domaine Temporel (FDTD)**

#### **II.7.1. Définition de la FDTD**

La méthode FDTD, est devenue la méthode numérique la plus répandue pour résoudre directement les équations de Maxwell. En 1966, Yee proposa les bases de cette dernière [1]. La FDTD appliquée aux équations de Maxwell permet la modélisation des phénomènes de propagation et d'interactions des ondes électromagnétiques au sein d'un milieu quelconque. Grâce à une formulation exacte qui consiste en un maillage, dans lequel les valeurs des champs électrique et magnétique sont calculées en fonction des valeurs des champs dans les cellules voisines par différences finies (Figure II.2), pendant un temps défini discrétisé lui aussi. Les dérivées spatiales et temporelles des champs sont alors évaluées par différences des champs discrétisés selon un schéma d'ordre (2,2), c'est à dire que les dérivées spatiales arrondies à l'ordre 2 et les dérivées temporelles à l'ordre 2. Les champs sont ainsi déterminés à chaque échantillon temporel en tout point de l'espace discrétisé [2-4].

#### **II.7.2. Principes de la FDTD**

La méthode FDTD se fonde sur la formulation standard des équations de Maxwell. Dans un milieu continu, isotrope et linéaire, les composantes des champs électrique et magnétique, des équations de Maxwell à 3D suivant (x, y et z), s'écrivent alors:

$$
\frac{\partial Hx}{\partial t} = \frac{1}{\mu} \left( \frac{\partial Ey}{\partial z} - \frac{\partial Ez}{\partial y} \right)
$$
 (II.1)

$$
\frac{\partial Hy}{\partial t} = \frac{1}{\mu} \left( \frac{\partial Ez}{\partial x} - \frac{\partial Ex}{\partial z} \right) \tag{II.2}
$$

$$
\frac{\partial Hz}{\partial t} = \frac{1}{\mu} \left( \frac{\partial Ex}{\partial y} - \frac{\partial Ey}{\partial x} \right) \tag{II.3}
$$

$$
\frac{\partial Ex}{\partial t} = \frac{1}{\varepsilon} \left( \frac{\partial Hz}{\partial x} - \frac{\partial Hy}{\partial z} - \sigma Ex \right) \tag{II.4}
$$

$$
\frac{\partial E\mathbf{y}}{\partial t} = \frac{1}{\varepsilon} \left( \frac{\partial H\mathbf{x}}{\partial x} - \frac{\partial H\mathbf{z}}{\partial z} - \sigma E\mathbf{y} \right) \tag{II.5}
$$

$$
\frac{\partial Ez}{\partial t} = \frac{1}{\varepsilon} \left( \frac{\partial Hy}{\partial x} - \frac{\partial Hx}{\partial z} - \sigma Ez \right) \tag{II.6}
$$

Ce système d'équations aux dérivées partielles du premier ordre peut être discrétiser à l'aide du principe des différences finies. Les équations de Maxwell sont résolues dans le domaine temporel selon une approximation des champs électriques et magnétiques par des champs discrétisés dans un volume bien tronqué de l'espace, et ce pendant un temps déterminé, lui aussi échantillonné. Un point (i, j, k) de la matrice de calcul est déterminé par ses coordonnées rectangulaires (iΔx, jΔy, kΔz). Δx, Δy et Δz représentent les pas de discrétisations spatiales selon les axes Ox, Oy et Oz respectivement. La figure II.3 représente le positionnement des points de calcul sur une cellule élémentaire de Yee. De la même manière, le temps peut être discrétisé en intervalles  $\Delta t$ , ce qui implique que tout instant t peut être échantillonné par n $\Delta t$ , avec n entier positif. Pour que les dérivées temporelles soient centrées, le champ électrique  $\overline{E}$  est calculé à l'instant n $\Delta t$  et le champ magnétique  $\overline{H}$  à (n+1/2) $\Delta t$  (Figure II.4). Les dérivées partielles d'une fonction quelconque Fn (i, j, k) = F (iΔx, jΔy, kΔz, nΔt) s'écrivent alors [1-2], [4-5]:

L'expression de la dérivée temporelle, possède la forme suivante :

$$
\frac{\partial F_{(i,j,k)}^n}{\partial t} = \frac{F_{(i,j,k)}^{n+\frac{1}{2}} - F_{(i,j,k)}^{n-\frac{1}{2}}}{\Delta t} + O(\Delta t^2)
$$
 (II.7)

L'expression de la dérivée spatiale, possède la forme suivante :

$$
\frac{\partial F_{(i,j,k)}^n}{\partial x} = \frac{F_{(i+\frac{1}{2},j,k)}^n - F_{(i-\frac{1}{2},j,k)}^n}{\Delta x} + O(\Delta x^2)
$$
(II.8)

Naturellement, plus nous utilisons un grand nombre de valeurs de F dans les cellules autour de la position étudiée, plus l'évaluation de la dérivée sera précise. La précision et la stabilité de l'algorithme dépendent bien sûr de l'ordre des dérivées : un algorithme d'ordre (4,4) est plus stable et plus précis mais il nécessite de connaître à chaque instant plusieurs valeurs précédentes de la fonction F qu'il faut donc stocker dans la mémoire de l'ordinateur (d'où des problèmes lors de l'utilisation de modèles de grandes dimensions) et il utilise un plus grand nombre d'opérations [3], [5].

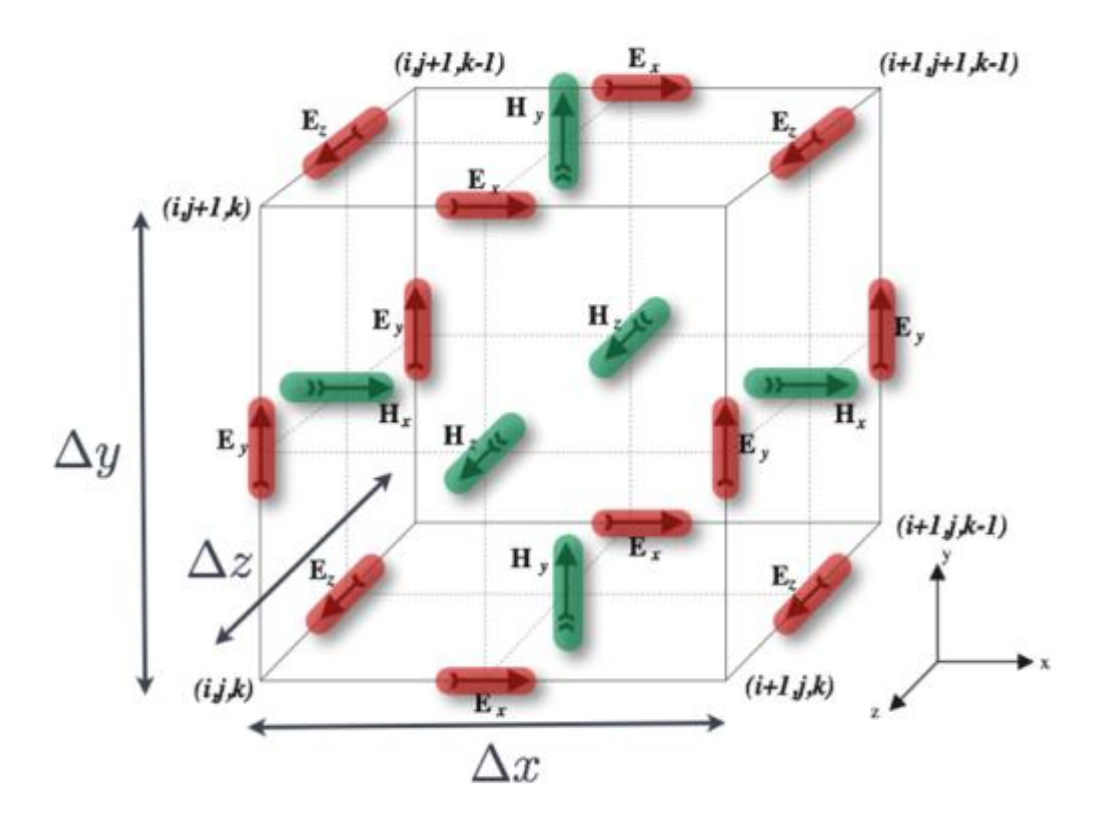

*Figure II.2. Schéma numérique 3D de la maille élémentaire selon Yee.*

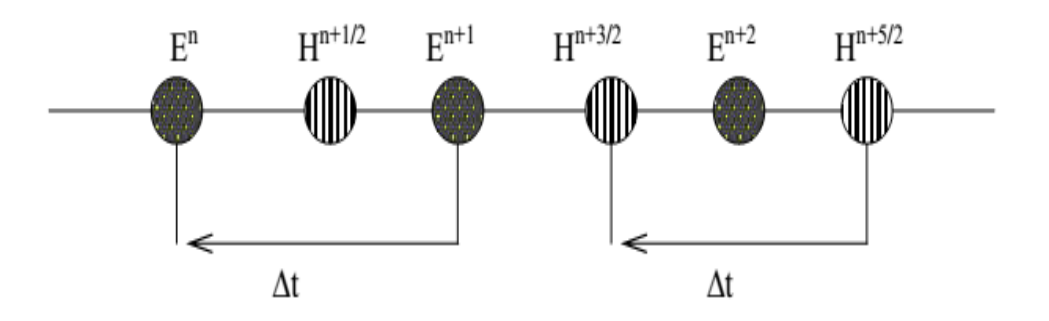

*Figure II.3. Principe de la discrétisation temporelle.*

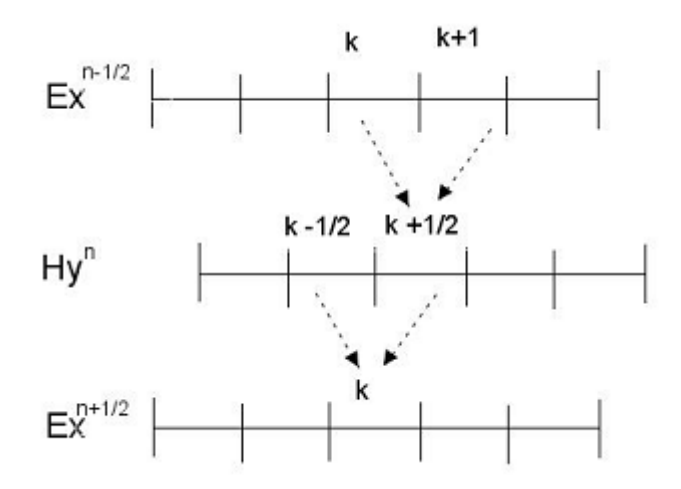

*Figure II.4. Principes des calculs des différences finies.*

L'application de ce modèle sur l'équation (II.2) nous donne :

$$
\frac{H^{n+\frac{1}{2}}}{y(i+\frac{1}{2},j,k+\frac{1}{2})} - H^{n-\frac{1}{2}}}{\Delta t} = \frac{1}{\mu} \left[ \frac{E_{z(i+1,j,k)}^n - E_{z(i,j,k)}^n}{\Delta x} - \frac{E_{x(i,j,k+1)}^n - E_{x(i,j,k)}^n}{\Delta z} \right]
$$
(II.9)

D'où :

$$
H_{\mathcal{Y}(i+\frac{1}{2},j,k+\frac{1}{2})}^{n+\frac{1}{2}} = H_{\mathcal{Y}(i+\frac{1}{2},j,k+\frac{1}{2})}^{n-\frac{1}{2}} + \left[\frac{E_{z(i+1,j,k)}^n - E_{z(i,j,k)}^n}{\Delta x} - \frac{E_{x(i,j,k+1)}^n - E_{x(i,j,k)}^n}{\Delta z}\right]
$$
(II.10)

De même pour l'équation (II.5) :

$$
\frac{E_{y(i,j,k)}^{n+1} - E_{y(i,j,k)}^n}{\Delta t} = \frac{1}{\varepsilon} \left[ \frac{H^{n+\frac{1}{2}}}{x(i,j,k+\frac{1}{2})} - H^{n+\frac{1}{2}}_{x(i,j,k-\frac{1}{2})} - H^{n+\frac{1}{2}}_{z(i+\frac{1}{2},j,k)} - H^{n+\frac{1}{2}}_{x(i-\frac{1}{2},j,k)} - \sigma E_{y(i,j,k)}^n \right] \tag{II.11}
$$

D'où :

$$
E_{y(i,j,k)}^{n+\frac{1}{2}} = \left(1 - \frac{\sigma \Delta t}{\varepsilon}\right) E_{y(i,j,k)}^{n} + \frac{\Delta t}{\varepsilon} \left[ \frac{H_{x(i,j,k+\frac{1}{2})}^{n+\frac{1}{2}} - H_{x(i,j,k-\frac{1}{2})}^{n+\frac{1}{2}}}{\Delta z} - \frac{H_{x(i+\frac{1}{2},j,k)}^{n+\frac{1}{2}} - H_{x(i-\frac{1}{2},j,k)}^{n+\frac{1}{2}}}{\Delta x} \right]
$$
(II.12)

 De la même façon que pour les équations (II.2) et (II.5), le modèle de calcul précédent peut se faire pour les autres équations de Maxwell.

#### **II.7.3. Discrétisation spatiale**

Il n'y a pas de ligne directrice spécifique pour choisir la bonne discrétisation spatiale pour un problème donné. En général, cela dépend de la précision requise, du contenu fréquentiel de l'impulsion source et de la taille des cibles. De toute évidence, toutes les cibles présentes dans un

modèle doivent être résolues de manière adéquate. Cela signifie, par exemple, qu'un cylindre de rayon égal à un ou deux pas spatiaux ne ressemble pas vraiment à un cylindre! Un autre facteur important qui influence la discrétisation spatiale est les erreurs associées à la dispersion induite numériquement. Cela signifie que contrairement au monde réel où les ondes électromagnétiques se propagent avec la même vitesse indépendamment de leur direction et de leur fréquence (en supposant qu'il n'y ait pas de milieu dispersif et de conditions de champ lointain) dans le discret, ce n'est pas le cas. Cette erreur peut être conservée au minimum si la règle empirique suivante est satisfaite: L'étape de discrétisation doit être au moins dix fois plus petite que la plus petite longueur d'onde des champs électromagnétiques se propageant.

$$
\Delta x, \Delta y \le \frac{\lambda}{10} \tag{II.13}
$$

Notez qu'en général, les longueurs d'ondes des supports à faible perte sont beaucoup plus petites que l'espace libre.

#### **II.7.4. Condition de stabilité**

Pour assurer la convergence de la FDTD, il y'a plusieurs conditions à respecter. Il faut choisir le pas temporel ∆t de manière à ce qu'il ne dépasse pas une limite au-delà de laquelle apparaissent des instabilités numériques. Afin d'éviter une telle situation, les pas ∆x, ∆y, ∆z et ∆t doivent être choisis de manière à respecter le critère suivant :

$$
\Delta t \le \Delta t \max = \frac{1}{c \sqrt{\frac{1}{\Delta x^2} + \frac{1}{\Delta y^2} + \frac{1}{\Delta z^2}}} \tag{II.14}
$$

Où C est la vitesse de la lumière dans le vide ( $c = 3.10^8$ ).

#### **II.7.5. Critère de convergence**

La convergence du schéma numérique est assurée si la vitesse de propagation d'une onde électromagnétique dans la grille est bornée. L'onde électromagnétique doit circuler à une vitesse inférieure à la vitesse physique maximale autorisée réellement par le milieu. La contrainte initiale de convergence consiste à s'assurer que la valeur absolue du rapport du champ à deux instants successifs est inférieure à 1. L'application de cette contrainte, aux opérateurs de dérivées discrétisés au sens des différences finies mène directement aux relations entre les pas de discrétisation temporel et spatial assurant la convergence de l'ensemble du schéma numérique [1].

#### **II.7.6. Couches absorbantes et PML**

#### *II.7.6.1. Les couches absorbantes*

L'algorithme FDTD ne peut pas prendre en compte les systèmes non bornés, c'est à dire ne comportant pas de limites. Dans un modèle, les bords sont considérés comme des interfaces qui

réfléchissent le signal. Afin de remédier à ce problème, les limites de l'espace modélisé sont remplacées par des couches absorbantes, qui vont atténuer au maximum les ondes qui vont se réfléchir. Holland [6] considère des couches à pertes au niveau de ces frontières. Il introduit des conductivités fictives, électrique  $\sigma_e$  et magnétique  $\sigma_m$ . Dans le vide une onde plane à incidence normale sur un milieu de conductivité électrique  $\sigma_e$  et de conductivité magnétique équivalente  $\sigma_m$  ne conduit à aucune réflexion si :

$$
\frac{\sigma_e}{\varepsilon_0} = \frac{\sigma_m}{\mu_0} \tag{II. 15}
$$

Si la condition II.15 entre les conductivités électrique  $\sigma_e$  et magnétique  $\sigma_m$  est satisfaite, alors l'impédance d'onde est adaptée, égale à celle du vide et la réflexion sur une interface (milieu vide) est nulle pour toute onde plane en incidence normale [3], [7-8].

#### *II.7.6.2. Couches absorbantes parfaites PML*

Développées par Bérenger en 1994 [1] [3] [8], les PML (Perfect Match Layer en anglais) utilisent le principe d'impédance. Elle généralise le concept des couches de Holland car toute onde qui arrive sur le milieu, pénètre dans la couche sans réflexion, quelle que soient son angle d'incidence, sa polarisation et sa fréquence. Le principe de la méthode consiste en une décomposition des composantes du champ électromagnétique, par exemple en trois dimensions nous pouvons avoir  $E_z = E_{zx} + E_{zy}$ . Le système de Maxwell passe d'un système de six équations à six inconnues, à un système à douze équations à douze inconnues. Si nous considérons un problème bi-dimensionnel, dans le cas transverse électrique TE pour lequel seules les composantes Ex, Ey et Hz sont présentes, dans une couche adaptée, la projection des équations de Maxwell en coordonnées cartésiennes s'écrivent :

$$
\varepsilon \frac{\partial E_x}{\partial t} + \sigma_e E_x = \frac{\partial H_z}{\partial y}
$$
 (II. 16)

$$
\varepsilon \frac{\partial E_y}{\partial t} + \sigma_e E_y = \frac{\partial H_z}{\partial x} \tag{II. 17}
$$

$$
\mu_0 \frac{\partial H_z}{\partial t} + \sigma_m H_z = \frac{\partial E_x}{\partial y} - \frac{\partial E_y}{\partial x}
$$
 (II. 18)

Elles sont modifiées en définissant des conductivités électriques et magnétiques spécifiques pour chacune des sous composantes telles que :

$$
\varepsilon \frac{\partial E_x}{\partial t} + \sigma_{ey} E_x = \frac{\partial (H_{zx} + H_{zy})}{\partial y} \tag{II. 19}
$$

$$
\varepsilon \frac{\partial E_y}{\partial t} + \sigma_{ex} E_y = \frac{\partial (H_{zx} + H_{zy})}{\partial x}
$$
 (II. 20)

$$
\mu_0 \frac{\partial H_{zx}}{\partial t} + \sigma_{mx} H_{Zx} = \frac{\partial E_y}{\partial x}
$$
 (II. 21)

$$
\mu_0 \frac{\partial H_{zy}}{\partial t} + \sigma_{my} H_{Zy} = \frac{\partial E_x}{\partial y}
$$
 (II. 22)

Le choix des quadruplés ( $\sigma_{ex}$ ,  $\sigma_{ey}$ ,  $\sigma_{mx}$ ,  $\sigma_{my}$ ) pour chaque direction respectant II.15, permet ainsi d'annuler les réflexions sur chaque bord du domaine. Sachant que si elles sont toutes nulles on retrouverait les équations de propagation dans le vide.

## **Conclusion**

La modélisation par la méthode FDTD permet la propagation d'ondes électromagnétiques dans un espace constitué d'un ensemble de cellules au sein desquelles les propriétés du milieu sont constantes (Problème linéaire). Le concept de découper l'espace en éléments discrets permet d'étudier des situations complexes tant par leur géométrie que par la multiplicité des propriétés des milieux utilisés. Cependant, la méthode aux différences finies permettent d'obtenir n'importe quel degré de précision, il suffit pour cela de diminuer la taille des cellules et d'augmenter la résolution du maillage jusqu'à obtenir la précision souhaitée. Cette méthode robuste nécessite de respecter certaines règles afin d'obtenir des résultats proches de la réalité. Il est à noter que le logiciel GPRMAX est un outil scientifique de grande importance et qui utilise la FDTD comme méthode de base pour modéliser la propagation des ondes électromagnétiques.

## **Référence**

**[1]. Fayçal Rejiba**, « Modélisation de la propagation des ondes électromagnétiques en milieux hétérogènes - Application au Radar Sol » Thèse de doctorat, Université Pierre et Marie Curie - Paris VI, 2002.

**[2]. Guénolée Bauchet**, «Etude théorique et validation expérimentale de l'analyse électromagnétique d'un radar destiné au sondage du sous-sol Martien », Thèse de doctorat, Université de Limoges, 2004.

[**3]. Rafaël Perez**, « Contribution à l'analyse théorique et expérimentale de radargrammes GPR. Performances des antennes - apports d'une configuration multistatique », Thèse de doctorat, Université de Limoges, 2005.

**[4]. Olivier Loeffler**, « Modélisation géo-radar de la proche surface, estimation de la teneur en eau et influence d'un polluant », Thèse de doctorat, Université Louis Pasteur-StrasbourgI, 2005.

**[5]. Jean-François Girard**, « Imagerie géo-radar et modélisation des diffractions multiples», Thèse de doctorat, Université Louis Pasteur–Strasbourg 1, 2002.

**[6]. Mehennaoui Naziha,** «Etude théorique de la propagation des ondes électromagnétiques dans les milieux hétérogènes - Application au radar Sol » Mémoire de magister, Université Ferhat Abbas-Sétif.

[**7]. Fabrice Hollander**, « Interprétation de la distorsion des signaux géo-radar propagés et réfléchis développement d'une tomographie par bandes de fréquences », Thèse de doctorat, Institut National Polytechnique de Grenoble, 1999.

**[8]. Mourad Adous**, « Caractérisation électromagnétique des matériaux traités de génie civil dans la bande 50MHz –13 GHz », Thèse de doctorat, Université de Nantes, 2006.

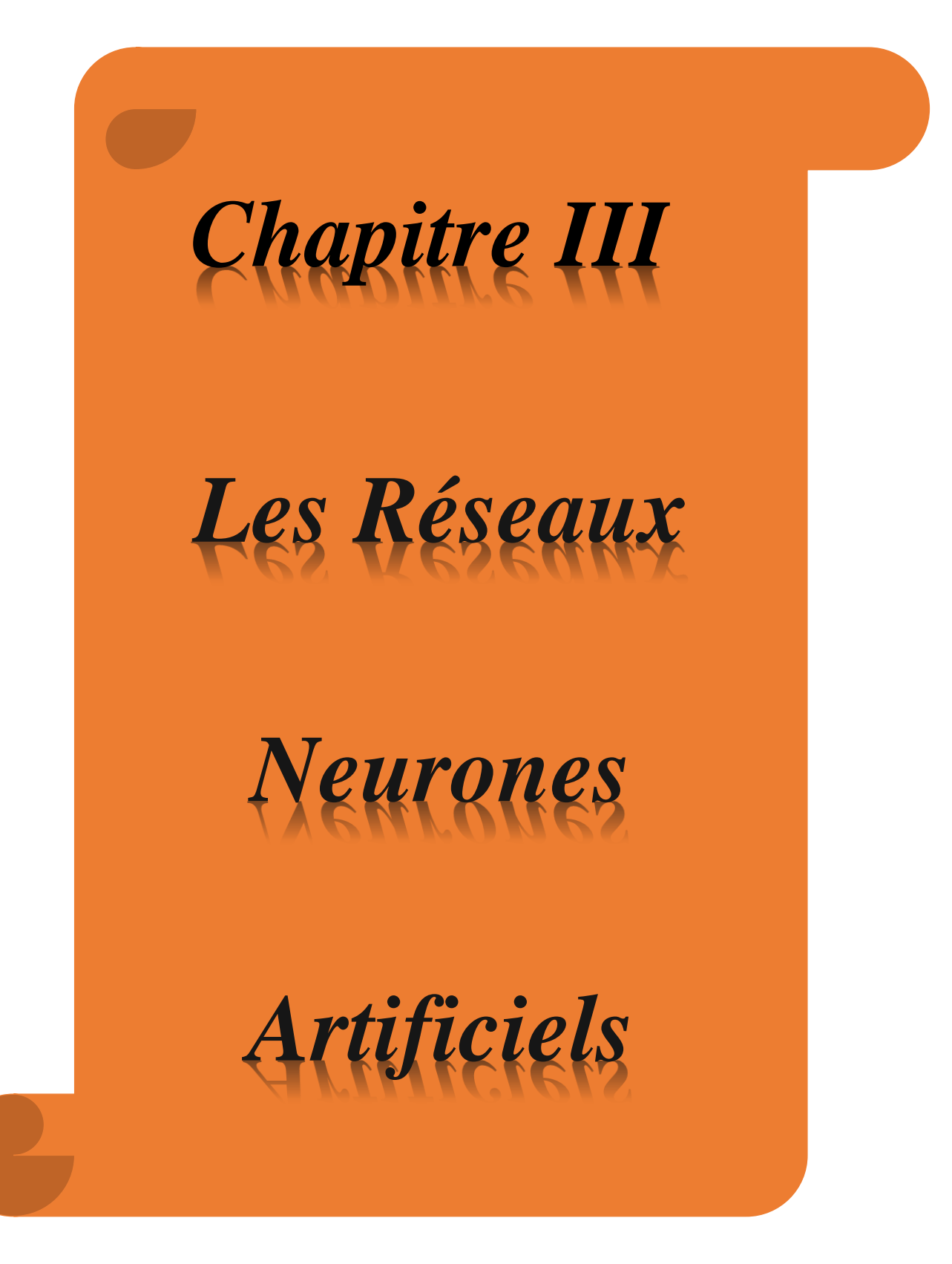

# **Chapitre III**

# **Les réseaux de neurones artificiels**

## **Introduction**

Les réseaux de neuronaux artificiels (RNA) sont parmi les techniques récemment utilisées dans de nombreux domaines. Notre premier réflexe est de les situer dans les ordinateurs, ainsi que dans les robots ménagers. Aujourd'hui, l'IA se retrouve dans la recherche médicale avec les systèmes d'aide au diagnostic, dans les banques avec les systèmes de reconnaissance de signatures, … etc.

Dans ce chapitre, une description générale des réseaux de neuronaux artificiels et des aspects liés à leur fonctionnement sera entamée. Nous présenterons des généralités sur le réseau neuronal, telles que la définition de ses structures, les fonctions d'activation et les différentes architectures de ces réseaux.

### **III.1. Historique**

Dès 1943, Mac Culloch et Pitts ont proposé des neurones formels mimant les neurones biologique et capable de mémoriser des fonctions simples. Les réseaux de neurones artificiels réalisés à partir de ce type de neurones sont ainsi inspirés du système nerveux, ils sont conçus pour reproduire certaines caractéristiques des mémoires biologiques par le fait qu'ils sont capables d'apprendre, de mémoriser l'information. En 1949, Hebb a publié un ouvrage sur l'organisation de comportement et a proposé une explication sur l'apprentissage. La règle de Hebb est toujours utilisée dans les techniques d'apprentissage des réseaux de neurones. En1958, F. Rosenblatt, widrow et Hoff ont proposé le première modèle opérationnel « le perceptron », inspiré du modèle visuel et capable d'apprendre, en mettant en œuvre les idées de Hebb et Mac Culloch et Pitts. Il possède deux couches de neurones : une couche de perceptron qui peut réaliser des fonctions logiques, arithmétiques et symboliques complexes et de résoudre que des problèmes linéairement séparable, et une couche liée à la prise de décision. C'est le premier système capable d'apprendre par expérience [1]. Dans la même période, Widrow développe le modèle Adaline, ce réseau est la base des réseaux multicouches. En 1969, M. Minsky et Papert publient une critique des propriétés du perceptron. En 1972, T .Kohonen présente ses travaux sur les mémoires associatives et propose des applications à la reconnaissance de formes, et les travaux de Hopfield en 1982 ont montrés que des RNA étaient capable de résoudre des problèmes d'optimisation [2].

Aujourd'hui les réseaux de neurones sont utilisés dans de nombreux domaines, en raison de leurs propriétés en particulier, leur capacité d'apprentissage, et qu'ils soient des systèmes dynamique.

## **III.2. Neurones biologiques**

Le cerveau est l'organe de commande le plus complexe et le plus inconnu de la biologie de l'homme ou de l'animal. Les cellules nerveuses appelées neurones sont les éléments de base du système nerveux [3]. Le cerveau humain contient environ  $10^{11}$  neurones, chacun relié en moyenne à 10<sup>5</sup> autres qui assurent l'émission et la réception des signaux engendrés par les neurones eux-mêmes **[**4].

Le neurone se compose essentiellement de :

- **Corps cellulaire (soma)** : il est centré par un noyau, toutes les informations recueillies par les synapses sont acheminées vers le corps cellulaire.
- **Synapse :** qui est une jonction entre deux neurones ; et généralement entre l'axone d'un neurone et une dendrite d'un autre neurone.
- **Dendrites** : ce sont de fines extensions tubulaires qui se ramifient autour du neurone et forment une sorte de vaste arborescence. Elles captent les signaux envoyés au neurone.
- **L'axone :** qui est la partie qui s'occupe de la transmission de l'information issue du corps cellulaire ; conduisant des signaux électriques de la sortie d'un neurone vers l'entrée d'un autre neurone.

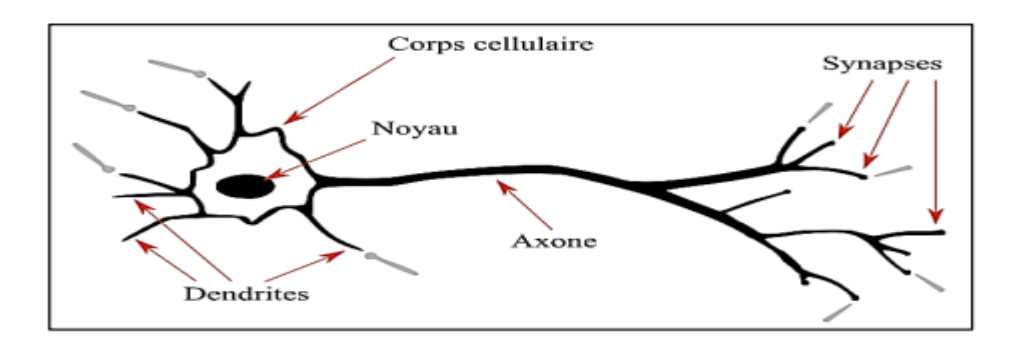

*Figure III. 1. Représentation schématique d'un neurone biologique.*

## **III.3. Neurone artificiel**

Les RNA (formels) sont à l'origine, une tentative de modélisation mathématique du cerveau humain. Un neurone formel est un processeur très simple, simulé sur ordinateur ou réalisé sur circuit intégré, modélisant le fonctionnement d'un neurone biologique **[5].**

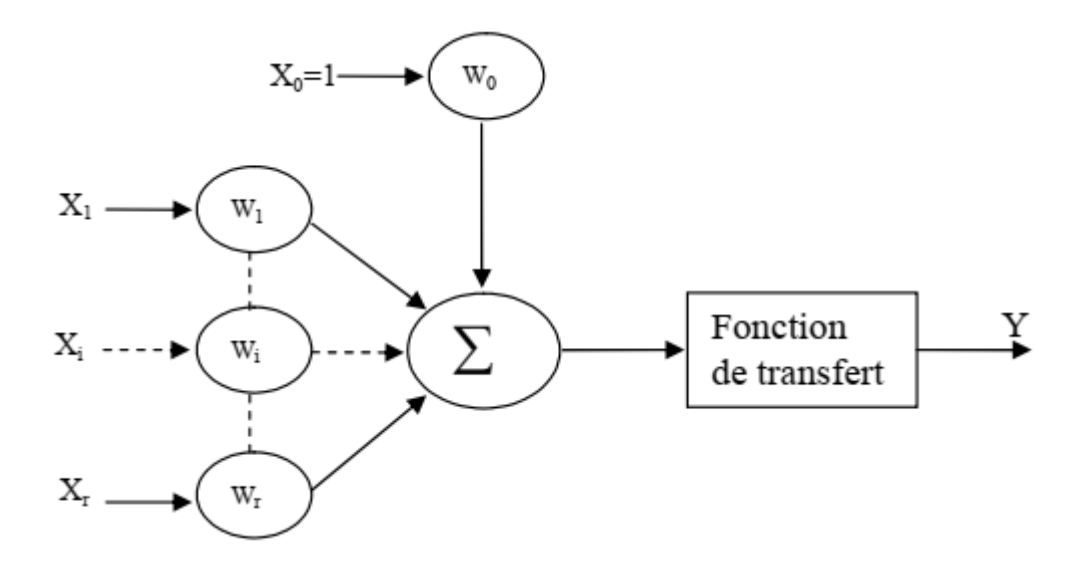

*Figure III. 2. La géométrie du neurone artificiel.*

- Chaque neurone reçoit un nombre variable d'entrées en provenance des neurones amont. A chacune de ces entrées est associée:
	- $\mathbf{\hat{v}}$  Un poids  $w_i$  abréviation de weight (poids) représentatif de la force de la connexion.
	- $\cdot \cdot$  Le seuil  $w_0$ : peut être envisagé comme le coefficient de pondération de l'entrée  $X_0$ , dont la valeur est fixée à 1.
- Chaque neurone élémentaire est doté d'une fonction de transfert (fonction d'activation) qui donne une sortie unique *Y*, et se ramifie ensuite pour alimenter un autre neurone aval.
- La phase qui suit c'est le calcul de la somme pondérée des entrées  $X_i$  à partir de cette valeur, une fonction de transfert  $f$  calcule la valeur de l'état du neurone selon l'expression suivante:

$$
y = f(w_0 + \sum_{i=1}^{r} w_i \cdot X_i)
$$
 (III.1)

Ou bien :

$$
y = f(\sum_{i=0}^{r} w_i \cdot X_i)
$$
 (III.2)

Où:

 *r* est le nombre des entrées.

C'est cette valeur qui sera transmise aux neurones avals.

Correspondance neurone biologique/formel **:** On peut résumer la modélisation du neurone formel à partir du neurone biologique dans le tableau suivant **[6].**

| Neurone biologique | <b>Neurone artificiel</b> |
|--------------------|---------------------------|
| <b>Synapses</b>    | Poids de connexions       |
| Axone              | Signal d'entrer           |
| Dendrite           | Signal de sortie          |
| Somma              | Fonction d'activation     |

*Tableau III.1. Passage du neurone biologique vers le neurone formel.*

## **III.4. Fonctions d'activation**

La fonction d'activation représente l'un des paramètres les plus importants des réseaux de neurones. Elle permet de définir l'état interne de neurones en fonction de son entrée, l'état des neurones peut être à valeurs binaires ou réelles et la fonction d'activation peut varier suivant le type du réseau et le modèle du réseau à étudier.

La fonction d'activation est caractérisée par :

- **Sa monotonie :** généralement monotone croissante.
- **Son seuillage :** possède une valeur au-dessous de laquelle sa valeur est négligeable.
- **Sa saturation :** elle possède une valeur maximale au–dessus de laquelle sa valeur de réponse est essentiellement fixe, ceci permet d'éviter de propager de grandes valeurs dans le réseau.

Il existe de nombreuses formes possibles pour les fonctions de transfert. Les plus courantes sont présentées dans la figure III.3, avec leurs équations mathématiques.

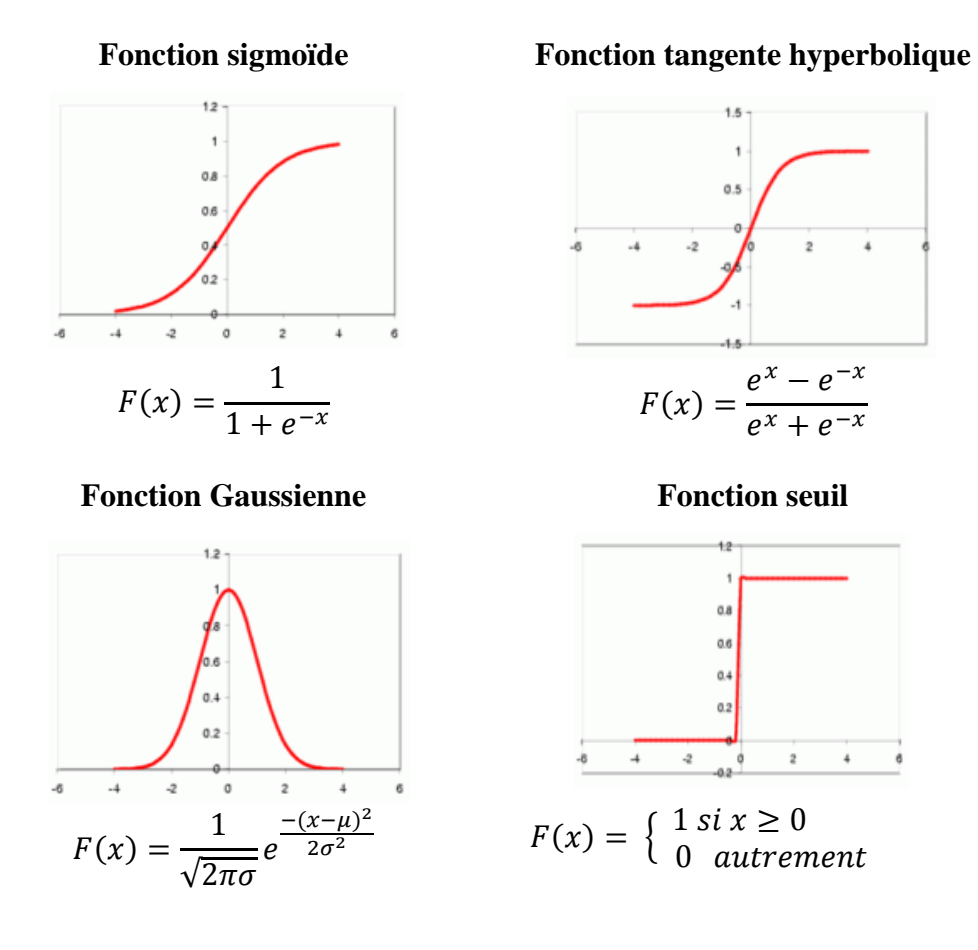

*Figure III.3. Fonctions de transferts les plus courantes*

La fonction sigmoïde est la plus utilisée car elle est continue et différentiable, en plus, elle introduit de la non-linéarité. Elle possède une propriété simple permet d'accélérer le calcul de sa dérivée, ce qui réduit le temps de calcul nécessaire lors de l'apprentissage du réseau de neurones. Les valeurs de la fonction sigmoïde sont comprises dans l'intervalle [0, 1], ce qui permet d'interpréter la sortie du neurone comme une probabilité **[7].**

## **III.5. Les réseaux de neurones**

Un réseau de neurones est définit comme un ensemble de neurones formels, relié entre eux par des connexions qui représentent les poids. On désigne deux types de neurone dans un réseau **[7]** :

- Les neurones de la couche cachée dont l'état interne est inconnu, leur sortie est connectée à d'autres neurones cachés ou aux neurones de sortie**.**
- Les neurones de sortie dont la valeur de sortie est connue.

### **III.5.1 Classification des réseaux de neurones**

Il existe trois différentes possibilités suivant lesquelles on peut classer les réseaux de neurones **[5]:**

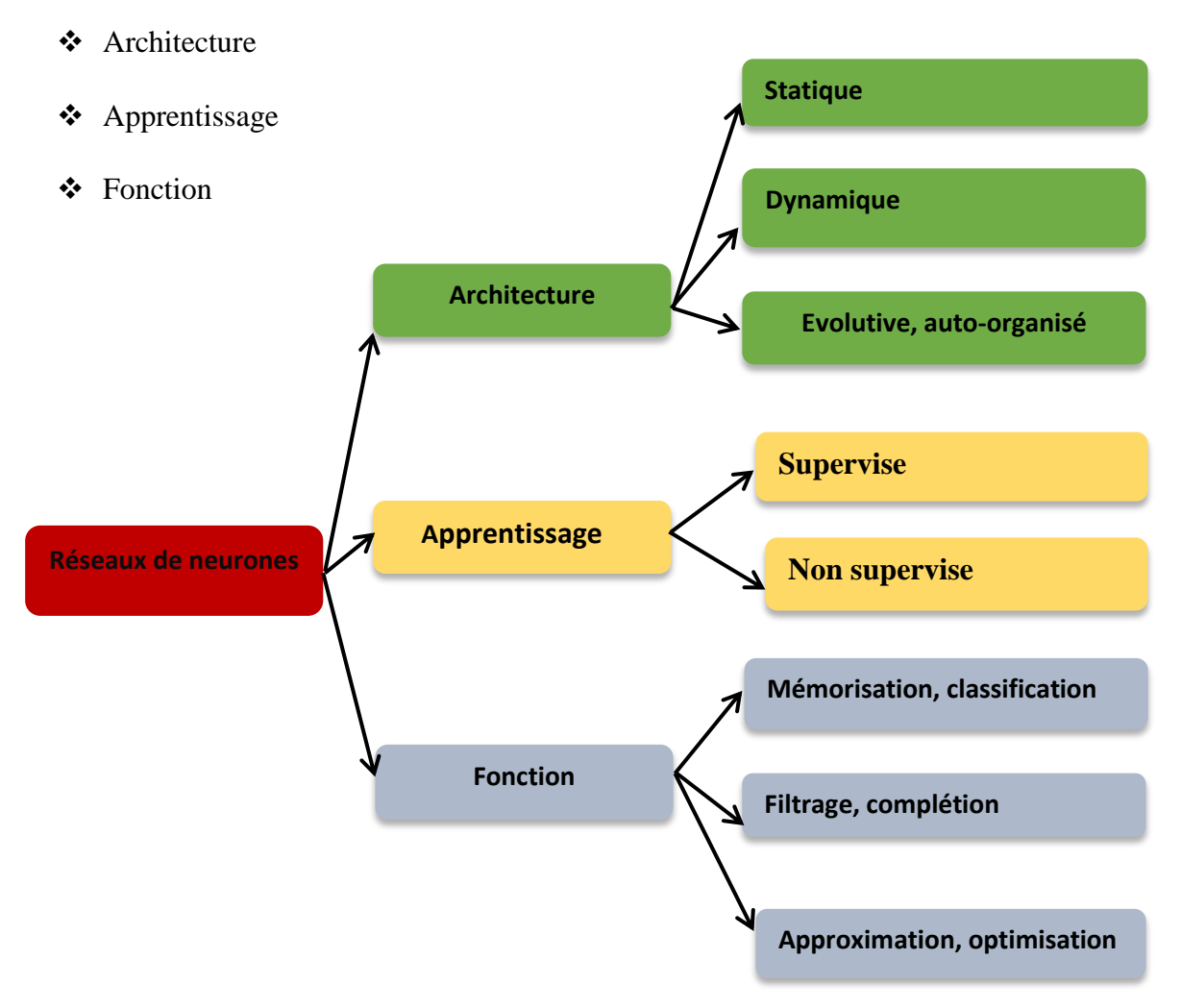

*Figure III.4: Présentation des différents types des réseaux de neurones.*

## **III.5.2 Architecture**

Il existe trois types de réseaux à architectures différentes **[5].**

### *III.5.2.1 Réseaux statiques*

- Ce type de réseaux est organisé généralement en couches de neurones.
- Le neurone d'une couche reçoit ses entrées de la couche précédente.
- Dans ces réseaux, il n'existe pas de retour de l'information *(feedback).*
- Ils sont utilisés pour la classification ou l'approximation de fonction.

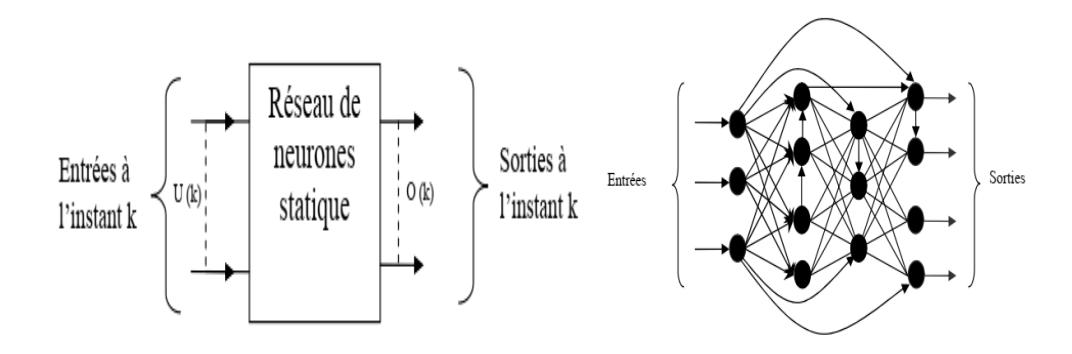

*Figure III.5. Structure d'un réseau statique.*

## *III.5.2.2 Réseaux dynamiques*

- L'introduction de *feedback*, rend le réseau dynamique.
- Prise en compte de l'aspect temporel du problème.
- Souvent utilisés pour les problèmes de la commande de systèmes dynamiques et de mémorisation

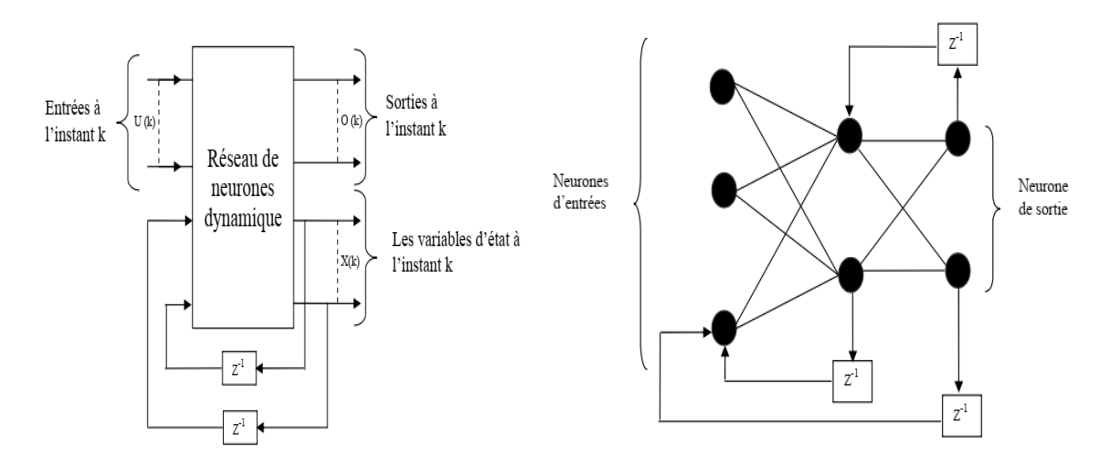

*Figure III.6 : Structure d'un réseau dynamique.*

## *III.5.2.3. Réseaux à architecture auto-organisée*

 Les réseaux auto organisés sont des réseaux de neurones qui changent leur structure interne pendant l'utilisation**.**

## **III.6. Apprentissage des réseaux de neurones**

### **III.6.1. Définition**

L'apprentissage est une phase du développement d'un réseau de neurones durant Laquelle les valeurs des poids synaptiques du réseau sont ajustées pour remplir au mieux la tâche à laquelle le réseau est destiné.

#### **III.6.2. Type d'apprentissage**

On peut distinguer trois types d'apprentissage :

#### *III.6.2.1. Apprentissage supervise*

Dans ce type d'apprentissage, on cherche à imposer au réseau un fonctionnement donné en forçant les sorties des réseaux à prendre des valeurs bien données (choisie par l'opérateur) et ce en modifiant les poids synaptiques. Le réseau se comporte alors comme un filtre dont les paramètres de transfert sont ajustés à partir des couples entrée-sortie présentés.

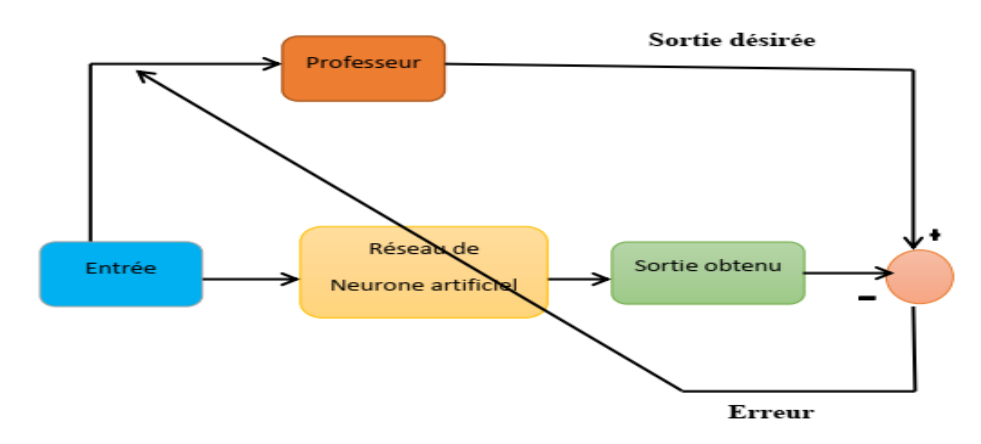

*Figure III.7: Schéma bloc de l'apprentissage supervise d'un réseau de neurone.*

#### *III.6.2.2. Apprentissage non supervise*

Dans ce cas, seules les entrées de la base d'apprentissage sont présentées au réseau et c'est l'algorithme qui va, durant l'apprentissage et à l'aide de propriétés statistiques, déterminer le nombre de classes du problème, c'est à dire les différentes réponses possibles du réseau. Il n'y pas de connaissance à priori, le réseau va construire sa propre représentation des données. Une fois cette phase terminée, le réseau pourra être utilisé sur des entrées inconnues. Ceci Constitue la phase de rappel ou de la généralisation **[8]**.

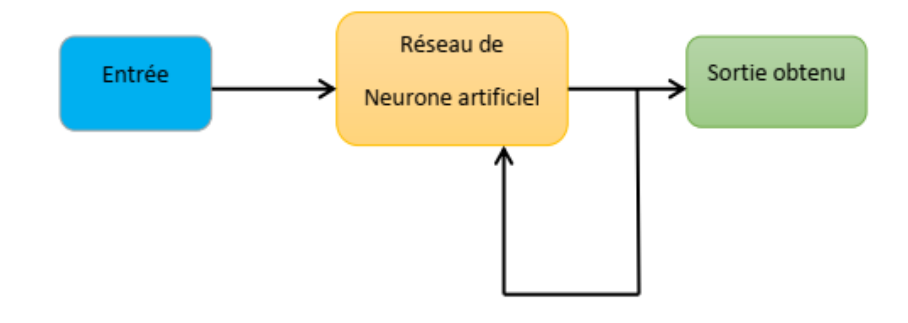

*Figure III.8: Schéma bloc de l'apprentissage non supervise d'un réseau de neurone [7].*
## *III.6.2.3. Apprentissage par renforcement*

Est une approche utilisée dans les problèmes de planification à travers le temps. Elle utilise deux réseaux : un réseau d'action et un réseau d'évaluation qui joue le rôle d'un superviseur et qui génère un signal d'avertissement à chaque fois que les actions prises sont mauvaises. Ce signal sert à entraîner le réseau d'action. Les poids du réseau d'évaluation sont altérés dans le sens de renforcer les bonnes actions et de sanctionner les mauvaises **[9]**.

# **III.7. Perceptron simple et perceptron multicouches**

### **III.7.1. Perceptron Simple (monocouche)**

La structure d'un réseau monocouche est telle que des neurones organisés en entrée soient entièrement connectés à d'autres neurones organisés en sortie par une couche modifiable de poids.

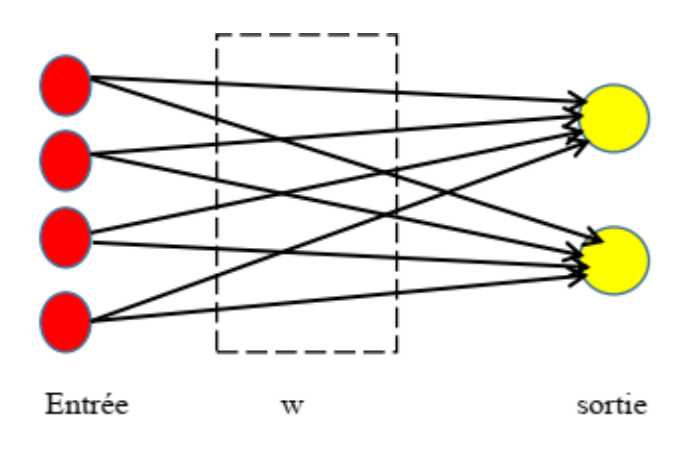

*Figure III.9. Structure d'un réseau monocouche*

## **III.7.2. Perceptron Multicouches (MLP)**

Le perceptron multicouche est un réseau oriente de neurones artificiels organise en couches et ou l'information voyage dans un seul sens, de la couche d'entrée vers la couche de sortie.

La figure III.10 donne l'exemple d'un réseau contenant une couche d'entrée, deux couches cachées et une couche de sortie. La couche d'entrée représente toujours une couche virtuelle associée aux entrées du système. Elle ne contient aucun neurone. Les couches suivantes sont des couches de neurones. Dans l'exemple illustre, il y a 3 entrées, 4 neurones sur la première couche cachée, trois neurones sur les deuxièmes et quatre neurones sur la couche de sortie. Les sorties des neurones de la dernière couche correspondent toujours aux sorties du système.

Dans le cas général, un perceptron multicouche peut posséder un nombre de couches quelconque et un nombre de neurones (ou d'entrées) par couche également quelconque.

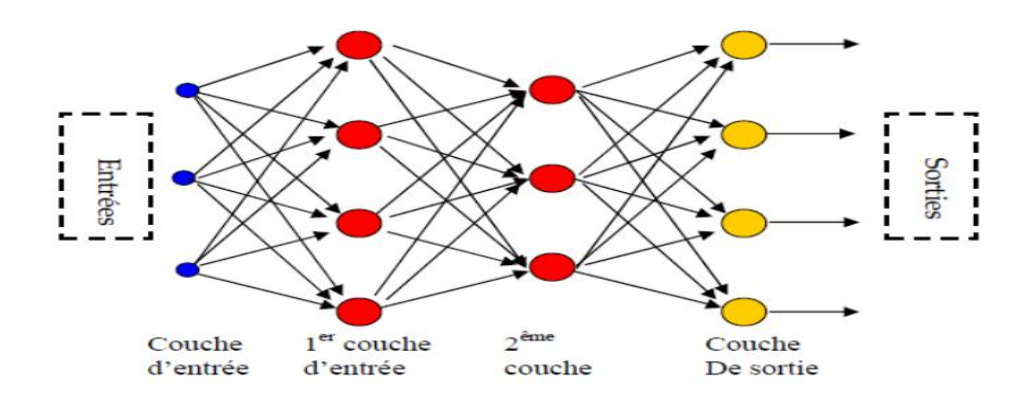

*Figure III.10. Exemple de réseau de type MLP.*

## **III.7.3. Propriétés fondamentales du MLP**

### *III.7.3.1. Approximation universelle*

Toute fonction bornée suffisamment régulière peut être approchée uniformément, avec une précision arbitraire, dans un domaine fini de l'espace de ses variables, par un réseau de neurones comportant une couche de neurones cachée en nombre fini, possédant tous la même fonction d'activation, et un neurone de sortie linéaire.

### *III.7.3.2. Capacité de généralisation*

L'intérêt des réseaux de neurones réside précisément dans leur capacité à la généralisation, c'est-à-dire leur aptitude de donner une réponse satisfaisante à une entrée qui ne fait pas partie des exemples à partir des quels il a appris.

### **III.7.4. Mise en œuvre du réseau de neurones MLP**

La mise en œuvre des réseaux de neurones comporte à la fois une partie conception, dont l'objectif est de permettre de choisir la meilleure architecture possible, et une partie de calcul numérique, pour réaliser l'apprentissage d'un réseau de neurones. Dans le cas général, un MLP peut posséder un nombre de couches quelconque et un nombre de neurones par couche également quelconque, mais en vue de perfectionner le fonctionnement du MLP d'un côté et minimisé au maximum le temps de calcul d'autre part, on doit chercher une architecture optimale au point de vue nombre de couche et nombre de neurones par couche.

A partir d'une architecture du réseau de neurones donnée et des exemples disponibles (la base d'apprentissage), on détermine les poids optimaux, par l'algorithme de la rétro-propagation des erreurs, pour que la sortie du modèle s'approche le plus possible du fonctionnement désiré.

## **III. 8. Apprentissage du perceptron multicouche**

L'apprentissage neuronal fait appel à des exemples de comportement. Soit une base d'apprentissage constituée de *N* exemples, chacun étant constitué d'un vecteur *x(n)* appliqué aux entrées du réseau, et du vecteur  $d(n)$  des valeurs désirées correspondantes pour les sorties, le vecteur  $y(n)$  correspond à la sortie du réseau pour l'entrée  $X(n)$ . On suppose aussi que le réseau de neurones possède un nombre  $r$  de neurones de sortie. L'apprentissage d'un réseau de neurones est défini comme un problème d'optimisation qui consiste à trouver les coefficients du réseau minimisant une fonction d'erreur globale (fonction de coût). La définition de cette fonction de coût est primordiale, car celle-ci sert à mesurer l'écart entre les sorties désirées du modèle et les sorties du réseau observées. La fonction la plus couramment utilisée, et dont nous nous sommes servi lors de nos travaux, est la fonction dite fonction d'erreur quadratique, dont la définition est :

Pour chaque exemple  $n (n \in N)$  on calcule une fonction d'erreur quadratique.

$$
e(n) = \frac{1}{2} \sum_{j=1}^{r} [d_{j(n)-y_j(n)}]^2
$$
 (III.3)

Pour tout l'ensemble d'apprentissage *N* on peut définir la fonction de coût (appelée aussi l'erreur quadratique moyenne EQM):

$$
E(n) = \frac{1}{N} \sum_{n=1}^{N} e(n)
$$
\n(III.4)

Le principe de l'algorithme d'apprentissage (la rétro-propagation) est de calculer la contribution des poids du réseau à cette erreur **[10].**

### **III.8.1. Algorithme de la rétro-propagation des erreurs**

L'apprentissage du MLP est attaché à l'algorithme de la rétro-propagation des erreurs, cet algorithme, utilisé par les réseaux multicouches, consiste simplement en une descente de gradient, qui est une méthode d'optimisation universelle. On cherche à minimiser une fonction de coût (qui représente l'erreur entre la sortie désirée et la sortie obtenue), en suivant les lignes de plus grande pente [10]. La mise en œuvre de cet algorithme nécessite un enchaînement des opérations mathématiques données comme suit [11] :

Soit le couple (*x* (*n*), *d* (*n*)) désignant la nième donnée d'apprentissage du réseau où :

$$
x(n) = \langle x_1(n), \dots, x_p(n) \rangle
$$
 (III.5)

$$
d(n) =
$$
 (III.6)

Correspondent respectivement aux «  $p$  » entrées et aux «  $q$  » sorties désirées du système. L'algorithme de la rétro-propagation consiste alors à mesurer l'erreur entre les sorties désirée, et les sorties observées  $y(n)$ .

$$
y(n) = \langle y_1(n), \dots, \dots, \dots, y_q(n) \rangle \tag{III.7}
$$

Résultat de la propagation vers l'avant des entrées  $x(n)$  et à rétropropager cette erreur à travers les couches du réseau en allant des sorties vers les entrées [10].

L'algorithme de rétropropagation procède à l'adaptation des poids neurone par neurone en commencent par la couche de sortie. Soit l'erreur observée  $e_i(n)$  pour le neurone de sortie j et la donnée d'entraînement (apprentissage)  $n$ :

$$
e_j(n) = d_j(n) - y_j(n) \tag{III.8}
$$

L'indice *j* représente le neurone pour lequel on veut adapter les poids.

 L'objectif de l'algorithme est d'adapté les poids des connexions du réseau de manière à minimiser la somme des erreurs sur tous les neurones de sortie.

Soit  $E(n)$  la somme des erreurs quadratique observées sur l'ensemble C des neurones de sorties :

$$
E(n) = \frac{1}{2} \sum_{j \in c} e_j^2(n)
$$
 (III.9)

La sortie des neurones *j* est définie par :

$$
y_j(n) = \sigma \sum_{i=0}^r w_{ji}(n) \cdot y_i(n)
$$
 (III.10)

Où :  $\sigma$  est la fonction d'activation du neurone j,  $w_{ji}$  est le poids de la connexion entre le neurone i de la couche précédente et le neurone j de la couche courante, et  $y_i$  est la sortie du neurone *i*. On suppose ici que la couche précédente contient  $r$  neurones numérotés de 1 à  $r$ , le poids  $w_{i0}$  correspond au biais (seuil) du neurone j et que l'entrée  $y_0(n)=1$  (figure III.11).

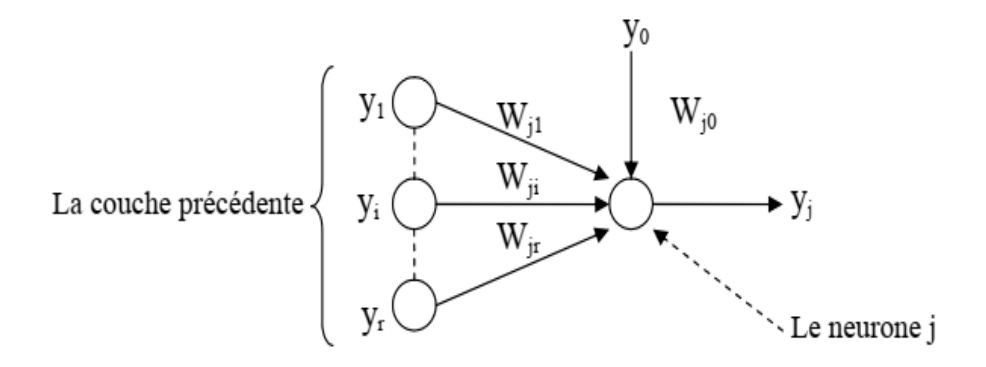

*Figure III.11. Modèle du neurone j.*

**57**

Pour corriger l'erreur observée, il faut modifier le poids  $w_{ii}(n)$  dans le sens opposé au gradient д  $\frac{\partial E(h)}{\partial w_{ii}(n)}$  de l'erreur (Figure III.11).

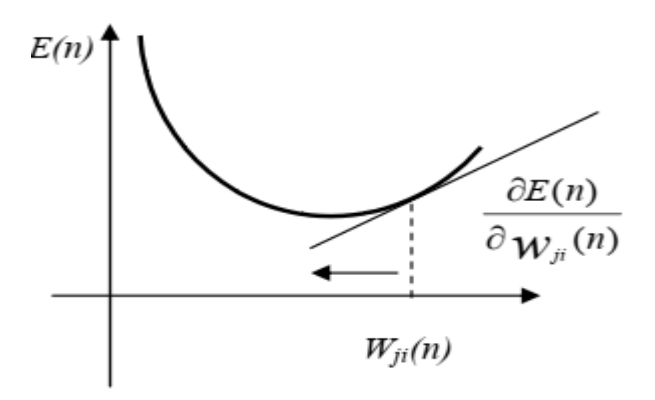

*Figure III.12 : Gradient de l'erreur total*

Cette dérivée partielle représente un facteur de sensibilité :

- $\bullet$  si on change un peut  $w_{ji}(n)$ ,  $E(n)$  change beaucoup, alors on change beaucoup  $w_{ji}(n)$  dans le sens inverse de cette dérivée car cela devrait nous rapprocher beaucoup du minimum local.
- $\bullet$  si non, on doit changer seulement un peut  $w_{ii}(n)$  pour corriger l'erreur car on est tout près de ce minimum.

Par l'application des règles des dérivées partielle on obtient :

$$
\frac{\partial E(n)}{\partial w_{ji}(n)} = \frac{\partial E(n)}{\partial e_j(n)} \cdot \frac{\partial e_j(n)}{\partial y_i(n)} \cdot \frac{\partial y_j(n)}{\partial v_j(n)} \cdot \frac{\partial v_j(n)}{\partial w_{ji}(n)}
$$
(III.11)

Avec :

$$
v_j(n) = \sum_{i=0}^{r} w_{ji}(n) \cdot y_j(n)
$$
 (III.12)

Et on exprime la variation de poids  $\Delta w_{ii}(n)$  sous la forme :

$$
\Delta w_{ji}(n) = -\eta \frac{\partial E(n)}{\partial w_{ji}(n)}
$$
 (III.13)

Avec :

 $0 \le \eta \le 1$  représentant un taux d'apprentissage ou gain de l'algorithme

Evaluons maintenant chacun des termes du gradient :

$$
\frac{\partial E(n)}{\partial e_j(n)} = \frac{1}{2} \cdot \frac{\partial e_j^2(n)}{\partial e_j(n)} = e_j(n)
$$
 (III.14)

$$
\frac{\partial e_j(n)}{\partial y_i(n)} = \frac{\partial [d_j(n) - y_j(n)]}{y_1(n)} = -1
$$
\n(III.15)

$$
\frac{\partial y_j(n)}{\partial v_j(n)} = \frac{\partial [\delta(v_j(n))]}{\partial v_j(n)}
$$
(III.16)

On suppose que  $\sigma$  est fonction sigmoïde, ce qui donne :

$$
\sigma = \left(v_j(n)\right) = \frac{1}{1 + \exp(-v_j(n))}
$$
\n(III.17)

$$
\text{Alors:} \qquad \frac{\partial y_j(n)}{\partial v_j(n)} = \frac{\exp(-v_j(n))}{(1 + \exp(-v_j(n))^2} \tag{III.18}
$$

Or 
$$
\frac{\partial y_j(n)}{\partial v_j(n)} = y_j(n)[1 - y_j(n)]
$$
 (III.19)

$$
\frac{\partial v_j(n)}{\partial w_{ji}(n)} = \frac{\partial [\sum_{i=0}^r w_{ji}(n)]}{\partial w_{ji}(n)} = y_j(n)
$$
 (III.20)

Nous obtenons donc :

$$
\frac{\partial E(n)}{\partial w_{ji}(n)} = -e_j(n)y_j(n).[1 - y_j(n)].y_i(n)
$$
\n(III.21)

Et la règle du « delta » pour la couche de sortie s'exprime par :

$$
\Delta w_{ji}(n) = -\eta \frac{\partial E(n)}{\partial w_{ji}(n)} = \eta \delta_j(n) y_j(n)
$$
 (III.22)

Avec :

$$
\delta_j(n) = e_j(n)y_j(n) \cdot [1 - y_j(n)] \tag{III.23}
$$

Considérons maintenant le cas des neurones sur la dernière couche caché (le cas des autres couches cachées est semblable).

- La variable *n* désignera toujours la donnée d'entraînement
- Les indices  $i$  et  $j$  désignerons respectivement (comme précédemment) un neurone sur la couche précédente et un neurone sur la couche courante.
- $\bullet$  L'indice k servira maintenant à désigner un neurone sur la couche suivante. Reprenons l'expression de la dérivée partielle de l'erreur totale  $E(n)$  par rapport à  $w_{ji}(n)$  mais on ne dérivant pas par rapport à l'erreur  $e_i(n)$ , car celle-ci est inconnue dans le cas d'une couche cachée.

$$
\frac{\partial E(n)}{\partial w_{ji}(n)} = \frac{\partial E(n)}{\partial y_{j}(n)} \cdot \frac{\partial y_{j}(n)}{\partial w_{ji}(n)} \cdot \frac{\partial v_{j}(n)}{\partial w_{ji}(n)}
$$
(III.24)

Par rapport aux résultats obtenus pour la couche de sortie, les deux derniers termes de cette équation restent inchangés, seul le premier terme sera évalué.

$$
\frac{\partial E(n)}{\partial y_j(n)} = \frac{\partial \left[\frac{1}{2} \Sigma_{k=c} e_k^2(n)\right]}{\partial y_j(n)}
$$
(III.25)

$$
\frac{\partial E(n)}{\partial y_j(n)} = \sum_{k \in C} [e_k(n). \frac{\partial e_k(n)}{\partial y_j(n)}]
$$
(III.26)

$$
\frac{\partial E(n)}{\partial y_j(n)} = \sum_{k \in C} [e_k(n). \frac{\partial e_k(n)}{\partial v_k(n)}. \frac{\partial v_k(n)}{\partial y_j(n)}]
$$
(III.27)

$$
\frac{\partial E(n)}{\partial y_j(n)} = \sum_{k \in \mathcal{C}} e_k(n) \frac{\partial [d_k(n) - \delta(v_k(n))]}{\partial v_k(n)} \cdot \frac{\partial v_k(n)}{\partial y_j(n)}
$$
(III.28)

$$
\frac{\partial E(n)}{\partial y_j(n)} = \sum_{k \in C} [e_k(n)(-y_k(n), (1 - y_k(n))w_{kj}]
$$
\n(III.29)

Ce qui donne :

$$
\frac{\partial E(n)}{\partial y_j(n)} = -\sum_{k=0} [\delta_k(n). w_{kj}(n)] \tag{III.30}
$$

En substituant l'équation II.30 dans II.24, on obtient :

$$
\frac{\partial E(n)}{\partial w_{ji}(n)} = -y_j(n) \Big[ 1 - y_j(n) \Big] \sum_{k \in \mathcal{C}} [\delta_k(n) \cdot w_{kj}(n)] y_i(n) \tag{III.31}
$$

Et

$$
\Delta w_{ji}(n) = -\eta \frac{\partial E(n)}{\partial w_{ji}(n)} = \eta \delta_j(n). y_i(n)
$$
 (III.32)

Avec :

$$
\delta_j(n) = y_j(n) \left[ 1 - y_j(n) \right] \cdot \sum_{k \in \mathcal{C}} [\delta_k(n) \cdot w_{kj}(n)] \tag{III.33}
$$

On peut démontrer que les équations III.31 et III.32 sont valide pour toutes les couches cachées. Cependant, pour la première couche cachée du réseau, il faut substituer la variable  $Y_i(n)$ par l'entrée du réseau  $X_i(n)$ 

### **III.8.2. Mise en œuvre de l'algorithme**

Nous allons maintenant utiliser ce qui précède pour résumer la mise en œuvre de l'algorithme de rétro-propagation standard [11].

 **Phase 1** : initialisation de tous les poids à de petite valeurs aléatoire dans l'intervalle [-0.5,  $0.5$ ];

- **Phase 2** : pour chaque donnée d'entraînement *n* :
	- **a**. calculer les sorties observées en propageant les entrées vers l'avant.
	- **b.** ajuster les poids en rétro-propageant l'erreur observée.

$$
w_{ji}(n) = w_{ji}(n-1) + \Delta w_{ji}(n) = w_{ji}(n-1) + \eta \delta_j(n). y_i(n)
$$
 (III.34)

Où le gradient local est défini par **:**

$$
\begin{cases}\n\delta_j(n) = e_j(n)y_j(n). [1 - y_j(n)] & \text{pour la couche de sortie} \\
\delta_j(n) = y_j(n). [1 - y_j(n)]. \sum_{k \in c} [\delta_k(n). w_{kj}(n)] & \text{pour une couche cachée}\n\end{cases}
$$

Avec  $0 \le \eta \le 1$  est le taux d'apprentissage.

- $\bullet$  le choix de  $\eta$  est empirique.
- $\bullet$  si  $\eta$  est trop petit, le nombre d'itérations peut être très élevé.
- $\bullet$  si  $\eta$  est trop grand, les valeurs de la suite risquent d'osciller autour du minimum sans converger.
- **phase 3** : répéter l'étape 2 jusqu'à un nombre maximum d'itération ou jusqu'à ce que la valeur de l'erreur quadratique moyenne (EQM) soit inférieur à un certain seuil ; En effet, le but d'atteindre EQM inférieur à un seuil n'est pas sûre, alors pour éviter le problème de la boucle ouverte, on fixe un nombre d'itérations maximum, généralement l'ordre des centaines, dans ce cas-là l'algorithme cherche à minimiser EQM en Ni itérations successive tel que :Ni est inférieur au nombre d'itérations maximum.

# **Conclusion**

Dans ce chapitre, nous avons présenté un aperçu général sur les réseaux de neurones, les architectures, les différents modèles, l'apprentissage ont été discutés. Nous avons aussi effectué une synthèse générale sur les réseaux de neurones à apprentissage supervisé spécialement des réseaux multicouches. Pour l'entrainement de ce type de réseau la méthode de back propagation constitue l'algorithme d'apprentissage qui reste le plus utilisé et le plus efficace dans des applications industrielles diverses.

# **Référence**

**[1]. WIRA, Patrice**, «Réseaux de neurones artificiels - architectures et applications», Université de Haute Alsace, laboratoire MIPS, p. 49-56, 2009.

**[2]. Jérôme DAMELINCOURT***,*«Présentation & historique des réseaux neuronaux», 2017.

**[3]. ZERDOUMI, Zahra,** « Application des réseaux de neurones artificiels à la poursuite des non linéarités fluctuantes des systèmes satellitaires»,Thèse de doctorat. Université Mohamed Boudiaf - M'sila,2006.

**[4]. Rougier Nicolas,** « Perceptron simple, perceptron multicouche» cours Master 2, Université de bordeaux.

**[5]. Tarik.hacib** ,« Cour Réseaux de neurones artificiels», 2020.Professeur Université de Jijel.

**[6]. IDIOU GHania** , « Régression et modélisation par les réseaux de neurones», Mémoire de magistère, Université Mentouri -Constantine, 2009.

**[7]. TIRILLY Pierre***.* Evaluation des performances des réseaux de neurones aléatoire et application à la Bio-informatique. Rapport de stage ,8 février 2006.

**[8] Hadjab Moufdi**, « Développement des performances d'un système photovoltaïque», Thèse magister , Université djillali liabes -sidi bel abbes.

**[9]. Zahir Asradj ,** « Identification des systèmes non linéaires par les réseaux de neurones» ,Thèse de Magister ,Université Abderahmane Mira –Bejaia.

**[10]. D. E. RUMELHART,** «Learning representations by back-propagation errors», The MIT Press, vol. 1, Cambridge. (1986).

**[11]. Marc Parizeau ,** «Réseaux de neurones», Presse de l'université de Laval , 2004.

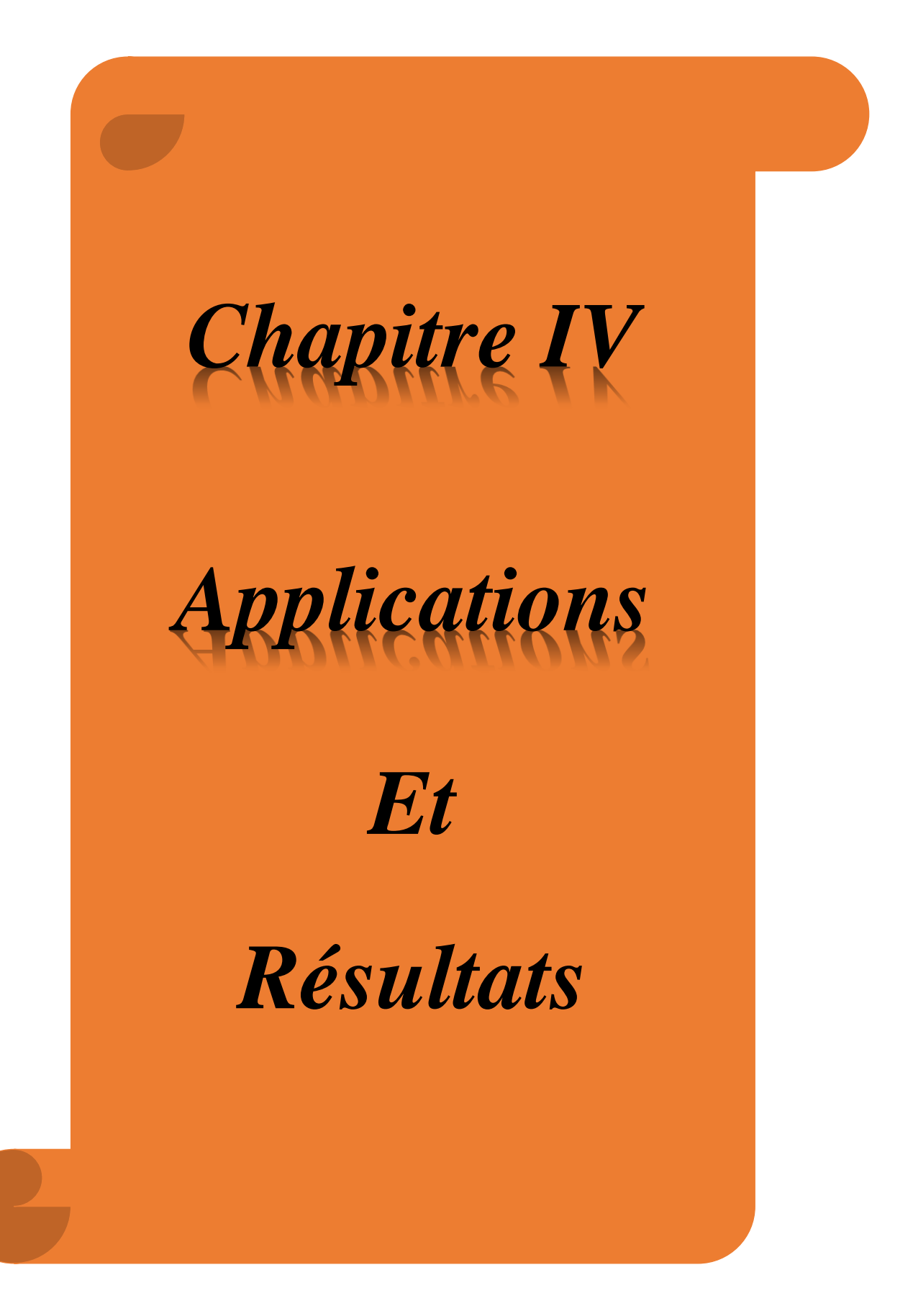

# **Chapitre IV Applications et résultats**

# **Introduction**

Le chapitre IV sera consacré au procédure d'inversion direct, à l'aide d'un modèle intelligent (neuronal). On va présenter l'application du réseau de neurones multicouches (MLP) pour la résolution d'un problème inverse afin de détecter des objets enfouis. Cette application concerne la localisation et la caractérisation des défauts de coupure (Estimation de la longueur des défauts) dans un câble souterrain à partir des signaux issus d'un radar GPR.

## **IV.1. Résolution des problèmes inverse**

Un problème inverse c'est la détermination ou l'obtention des paramètres utiles à partir des observations fournies par le système de mesure. Ces paramètres utiles peuvent être la conductivité d'un matériau, les dimensions d'une pièce, les dimensions d'un défaut,…etc. D'une autre façon, le problème inverse c'est la recherche de caractériser quelques paramètres physiques ou géométriques d'un objet en se basant sur l'utilisation d'une série de données mesurées [1].

En général la solution du problème inverse n'est pas unique, il faudra donc inclure dans le processus d'inversion une procédure permettant d'évaluer la fiabilité de la reconstruction par rapport à la réalité. Dans le domaine de la caractérisation de défauts, quand on parle de paramètres recherchés, il s'agit de la longueur des défauts, alors que les observations sont généralement le champ électrique.

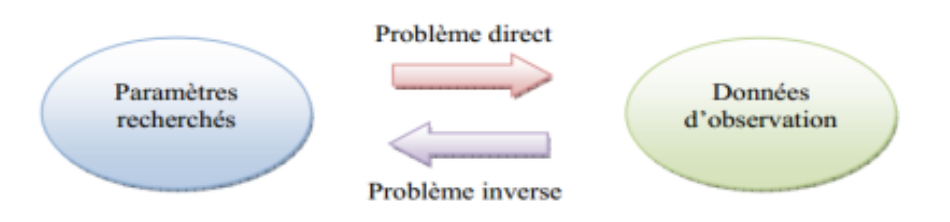

*Figure IV.1. Problème direct / Problème inverse.*

Pour résoudre les problèmes directs et inverses dans le domaine de la caractérisation, beaucoup d'approches peuvent être envisagés. Avant tout, s'il existe une formule analytique d'inversion (Figure IV.1), ce sera le meilleur choix sur tous les plans (Simplicité, rapidité et efficacité) mais cela est très rare dans la pratique car les phénomènes physiques sont très complexes [2].

### **IV.1.1. Inversion itérative**

Cette méthode est utilisée pour des modèles analytiques où la solution est inversée d'une façon mathématique, mais elle est utilisée même pour des modèles inversables mathématiquement (modèle numérique). Ce qui est souvent le cas, le processus est constitué d'une boucle d'itération au sein de laquelle se trouve le modèle direct, qui doit être connu, de façon exacte ou approchée. La sortie du modèle direct est comparée aux acquisitions effectuées, et l'erreur ainsi observé est proposée en entrée d'un algorithme d'optimisation qui modifie alors les estimations des caractéristiques recherchées. A chaque itération, cette modification a pour but de minimiser l'écart obtenue (exemple : Erreur quadratique moyenne). L'inversion est supposée correcte et le processus est arrêté lorsque cette erreur devient inférieure à une valeur limite déterminée comme critère d'arrêt [3]. Le schéma du processus d'inversion est donné dans la figure IV.2.

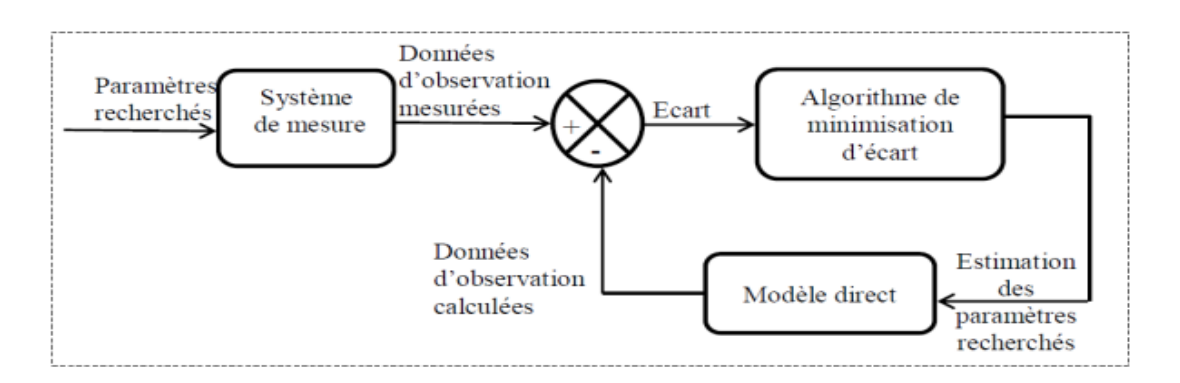

*Figure IV.2. Schéma du processus itératif d'inversion*

Si le modèle analytique n'est pas disponible, la même procédure peut être exécutée en utilisant un modèle numérique comme modèle direct. L'inconvénient de ce type d'inversion à partir d'un modèle numérique est son temps d'exécution. En effet, un modèle numérique peut être coûteux en calcul, et le temps mis pour un calcul dépend fortement de la complexité de la géométrie et de la taille par rapport à la longueur d'onde du système d'étude [4]. Par conséquent, le temps de résolution du problème direct peut-être très élevé. Sachant que la résolution du problème inverse requiert, la minimisation de la fonction d'erreur entre les données mesurées et celles calculées par le modèle direct. Ce dernier peut être sollicité plusieurs fois avant d'atteindre la précision demandée. De plus, l'inversion itérative est assez sensible à la précision du modèle direct : un modèle inexact peut aboutir à une solution non satisfaisante tandis qu'un modèle trop précis risque de rendre le processus peu robuste vis-à-vis de perturbations. Le choix de l'initialisation des caractéristiques estimées est aussi important. En effet, ces algorithmes d'optimisation recherchent des minimas, et il arrive que le résultat soit un minimum local et non global. Cependant, des méthodes existent pour pallier ces problèmes, et l'inversion itérative est présentée comme une méthode très efficace et précise lorsqu'elle est correctement mise en œuvre [3].

## **IV.1.2. Inversion directe**

Dans de rares cas, pour des problèmes dont la solution analytique est très simple, on peut explicitement inverser le modèle direct afin d'évaluer les paramètres recherchés. L'absence

d'itération dans ce cas permet d'avoir une inversion plus rapide que celle précédemment citée. L'inversion se présente sous la forme symbolique suivante (Figure IV.3).

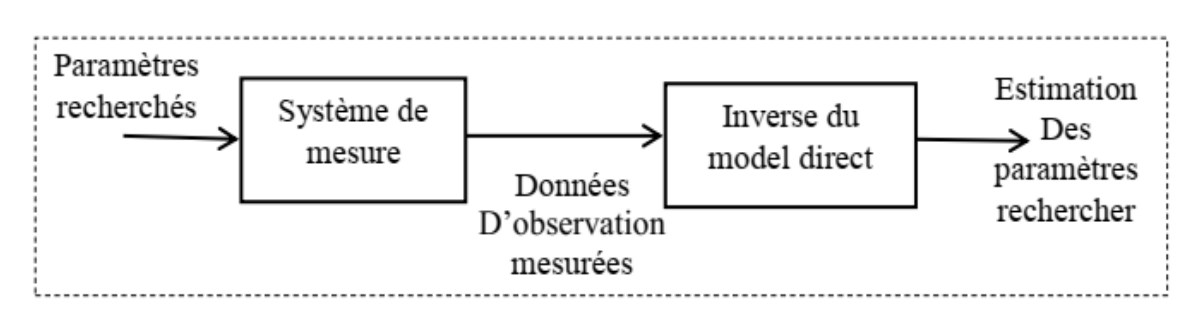

*Figure IV.3. Schéma représentant l'inversion directe en utilisant l'inverse du modèle direct*

Cependant, pour la plupart des problèmes électromagnétiques, la solution analytique peut être très difficile à obtenir, par conséquent il n'est pas possible de faire de l'inversion directe. Dans ce cas, on peut cependant utiliser un modèle inverse paramétrique dont on règle les paramètres internes à l'aide d'une base de données obtenue par simulation ou par des moyens expérimentaux. Cette base contient des exemples (couple: paramètres recherchés / données d'observation). La procédure est similaire à la précédente mais avec l'inverse du modèle direct remplacé par le modèle inverse paramétrique (Figure IV.4) [5].

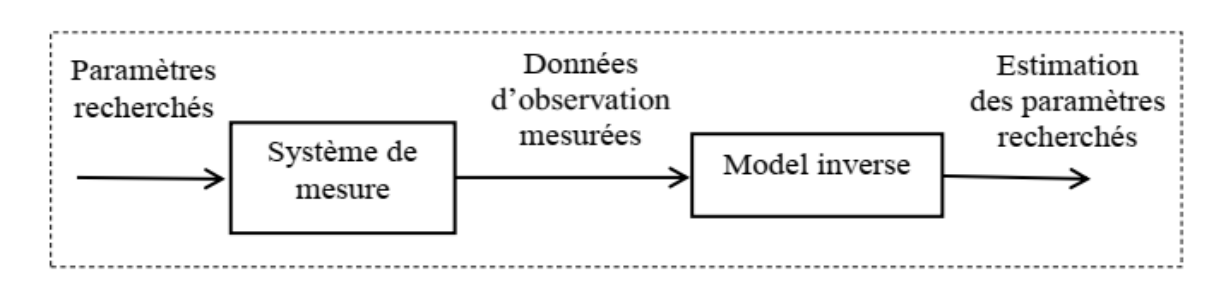

*Figure IV.4. Schéma représente l'inversion directe en utilisant modèle inverse*

# **IV.2. Modélisation par le logiciel GprMax**

# **IV.2.1. Modélisation de l'onde directe dans l'air**

La première modélisation réalisée porte simplement sur l'étude de l'onde électromagnétique dans l'air. Il est intéressant de passer par cette étape dont le but est de se rendre compte de la forme de l'onde émise par la source. En effet, l'onde reçue est l'image du signal émis puisque aucune interférence n'est rencontrée par celui-ci. D'une manière plus pratique, nous utilisons dans ce chapitre un signal émis possédant une forme prédéfinie par le programme GprMax. Nous avons opté pour un signal du type « Ricker » dont l'équation correspond à la dérivée première d'une onde gaussienne :

$$
I = \xi \sqrt{e^2/2\xi} \, e^{-\xi(t-x)^2} (t-x) \tag{IV.1}
$$

Ou :

 $2f^2$  et  $x = \frac{1}{5}$ f

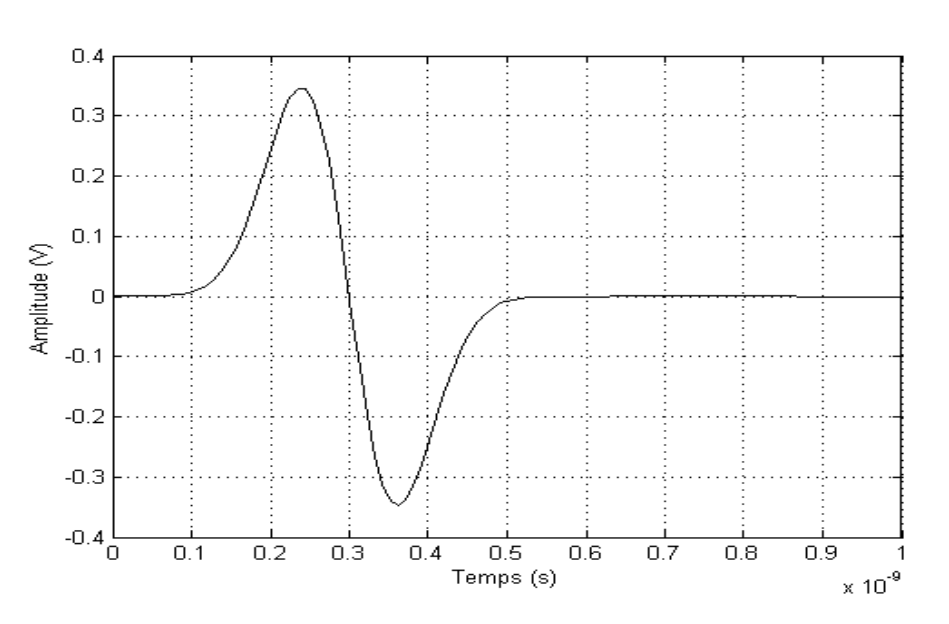

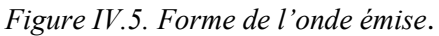

La géométrie de la première simulation est donnée par la figure IV.6. Le domaine de calcul est de dimensions  $0.6$   $m \times 0.6$   $m$ , l'émetteur (E) et le récepteur (R) sont placés au centre de ce domaine verticalement, ils sont éloignés d'une distance de 0.3 *m*. L'émetteur est placé à (0.15 *m*, 0.3 *m*) et le récepteur à (0.45 *m*, 0.3 *m*).

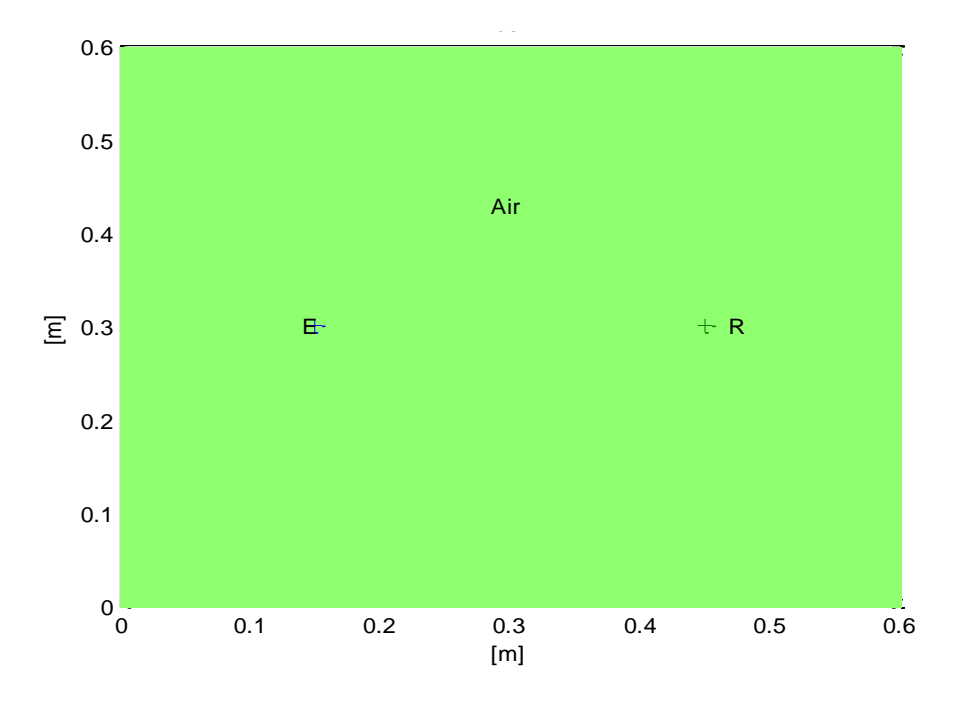

*Figure IV.6. Géométrie du modèle monocouche d'air.*

Le pas spatial choisi est de 0.001 *m* et donc le pas temporel est de :

$$
\Delta t = \frac{\Delta l}{c\sqrt{2}} = \frac{0.001}{3.10^8\sqrt{2}} = 2.35 \times 10^{-12} s
$$
 Pour  $\Delta l = \Delta x = \Delta y = 0.001$  m.

Ce pas temporel est déterminé automatiquement par le programme afin de s'assurer que la réponse soit stable. On peut vérifier si le pas spatial choisi respecte bien la règle de bonne pratique précédemment définie dans le chapitre théorique.

Le radar utilisé émet à une fréquence de 1.5 GHz. En réutilisant les formules suivant, nous pouvons écrire :

$$
\lambda = \frac{v}{f} = \frac{c}{f\sqrt{\varepsilon_r}} = \frac{3*10^8}{1.5*10^9\sqrt{1}} = 0.2 \text{ m} = 20 \text{ cm}
$$

En effet, la permittivité relative du vide est égale à 1. La règle de bonne pratique énoncée par Giannopoulos [6] conseillait de prendre un pas spatial inférieur au dixième de cette valeur. Or, nous avons pris  $\Delta x = \Delta y = 0.001$  *m* ce qui est bien inférieur à 0.2 *m*.

Le signal est étudié sur une période de 10 nanosecondes, ce qui correspond à 4240 itérations. La forme de cette onde est présentée sur la figure IV.7 (Signal avant correction).

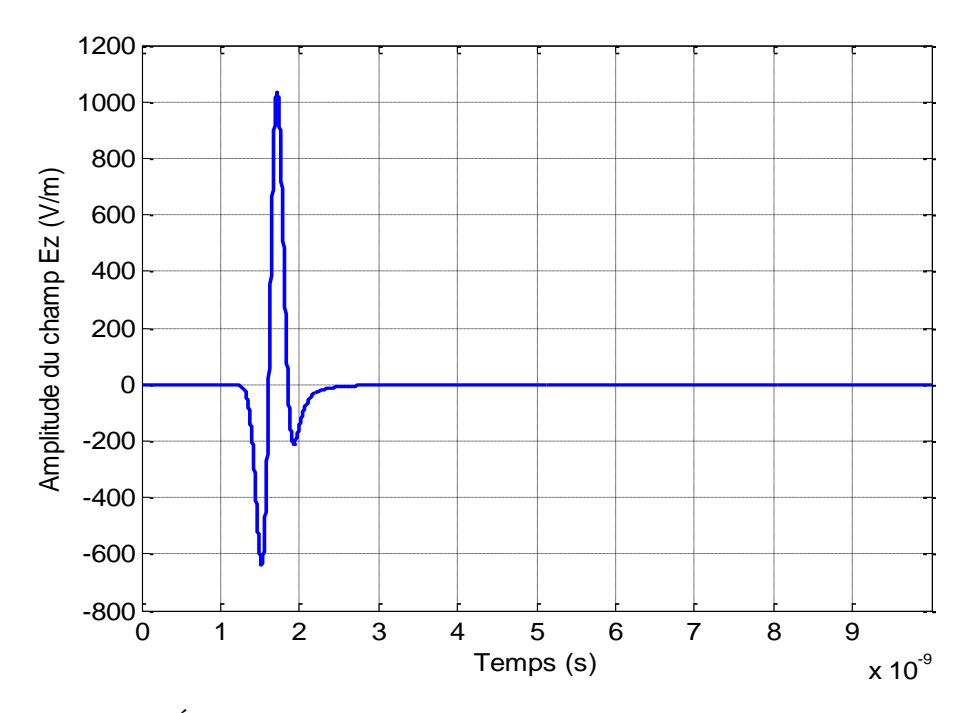

*Figure IV.7. Évolution du champ électrique*  $E_z$  *dans le vide (avant correction).* 

D'après la figure IV.7, on observe qu'une fois le signal émis par le radar est passé, aucune nouvelle variation de l'amplitude n'est visible sur le reste de la courbe. Cela indique que la simulation est stable, et l'hypothèse d'un domaine infini est donc bien respectée.

La vitesse de l'onde dans le vide c est égale à  $3 * 10^8$  m/s

On a :  $v = \frac{x}{t}$  $\frac{x}{t_r}$ 

Où  $x :$  la distance entre l'émetteur et le récepteur, elle est égale à 0.3 m.  $t_r$ : le temps réel de passage de l'onde de l'émetteur vers le récepteur.

Donc :  $\mathcal{X}$  $\frac{x}{v} = \frac{0}{3^*}$  $\frac{0.5}{3*10^8} = 1*10^{-9} s$ 

A partir de la figure IV.7,  $t_x = 1.717 * 10^{-9} s$ 

Ici  $t_x$  est le temps passage de l'onde de l'émetteur vers le récepteur (à partir du signal).

$$
v = \frac{x}{t_x} = \frac{0.3}{1.717 \times 10^{-9}} = 1.74 \times 10^8 \, m/s
$$

La vitesse obtenue est différente de la vitesse réelle. Donc, on va faire une correction on utilisant la méthode de Hilbert.

$$
t_c = t_x - t_r = 1.717 \times 10^{-9} - 1 \times 10^{-9} = 0.717 \times 10^{-9}
$$
 s = 0.717ns

Avec :  $t_c$  est le temps de correction

La figure IV.8 représente le signal après la correction devient.

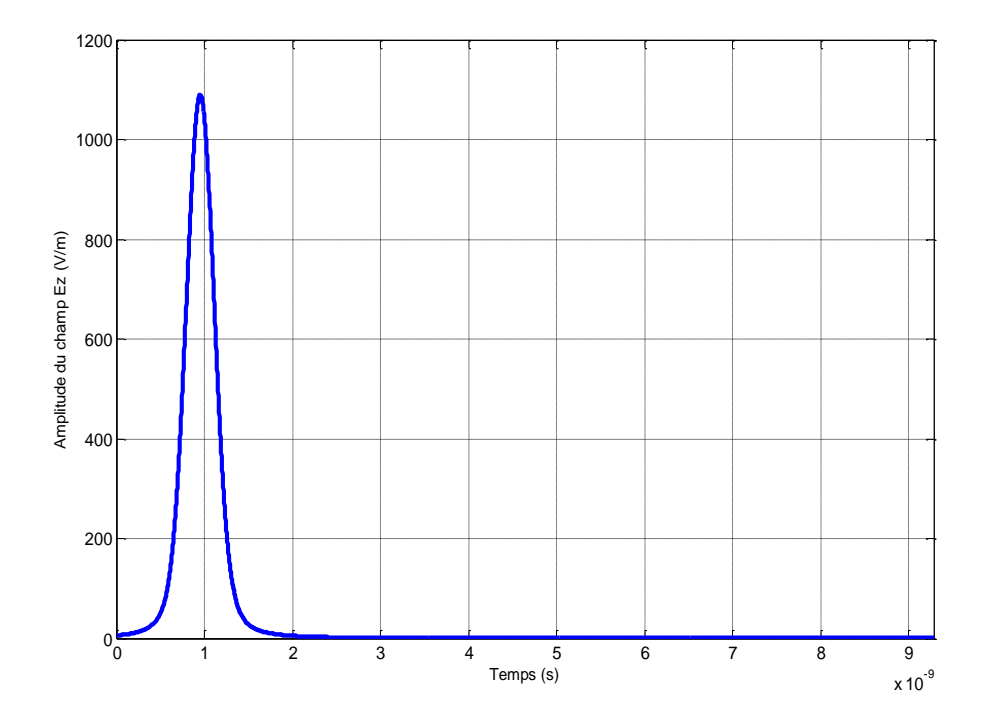

*Figure IV.8. Évolution du champ électrique E<sub>z</sub> dans le vide par la méthode de Hilbert.* 

Après la correction, la vitesse devient :

$$
t_x = 9.553 * 10^{-10} s
$$

$$
v = \frac{0.3}{9.553*10^{-10}} = 3.14*10^8 m/s \approx c
$$

La figure IV.9 représente les évolutions de l'onde électromagnétique dans l'espace en 2D pour quatre instants différents. A partir de ces images on observe qu'il n'y a aucune réflexion de l'onde émis. De plus, l'onde continue à se propager dans le milieu tant-que aucun obstacle n'empêche sa propagation.

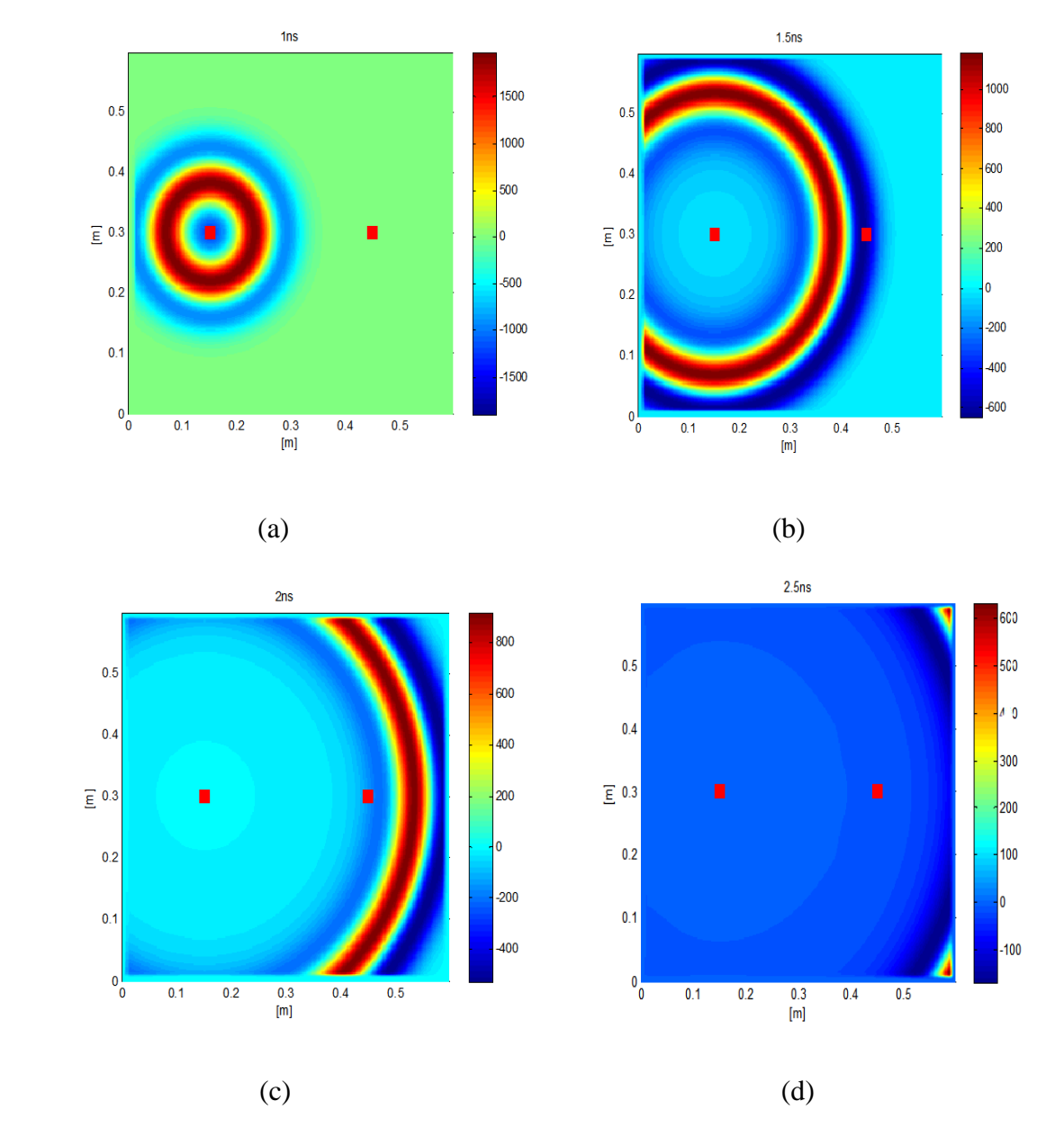

*Figure IV.9. Évolutions du champ électrique*  $E_z$  dans le vide en 2D (a. à l'instant 1 ns, b. à l'instant 1.5 ns, c. *à l'instant 2 ns, d. à l'instant 2.5 ns).*

### **IV.2.2 Modélisation du milieu (Air + Sable)**

Dans cette partie, l'idée consiste à utiliser une couches de sable sec de constante diélectrique égale à 4. Nous avons opté pour cette simulation les mêmes dimensions du domaine précédent et les mêmes pas de discrétisations spatiales.

Les positions de l'émetteur et du récepteur sont restées inchangées. La géométrie de cette simulation est représentée sur la figure IV.10.

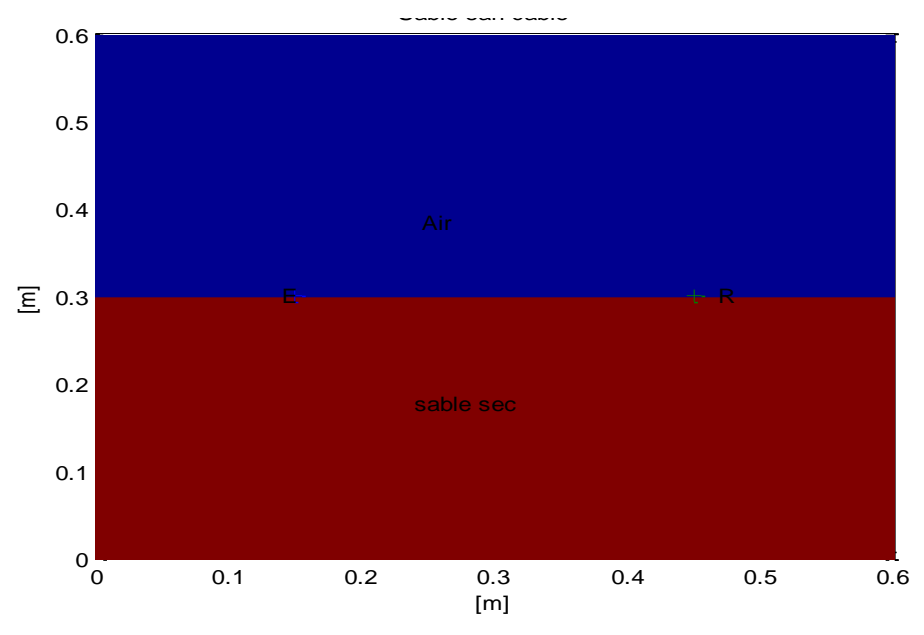

*Figure IV.10. Géométrie du modèle (air + sable).*

La vérification de la règle de bonne pratique de Giannopoulos [6] suppose de prendre un pas spatial inférieur au dixième de la valeur de  $\lambda$ .

$$
\lambda = \frac{v}{f} = \frac{c}{f\sqrt{\varepsilon_r}} = \frac{3 \times 10^8}{1.5 \times 10^9 \sqrt{4}} = 0.1 = 10 \text{ cm}.
$$

 $\Delta x$  et  $\Delta y$  sont pris égales à 0.001*m*, ce qui est bien inférieur à 0.1 *m*. Le signal est défini sur une période de 10 nanosecondes, ce qui correspond à 4240 itérations.

La figure IV.11 représente la forme de l'onde (Signal avant correction).

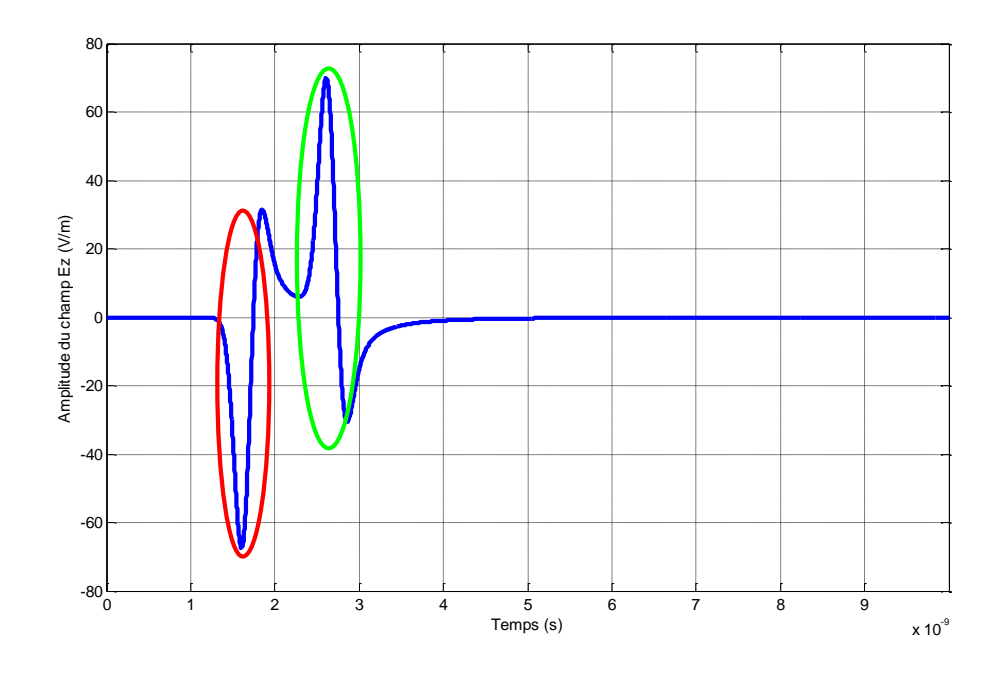

*Figure IV.11. Evolution du champ électrique*  $E_z$  *dans le milieu (air + sable) (avant correction)* 

- Le premier pic (encerclé en rouge) représente l'onde directe dans le vide.
- Le deuxième pic (encerclé en vert) représente l'onde de surface.

On utilise le tableau de premier chapitre (tableau I.1 ) :

$$
v_{air} = 3 * 10^8 \, m/s = 0.3 \, m / ns
$$

 $v_{\text{sable}} = 0.15 \, m/ns$ 

- A partir de la figure IV.11 :
- Pour l'onde de l'air

$$
t_x = 1.604 \times 10^{-9} \text{ ns}
$$
  

$$
v = \frac{x}{t_x} = \frac{0.3}{1.604 \times 10^{-9}} = 1.87 \times 10^8 \text{ m/s} = 0.187 \text{ m/ns}
$$

Pour l'onde de surface

$$
t_x = 2.609 \times 10^{-9} \text{ ns}
$$
  

$$
v = \frac{x}{t_x} = \frac{0.3}{2.609 \times 10^{-9}} = 1.15 \times 10^8 = 0.115 \text{ m/ns}
$$

La vitesse obtenue est différente de la vitesse réelle. Donc une correction par l'utilisation de la méthode de Hilbert est nécessaire.

 $\checkmark$  Pour l'onde de l'air

 $t_r = 1 * 10^{-9} s$  $t_x = 1.604 * 10^{-9} s$  $t_c$  = 1.604\*  $10^{-9} - 1 * 10^{-9}$  = 0.604\*10<sup>-9</sup>s

 $\checkmark$  Pour l'onde de surface

$$
t_r = 1 * 10^{-9} s
$$
  
\n
$$
t_x = 2.609 * 10^{-9} s
$$
  
\n
$$
t_c = 2.609 * 10^{-9} - 1 * 10^{-9} = 1.609 * 10^{-9} s
$$

Le signal après correction devient :

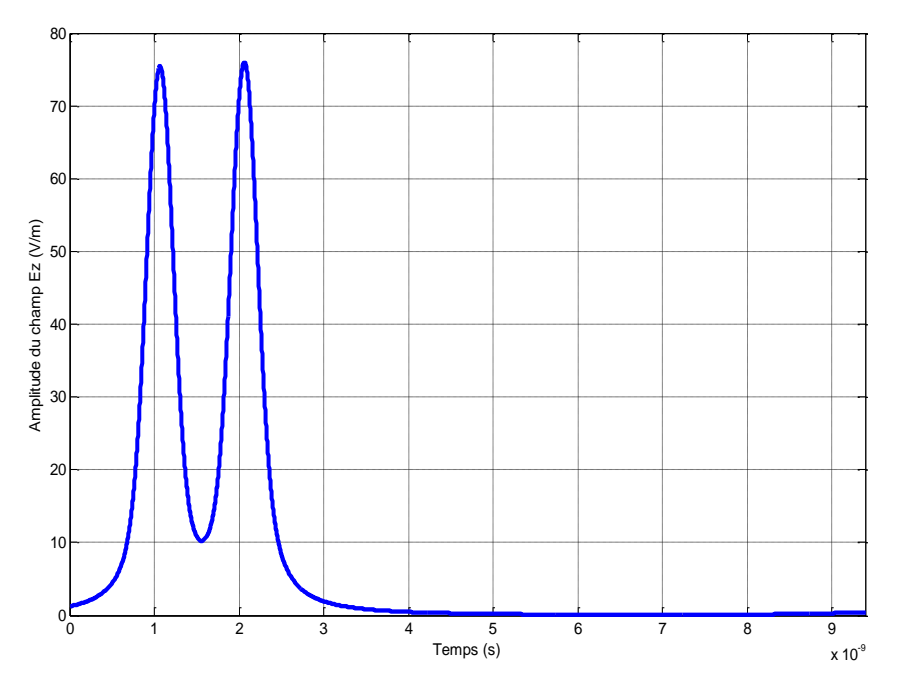

*Figure IV.12 : Evolution du champ électrique E<sub>z</sub> dans le milieu (air + sable) par la méthode de Hilbert* 

Calculons maintenant la vitesse après correction :

 $\checkmark$  Pour l'onde de l'air :

$$
t_x = 1.064 * 10^{-9} s
$$

$$
v_{air} = \frac{0.3}{1.068 \times 10^{-9}} = 2.8 \times 10^8 \, m/s = 0.28 m/ns
$$

 $\checkmark$  Pour l'onde de surface :

$$
t_x = 2.064 \times 10^{-9} \text{ s}
$$
  

$$
v_{sable} = \frac{0.3}{2.064 \times 10^{-9}} = 1.45 \times 10^8 \text{ m/s} = 0.145 \text{ m/n}
$$

La figure IV.13 représente les évolutions de l'onde électromagnétique dans un milieu (air + sable) pour quatre instants différents. A partir de ces images on observe qu'il y a eu une réflexion partielle de l'onde émis à cause de l'existence d'une couche de sable sec.

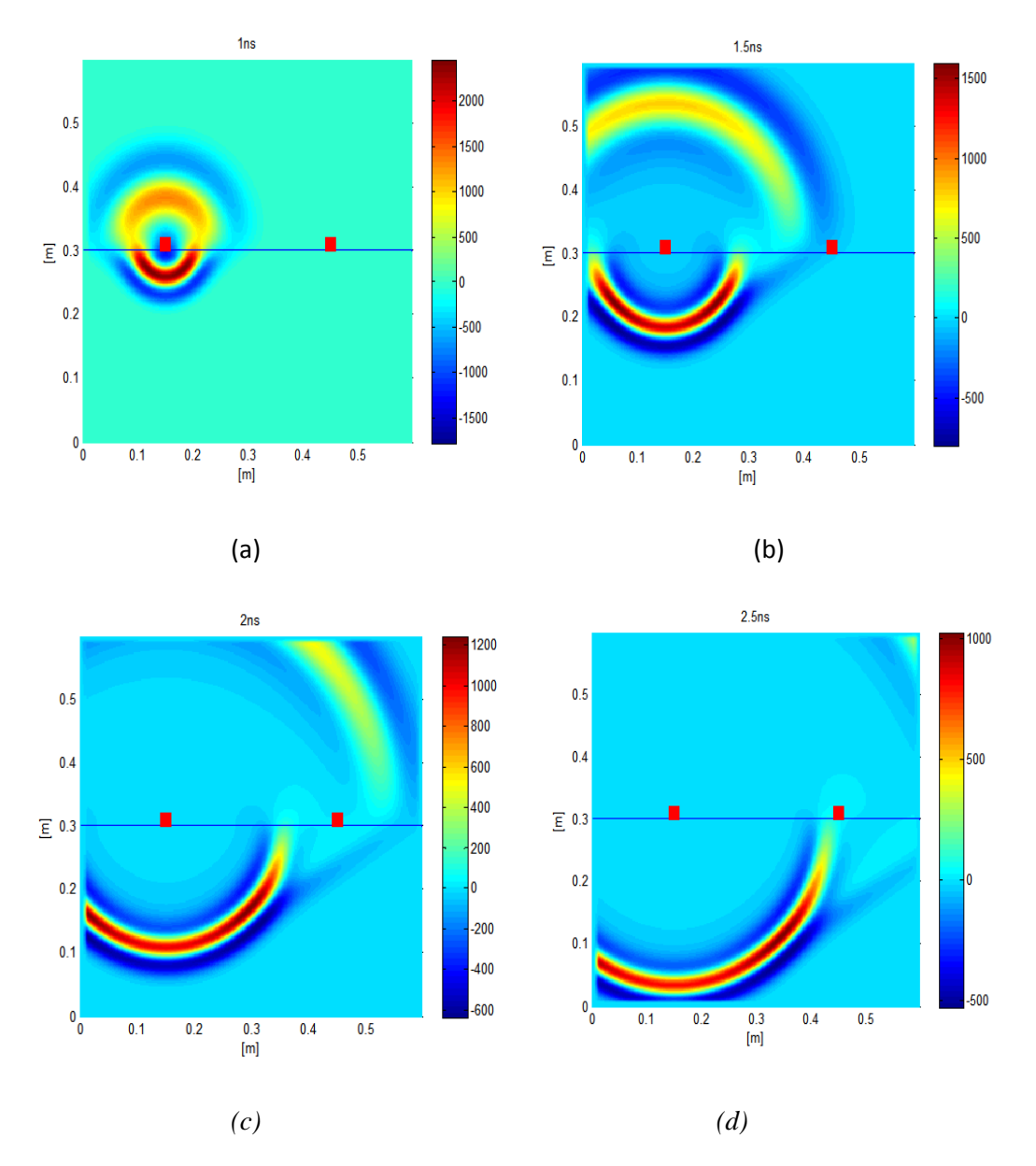

*Figure IV.13. Evolutions du champ électrique*  $E_z$  dans le milieu (air + sable) en 2D (a. à l'instant 1 ns, b. à *l'instant 1.5 ns, c. à l'instant 2 ns, d. à l'instant 2.5 ns).*

### **IV.2.3. Modélisation de milieu (air + sable + câble)**

Dans cette partie, l'idée de base consiste à utiliser une couches de sable sec de constante diélectrique égale à 4, et un câble de constante diélectrique égale à 3 (PVC). Nous avons opté pour cette simulation les mêmes dimensions du domaine précédent et les mêmes pas de discrétisations spatiales.

Les positions de l'émetteur et du récepteur sont restées inchangées. La géométrie de cette simulation est représentée sur la figure IV.14.

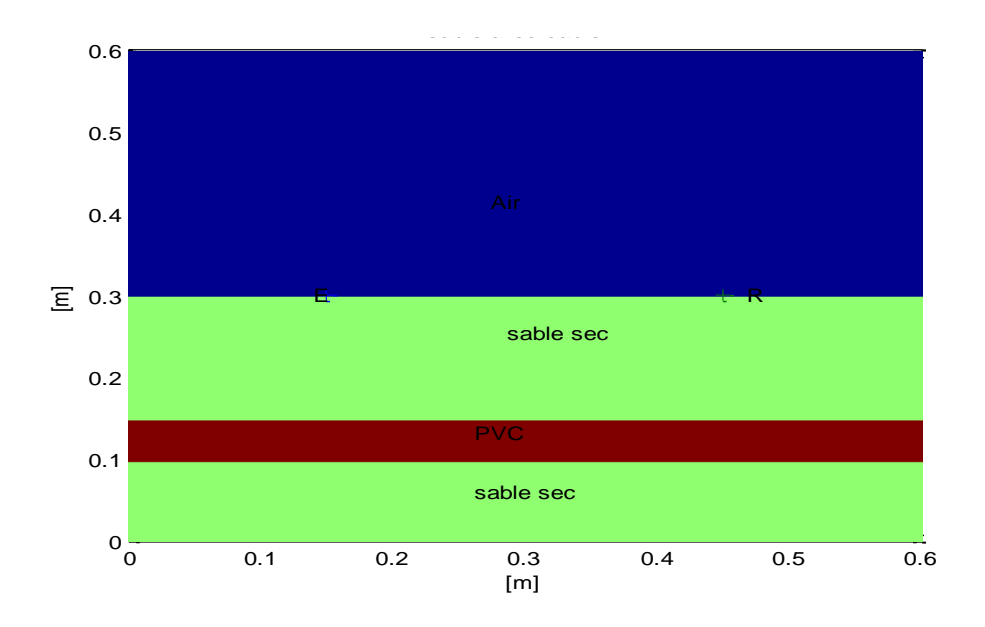

*Figure IV.14. Géométrie du milieu (air + sable + câble).*

La vérification de la règle de bonne pratique de Giannopoulos [6] suppose de prendre un pas spatial inférieur au dixième de la valeur de  $\lambda$ .

$$
\lambda = \frac{v}{f} = \frac{c}{f\sqrt{\varepsilon_r}} = \frac{3*10^8}{1.5*10^9\sqrt{3}} = 0.11 = 11 \text{ cm}.
$$

 $\Delta x$  et  $\Delta y$  sont pris égales à 0.001*m*, ce qui est bien inférieur à 0.11 *m*. Le signal est défini sur une période de 10 nanosecondes, ce qui correspond à 4240 itérations.

La figure IV.15 représente la forme de l'onde (Signal avant correction).

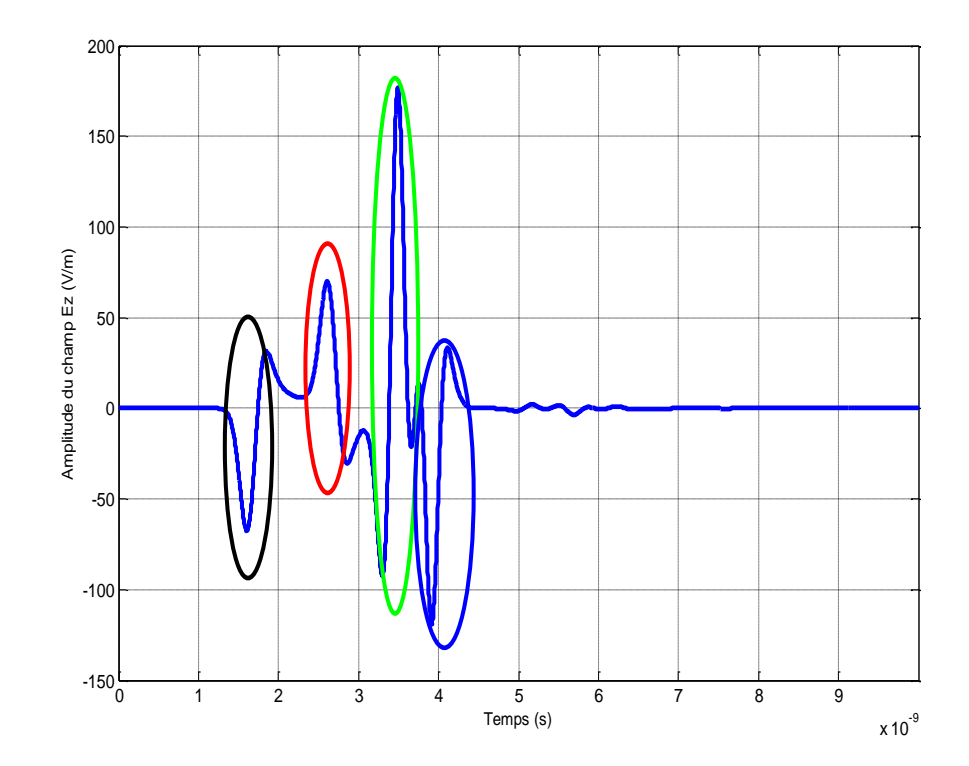

*Figure IV.15. Évolution du champ électrique E<sub>Z</sub> dans le milieu (air+sable+câble).(signale avant correction)* 

- Le premier pic (encerclé en noir) représente l'onde directe dans le vide.
- Le deuxième pic (encerclé en rouge) représente l'onde de surface.
- Le troisième pic (encerclé en vert) représente l'onde réfléchie par la partie supérieure du câble.
- Le quatrième pic (encerclé en bleu) représente l'onde réfléchie par la partie inférieure du câble.

On utilise le tableau de premier chapitre (tableau I.1 ) :

$$
v_{air} = 3 * 10^8
$$
 m/s = 0.3m/ ns

$$
v_{\text{sable}}=0.15\ m/ns
$$

A partir de la figure IV.14 :

 $\checkmark$  Pour l'onde de l'air :

$$
t_x = 1.604 \times 10^{-9} \text{ ns} \quad \text{et } x = 0.3m
$$
\n
$$
v = \frac{x}{t_x} = \frac{0.3}{1.604 \times 10^{-9}} = 1.87 \times \frac{10^8 m}{s} = 0.187 m / ns
$$

 $\checkmark$  Pour l'onde de surface :

$$
t_x = 2.609 \times 10^{-9} \text{ ns} \qquad \text{et } x = 0.3m
$$

$$
v = \frac{x}{t_x} = \frac{0.3}{2.609 \times 10^{-9}} = 1.15 \times \frac{10^8 m}{s} = 0.115 m/ns
$$

Pour l'onde réfléchie :

$$
t_x = 3.491 \times 10^{-9} \text{ ns}
$$
 et  $x = 0.42m$   
 $v = \frac{x}{t_x} = \frac{0.42}{3.491 \times 10^{-9}} = 1.2 \times 10^8 m/s = 0.12 m/ns$ 

La vitesse obtenue est différente de la vitesse réelle. Donc une correction par l'utilisation de la méthode de Hilbert est indispensable.

 $\checkmark$  Pour l'onde de l'air

$$
t_r = 1 * 10^{-9} ns
$$
  
\n
$$
t_x = 1.604 * 10^{-9} ns
$$
  
\n
$$
t_c = 1.604 * 10^{-9} - 1 * 10^{-9} = 0.604 * 10^{-9} ns
$$

 $\checkmark$  Pour l'onde de surface :

$$
t_r = 1 * 10^{-9} ns
$$
  
\n
$$
t_x = 2.609 * 10^{-9} ns
$$
  
\n
$$
t_c = 2.609 * 10^{-9} - 1 * 10^{-9} = 1.609 * 10^{-9} ns
$$

Pour l'onde réfléchie :

$$
t_r = 1 * 10^{-9} ns
$$
  
\n
$$
t_x = 3.491 * 10^{-9} ns
$$
  
\n
$$
t_c = 3.491 * 10^{-9} - 1 * 10^{-9} = 2.491 * 10^{-9} ns
$$

Le signal après correction devient :

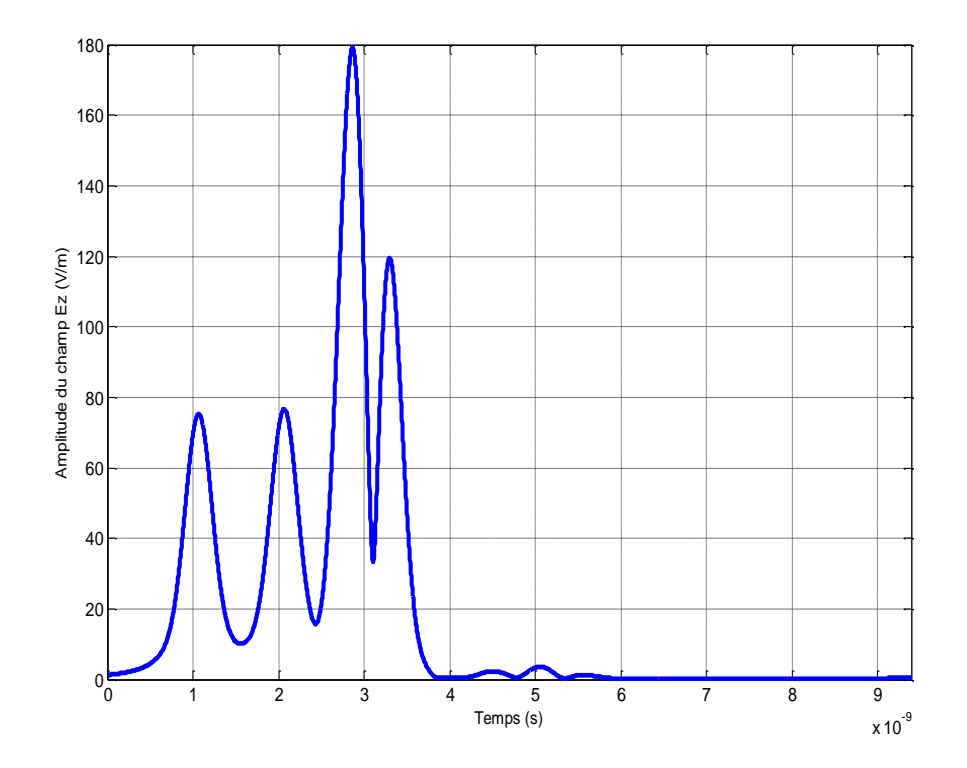

*Figure IV.16. Évolution du champ électrique E<sub>Z</sub> dans le milieu (air + sable+ câble) par la méthode de Hilbert.*

Calculons maintenant la vitesse après correction par la méthode de Hilbert :

 $\checkmark$  Pour l'onde de l'air

$$
v = \frac{x}{t_x} = \frac{0.3}{1.066 \times 10^{-9}} = 2.81 \times 10^8 m/s = 0.281 m/ns
$$

 $\checkmark$  Pour l'onde de surface

$$
v = \frac{x}{t_x} = \frac{0.3}{2.064 \times 10^{-9}} = 1.45 \times 10^8 m/s = 0.145 m/ns
$$

Pour l'onde réfléchie

$$
v = \frac{x}{t_x} = \frac{0.42}{2.866 \times 10^{-9}} = 1.46 \times 10^8 m/s = 0.146 m/ns
$$

Maintenant, on va extraire l'onde directe dans l'air et l'onde de surface. Elle nous reste que l'onde due à l'existence du câble seulement. La figure IV.17 représente la forme de cette onde.

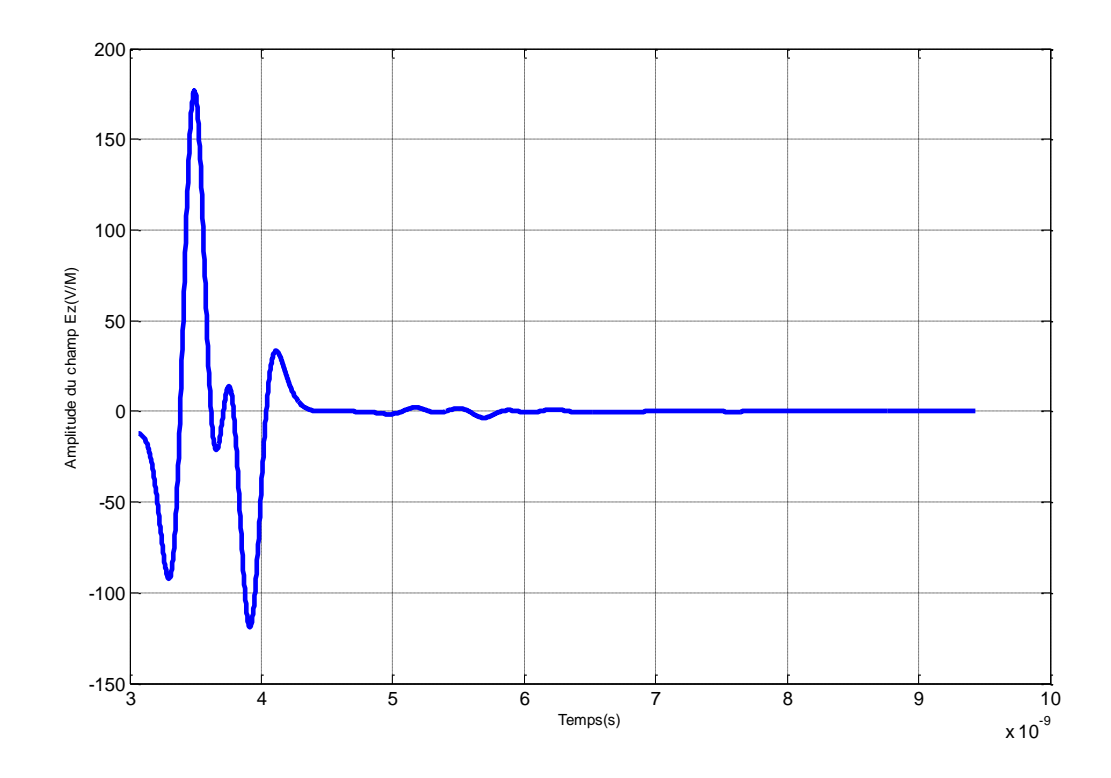

*Figure IV.17. Évolution du champ électrique E<sub>Z</sub> due à l'existence du câble seulement.* 

La figure IV.18 représente les évolutions de l'onde électromagnétique dans un milieu (air + sable + câble) pour quatre instants différents. A partir de ces images on observe qu'il y a eu deux réflexions partielles successives de l'onde émis à cause de l'existence d'une couche de sable puis une autre couche qui représente le câble.

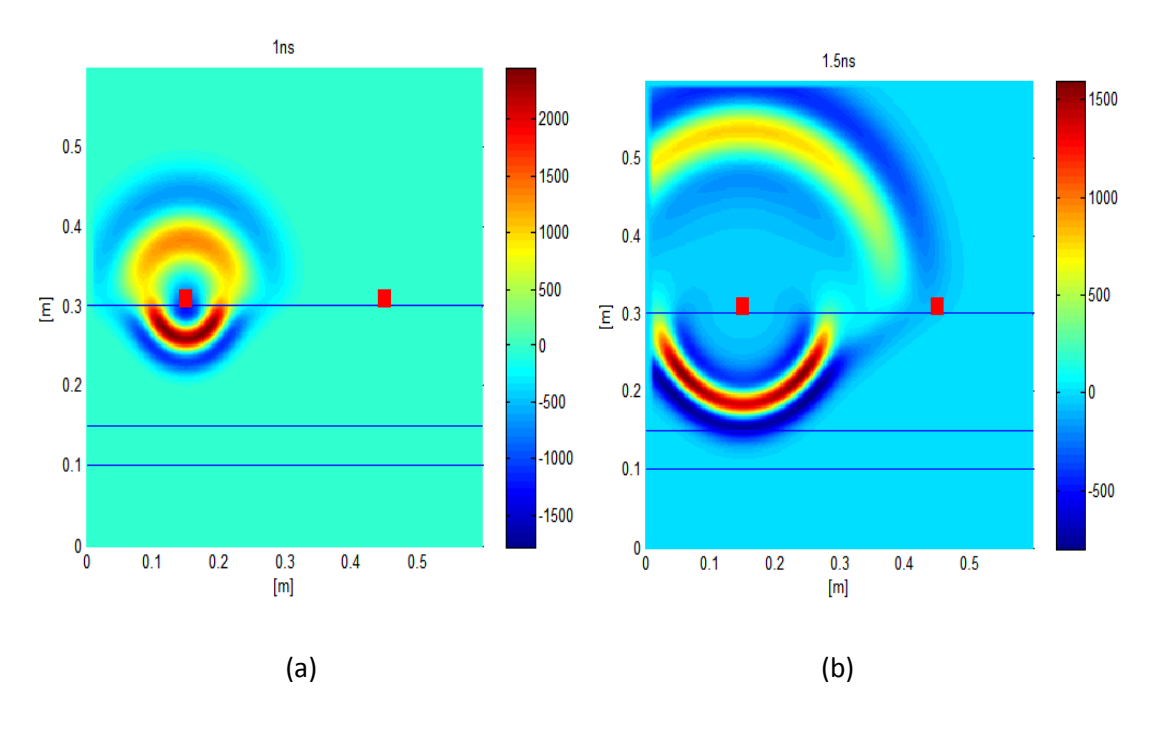

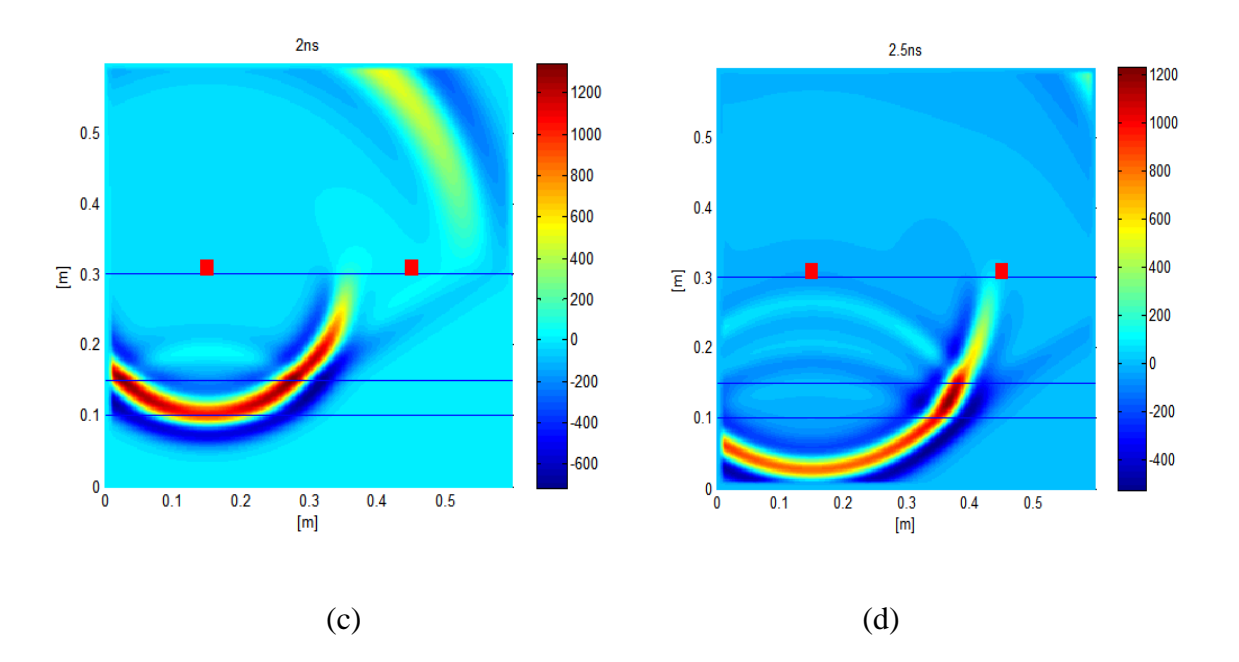

*Figure IV.18. Evolutions du champ électrique*  $E_z$  dans le milieu (air + sable + câble) en 2D (a. à l'instant 1 *ns, b. à l'instant 1.5 ns, c. à l'instant 2 ns, d. à l'instant 2.5 ns).*

### **IV.2.4. Existence d'un défaut sur le câble**

Utilisons la même configuration précédente (air + sable + câble) sauf que le câble (PVC) contient un défaut de 3 cm (Coupure).

La géométrie de cette simulation est représentée sur la figure IV.19.

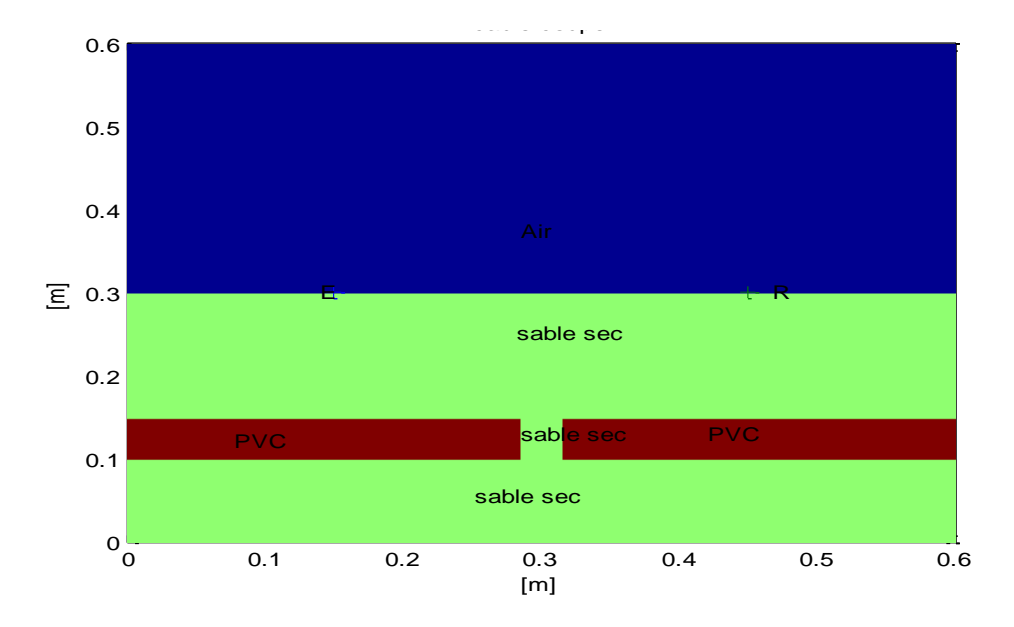

*Figure IV.19. Géométrie du milieu (air + sable + câble avec défaut).*

Dans ce cas, on va extraire l'onde directe dans l'air et l'onde de surface. Elle nous reste que l'onde due à l'existence du défaut sur le câble. La figure IV.20 représente la forme de cette onde.

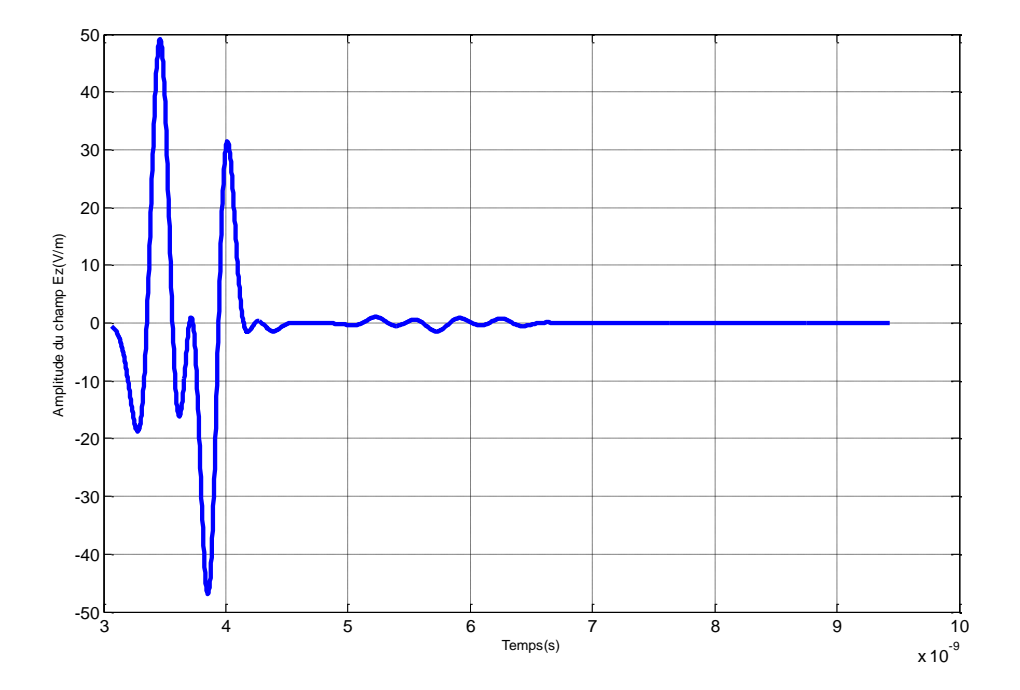

*Figure IV.20. Évolution du champ électrique*  $E<sub>z</sub>$  *due à l'existence d'un défaut sur le câble.* 

## **IV.3. Construction des bases de données**

Comme l'objectif général de ce mémoire est la mise en œuvre d'une inversion directe basée sur des modèles paramétriques, donc une base de données est nécessaire. Cette base sert à faire apprendre, à l'outil d'inversion, la longueur des défauts sur le câble en fonction des signaux qui sont dus à l'existence de ces défauts. La base de données est constituée d'exemples reliant les entrées (les valeurs maximales et minimales des signaux de défauts) et les sorties (longueurs des défauts). La base de données est générée en variant la longueur d'un défaut de 3 mm à 302 mm avec un pas de 1mm et en sauvegardant à chaque fois le signal de simulation obtenu par GprMax (correspondant à chaque défaut).

## **IV.4. Inversion directe**

### **IV.4.1. Choix de la structure du réseau de neurones**

Pour obtenir des meilleurs résultats, nous avons choisi le réseau de neurones multicouches MLP (Multi Layer Perceptron en anglais) avec son algorithme d'apprentissage la rétropropagation du gradient. Dans ce cas:

 le modèle MLP choisi est composé d'un réseau avec une couche d'entrée, une couche cachée et une couche de sortie.

- le réseau a une ou plusieurs neurones dans la couche d'entrée (valeurs max et min du signal).
- la couche cachée contient un ou plusieurs neurones.
- le réseau a un ou plusieurs neurones dans la couche de sortie (paramètres du défaut).
- l'apprentissage du réseau est effectué par l'algorithme de la rétropropagation avec des fonctions d'activations sigmoïdes pour la couche cachée (hidden layer) et une fonction d'activation linéaire pour la couche de sortie (output layer).

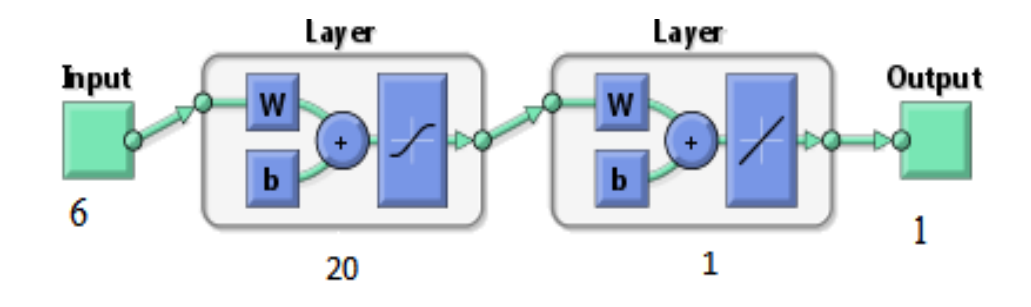

*Figure IV.21. Architecture du réseau de neurone utilisé*.

### *IV.4.1.1. Apprentissage*

Les poids ainsi que les biais sont initialement choisis de façon aléatoire, puis adaptés par un algorithme d'apprentissage, de façon à minimiser l'erreur quadratique moyenne entre les valeurs calculées par le réseau et celles souhaitées.

### *IV.4.1.2. Validation*

Une fois le réseau est entraîné, on obtient les valeurs finales des poids et des biais. Une étape de validation est nécessaire pour voir si le réseau obéit aux exigences fixées ou non. Pour cela, on réalise un test sur le réseau. Si, malheureusement les résultats ne sont pas satisfaisantes, on doit s'engager soit à modifier la structure du réseau (augmenter le nombre des entrées, ajouter des neurones dans la couche cachée, changer le type des fonctions d'activations), ou augmenter le nombre d'itérations de la phase d'apprentissage si les paramètres du réseau ne sont pas encore convergés (test de convergence), ou encore, modifier les valeurs initiales des poids et des biais [7].

Après réalisation de plusieurs expériences, le nombre des entrées pour le modèle neuronal est fixé à six entrées (trois valeurs max et trois valeurs min du signal). Pour les sorties le nombre des sorties est fixé à une seule sortie (défaut du signal correspondant).

### **IV.4.2. Application sur les données de simulation**

Suivant la procédure décrite dans le chapitre III, le modèle MLP est composé de vingt neurones dans la couche cachée. La base de données déjà créée est constituée de seulement 300 exemples; 225 pour l'apprentissage et 75 pour la validation.

La qualité des résultats de ce modèle RNA est évaluée par la mesure de l'erreur quadratique moyenne (*MSE* pour Mean Square Error en anglais) et le coefficient de corrélation linéaire (*R*). Ce dernier est fréquemment utilisé pour évaluer la relation linéaire entre les valeurs estimées (Prédites par RNA) et désirées (Inclues dans la base de données). Il prend des valeurs entre 0 et 1. Plus il est proche de 1, plus le modèle est de bon qualité. Alors que la *MSE* mesure l'écart entre la droite de régression des valeurs désirées et les valeurs prédites par le modèle. Plus la *MSE* est faible, plus le modèle est de bonne précision. Dans ce cas, la *MSE* et le *R* peuvent être définis comme suit [8] :

$$
MSE = \frac{1}{N} \sum_{i=1}^{N} (y_i - \hat{y}_i)^2
$$
 (IV.2)

$$
R = \frac{\sum_{i=1}^{N} (yi - \bar{y}i)(\hat{y}i - \hat{\bar{y}}i)}{\sqrt{\sum_{i=1}^{N} (yi - \bar{y}i)^2 \sum_{i=1}^{N} (\hat{y}i - \hat{\bar{y}}i)^2}}
$$
(IV.3)

Où yi la valeur des paramètres du défaut,  $\hat{y}_i$  la valeur de la prédiction par le MLP,  $\bar{y}_i$  et  $\hat{\bar{y}}_i$  les moyens de *yi* et respectivement  $\hat{y}_i$  et *N* le nombre d'exemples dans la base de données.

La figure IV.22 montre l'évolution de la *MSE* en fonction des itérations. Cette *MSE* est calculée sur la base d'apprentissage du modèle MLP destinés à prédire les longueurs de défauts.

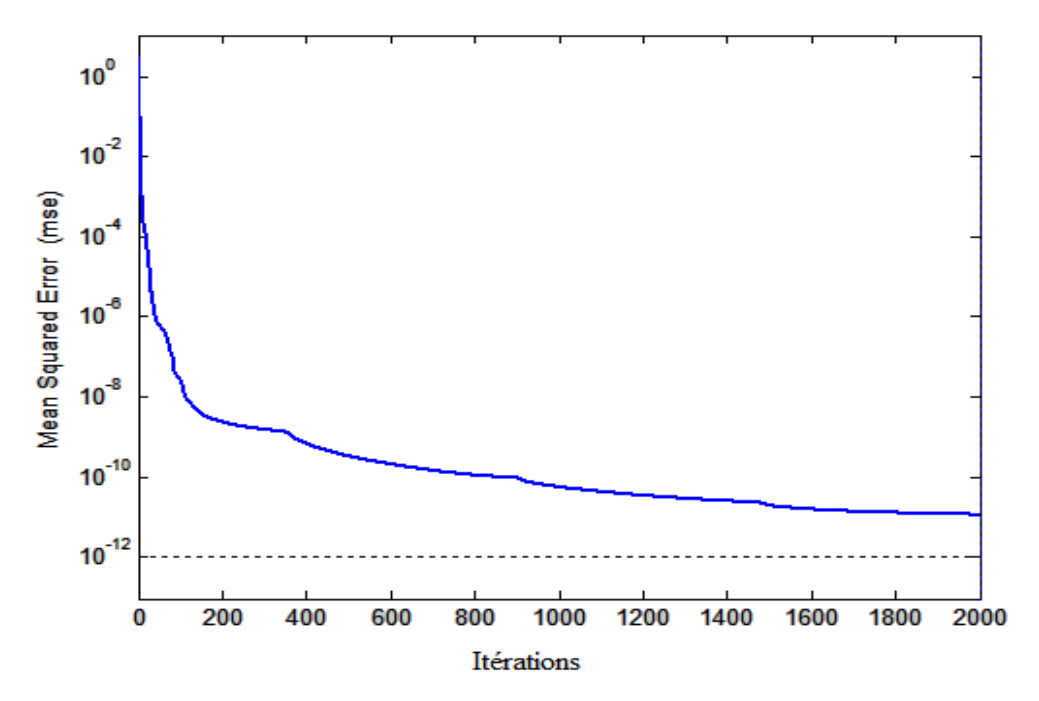

*Figure IV.22. Évolution de l'erreur d'apprentissage pour le modèle MLP destiné*

#### *à prédire les longueurs des défauts*

Le tableau IV.1 regroupe les valeurs du *MSE*, de *R* ainsi que du temps CPU obtenues sur les bases d'apprentissage et de validation pour le modèle MLP.

| Base d'apprentissage |       |                 | Base de validation |       |
|----------------------|-------|-----------------|--------------------|-------|
| MSE                  | R     | Temps<br>PCU(s) | <b>MSE</b>         |       |
| $7.7034*10^{-11}$    | 0.999 | 33              | $2.7274*10^{-10}$  | 0.997 |

*Tableau IV.1. Résumé des performances du modèle MLP*

Comme prévu, selon les valeurs du *MSE* et *R*, les résultats obtenus sur la base de validation sont un peu moins précis que ceux obtenus sur la base d'apprentissage, ce qui est logique.

La figure IV.23 montre une comparaison entre les valeurs estimées par le modèle MLP et réelles de la longueur des défauts.

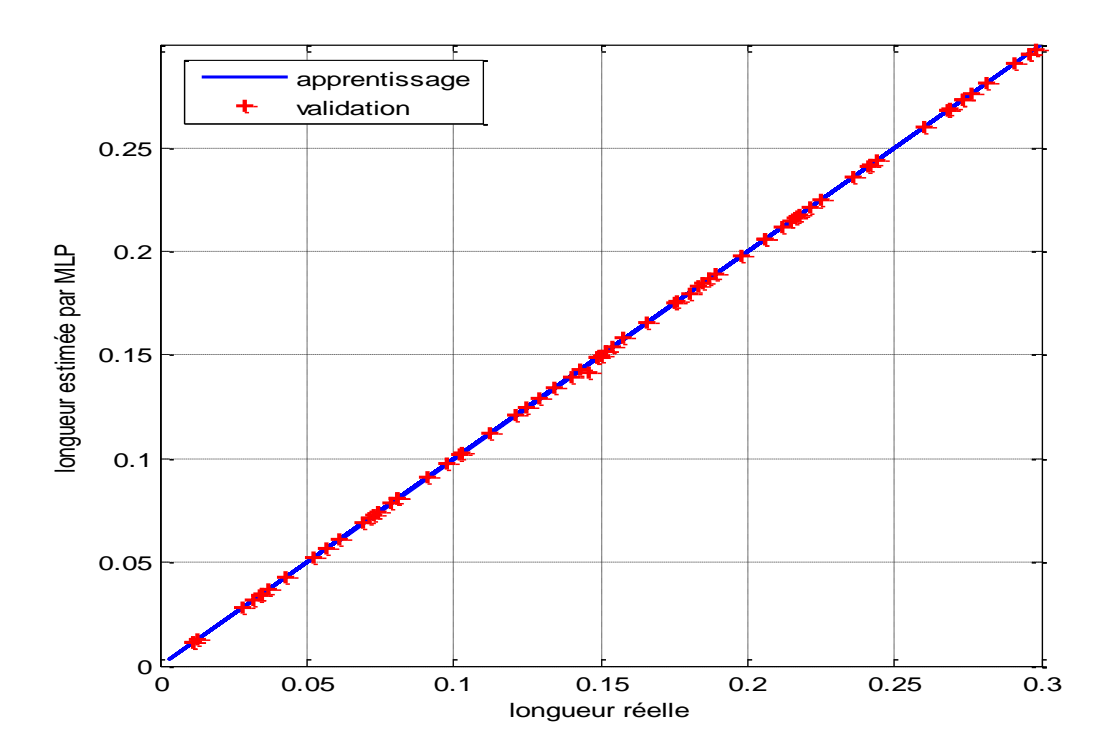

*Figure IV.23. Comparaison entre les valeurs estimées et réelles de la longueur des défauts.*

D'après la figure IV.23, la plupart des points sont distribués auteur de la diagonale, cela signifie que le modèles atteint un degré d'apprentissage et de validation très élevé.

Les résultats obtenus illustrent la capacité de généralisation du modèle MLP. Ceci signifie que ce modèle peut prédire les valeurs des défauts avec une grande précision.

Pour tester la fiabilité de notre modèle d'inversion, nous avons utilisé des données en dehors de la base de données. Les résultats obtenus sont résumés dans le tableau IV.2

| défaut         | Longueur Réel (m) | Longueur Estimer $(m)$ | Erreur abs $(\% )$            |
|----------------|-------------------|------------------------|-------------------------------|
| $\mathbf{1}$   | 0.0085            | 0.0085                 | $\overline{0}$                |
| $\overline{2}$ | 0.0605            | 0.060500095255840      | $9.5256*10^{-6}$              |
| 3              | 0.0885            | 0.0884                 | 0.01                          |
| $\overline{4}$ | 0.1405            | 0.1404                 | 0.01                          |
| 5              | 0.1845            | 0.1844                 | 0.01                          |
| 6              | 0.2025            | 0.2024                 | 0.01                          |
| 7              | 0.2225            | 0.2224                 | 0.01                          |
| 8              | 0.2385            | 0.2385002              | $2*10^{-5}$                   |
| 9              | 0.2535            | 0.2535002              | $2*10^{-5}$                   |
| 10             | 0.2735            | 0.2735002              | $2*10^{-5}$                   |
|                | <b>MSE</b>        | $\mathbf R$            | Erreur abs<br>moyenne $(\% )$ |
|                | $7.6220*10^{-14}$ | 0.999                  | $5.006 * 10^{-2}$             |

*Tableau IV.2. Comparaison entre les défauts prédites par MLP et ceux de teste*

En analysant les résultats obtenus entre les valeurs réelles et les valeurs estimées pour dix défauts avec différentes longueurs. Du point de vue erreurs *MSE* et coefficient de corrélations *R*, on constate que ces résultats sont proches et en bon accord avec celles réelles. Enfin, le modèle MLP retenu pour la caractérisation des défauts dans le cas d'un câble souterrain donnent des résultats remarquables et avec une précision très acceptable.

# **Conclusion**

Dans ce chapitre, on a exposé dans une première partie brièvement les différentes procédures de résolution des modèles inverse. Tant dis que, dans la deuxième partie on a se concentrer sur la méthode directe ou on a pu construire une base de données aléatoire qu'on a utilisé par la suite pour entrainer et tester le modèle intelligent. Dans la dernière partie de ce chapitre, on a vu la mise en œuvre du modèle MLP pour réaliser une inversion directe. La qualité acceptable des résultats de l'inversion effectuée sur des données de simulation témoigne de l'adéquation et l'efficacité de cet

outil pour notre problème. Cependant, le modèle développé est relativement simple, facile à mettre en œuvre et il converge rapidement.

# **Référence :**

**[1]. Mohamed chelabi**, « utilisation des machines à vecteurs de supports pour le contrôle non destructif par méthode électromagnétiques ». Thèse de doctorat, Université Jijel, 2016.

**[2]. Hakim SADOU**, « Caractérisation micro-ondes pour le contrôle non-destructif - Modélisation et inversion », Thèse de doctorat, Université de Jijel, 2018.

**[3]. Cyril RAVAT**, « Conception de multi capteurs à courants de Foucault et inversion des signaux associés pour le contrôle non destructif », Thèse de doctorat, Université Paris-sud, 2014.

**[4]. Wissem Slimane**, « Conception d'un Système Multi-Capteurs à Courants de Foucault pour le Contrôle Non Destructif », Mémoire de magistère, Université el hadj lakhda Batna, 2008.

**[5]. Hulusi ACIKGOZ**, «Technique d'inversion associant la modélisation numérique et les réseaux de neurones pour la caractérisation microondes de matériaux», Thèse de doctorat, Université de Paris, 2008.

**[6]. Antonis Giannopoulos,** « Manuel d'utilisation de Gprmax 2D/3D Version 2.0 »,2005.

**[7]. Aliraid** : « Cours contrôle non destructif ressuage, magnétoscopie, radiographie, courant de Foucault et ultrasons», Université Med Boudiaf d'Oran, 2018.

**[8]. Wang W Q, Goldnaraghi M F, Ismail F**, « Prognosis of machine health condition usingneurofuzzy systems». Mechanical Systems and Signal Processing. Vol. 18, pp. 813–83. 2004.

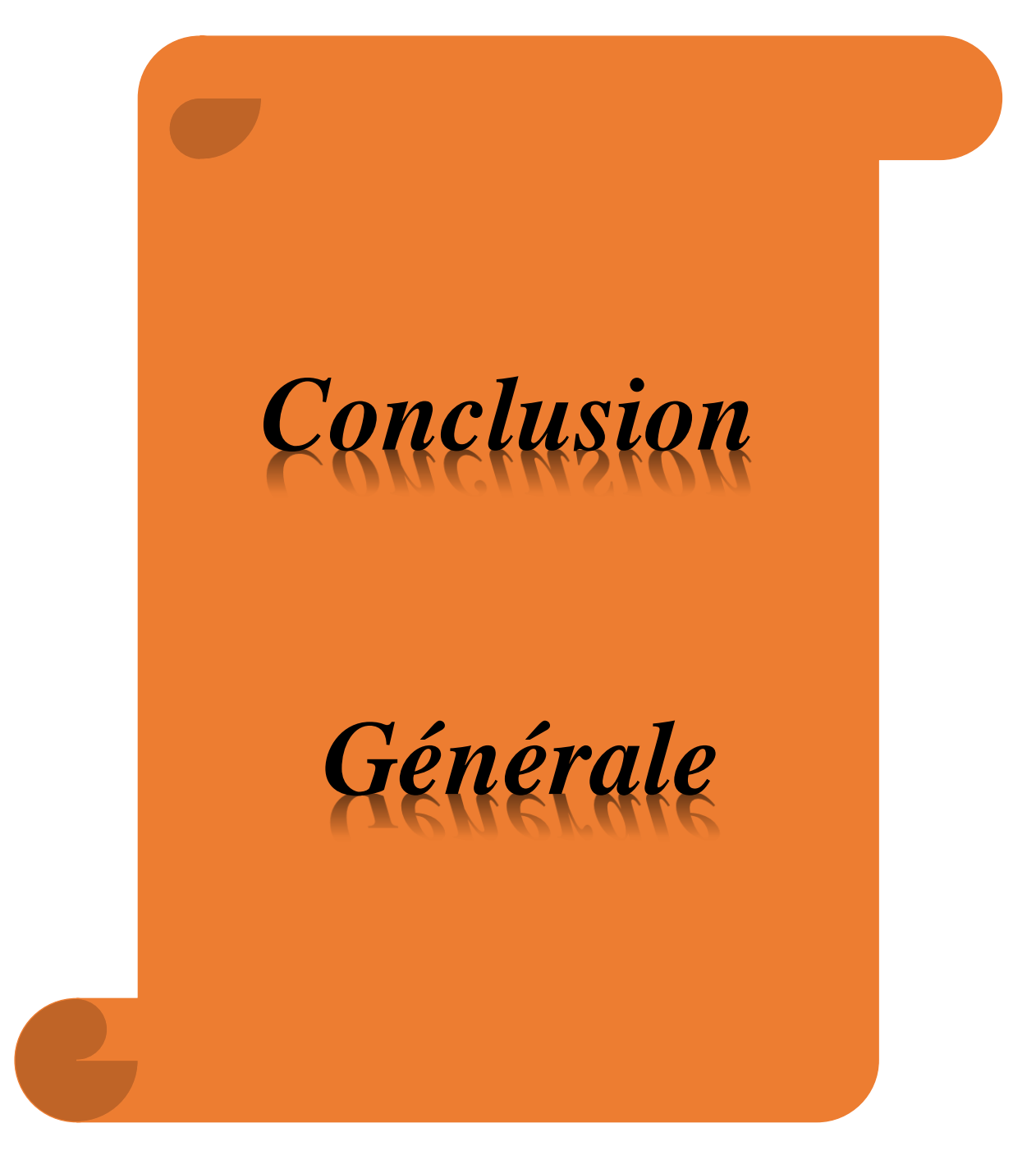

# **Conclusion générale**

Le radar GPR est un outil de mesure précieux et ses domaines d'utilisations sont multiples (déminage, exploration spatiale, génie civil,…). Le fonctionnement du GPR ne peut échapper aux lois fondamentales de l'électromagnétisme. En effet, les ondes électromagnétiques sont le support des informations concernant la composition des milieux sondés.

En dernier lieu, nous avons utilisé notre système GPR pour résoudre un problème issu d'un besoin industriel impliquant sur le repérage des câbles souterrains.

A l'aide de logiciel GprMax, notre étude a fait l'objet de plusieurs simulations avec différents cas, les différentes simulations que nous avons faites, nous ont amené à constater que les ondes électromagnétiques sont très sensibles aux variations de la permittivité diélectrique et de la conductivité électrique. Il est à noter que le logiciel GprMax2D est un outil scientifique important pour modéliser les milieux.

La modélisation par FDTD permet la résolution des équations de Maxwell dans un espace constitué d'un ensemble des cellules, dans ces dernières les propriétés du milieu sont constantes.

Au cours de ce travail de master on a développé un modèle intelligent d'inversion directe basé sur les réseaux de neurones artificiels (RNA). Ce modèle a été utilisé pour la localisation et la caractérisation des défauts de type discontinuité (estimation de la longueur des défauts) dans un câble souterrain à partir des signaux issus d'un radar GPR. Une base de données a été générée pour entrainer et tester les modèles à base du réseau de neurones multicouches (MLP).

Les résultats d'inversion obtenus certifient qu'il s'agit d'un modèle efficace et convenable pour notre problème. Effectivement, le modèle à base des RNA utilisé en l'occurrence le MLP converge rapidement et donnent, après apprentissage, une estimation des dimensions de défauts d'une manière instantanée (en temps réel). De plus, l'apprentissage se fait à l'aide d'une base de données de taille relativement réduite (300 exemples), contrairement à d'autres outils d'inversion utilisés auparavant qui ont des performances comparables.

Enfin, la qualité acceptable des résultats d'inversions effectuées sur des données de simulation justifient l'efficacité et la robustesse de modèle MLP utilisé dans notre problème.